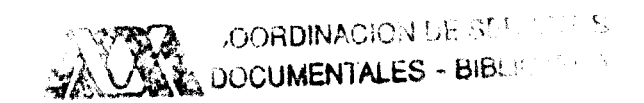

<sup>1</sup>**<sup>7</sup>**,: ., ".

## **UNIVERSIDAD AUTóNOMA METROPOLITANA IZTAPALAPA DIVISIóN DE CIENCIAS BÁSICAS E INGENIERÍA**

**DETERMINACIÓN DE LA DENSIDAD** *PROCESAMIENTO DIGITAL DE IMÁGENES ANULAR DE CULTIVOS CON CRECIMIENTO HOMOGÉNEO POR TÉCNICAS DE* **22 74** 

TESIS PARA OBTENER EL GRADO DE **MAESTRÍA EN INGENIERÍA BIOMÉDICA** 

**MERCEDES JATZIRI GAITÁN GONZÁLEZ** 

**ASESORA: M. EN I. SONIA CHARLESTON VILLALOBOS** 

**México, D. F., enero 1993** 

**Se agradece al Consejo Nacional de Ciencia y Tecnologia el apoyo brindado para la realización de estos estudios de posgrado. Asimismo, se agradece al Area de Microbiología del Depto. de Biotecnologia, UAM-lztapalapa, por su**  ayuda y disponibilidad en el cultivo de los microorganismos y la adquisición de **las imágenes.** 

 $\frac{1}{2}$ 

# **<sup>I</sup>TABLA DE CONTENIDO**

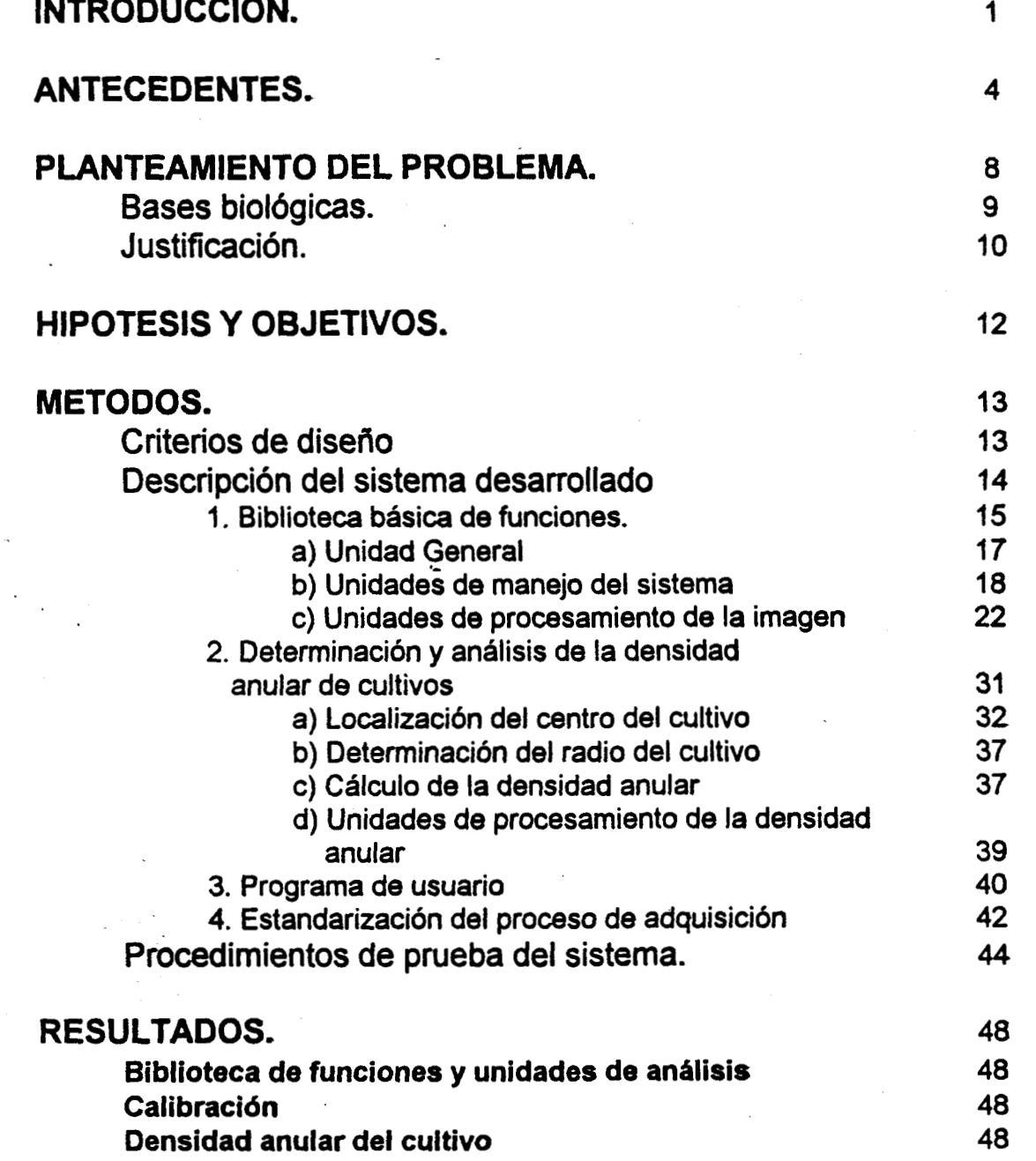

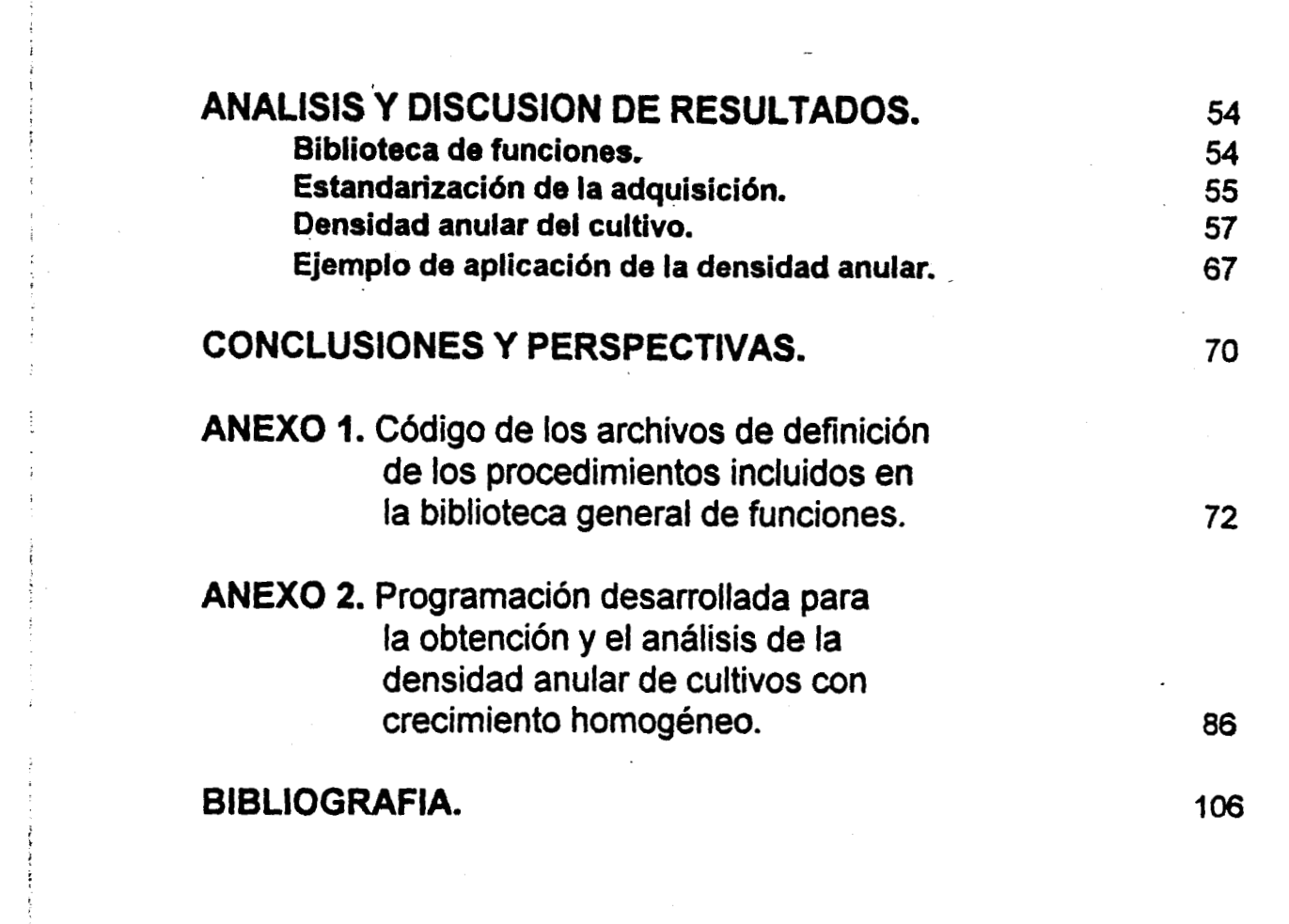

 $\label{eq:2.1} \mathcal{L}(\mathcal{L}(\mathcal{L})) = \mathcal{L}(\mathcal{L}(\mathcal{L})) = \mathcal{L}(\mathcal{L}(\mathcal{L})) = \mathcal{L}(\mathcal{L}(\mathcal{L})) = \mathcal{L}(\mathcal{L}(\mathcal{L}))$ 

 $\mathcal{L}^{\text{max}}_{\text{max}}$  ,  $\mathcal{L}^{\text{max}}_{\text{max}}$ 

 $\frac{1}{2}$ 

 $\epsilon$ 

 $\frac{1}{2} \sum_{i=1}^{n} \frac{1}{i}$ 

 $\frac{1}{\sqrt{2}}$ 

 $\label{eq:2.1} \frac{1}{\sqrt{2\pi}}\int_{\mathbb{R}^3}\frac{1}{\sqrt{2\pi}}\int_{\mathbb{R}^3}\frac{1}{\sqrt{2\pi}}\int_{\mathbb{R}^3}\frac{1}{\sqrt{2\pi}}\int_{\mathbb{R}^3}\frac{1}{\sqrt{2\pi}}\int_{\mathbb{R}^3}\frac{1}{\sqrt{2\pi}}\int_{\mathbb{R}^3}\frac{1}{\sqrt{2\pi}}\int_{\mathbb{R}^3}\frac{1}{\sqrt{2\pi}}\int_{\mathbb{R}^3}\frac{1}{\sqrt{2\pi}}\int_{\mathbb{R}^3}\frac{1$ 

 $\label{eq:2.1} \frac{1}{\sqrt{2}}\left(\frac{1}{\sqrt{2}}\right)^{2} \left(\frac{1}{\sqrt{2}}\right)^{2} \left(\frac{1}{\sqrt{2}}\right)^{2} \left(\frac{1}{\sqrt{2}}\right)^{2} \left(\frac{1}{\sqrt{2}}\right)^{2} \left(\frac{1}{\sqrt{2}}\right)^{2} \left(\frac{1}{\sqrt{2}}\right)^{2} \left(\frac{1}{\sqrt{2}}\right)^{2} \left(\frac{1}{\sqrt{2}}\right)^{2} \left(\frac{1}{\sqrt{2}}\right)^{2} \left(\frac{1}{\sqrt{2}}\right)^{2} \left(\$ 

 $\sim$ 

 $\label{eq:2} \begin{split} \mathcal{L}_{\text{max}}(\mathcal{A}_{\text{max}}) = \mathcal{L}_{\text{max}}(\mathcal{A}_{\text{max}}) \end{split}$ 

 $\label{eq:2.1} \frac{1}{\sqrt{2}}\int_{\mathbb{R}^3}\frac{1}{\sqrt{2}}\left(\frac{1}{\sqrt{2}}\right)^2\frac{1}{\sqrt{2}}\left(\frac{1}{\sqrt{2}}\right)^2\frac{1}{\sqrt{2}}\left(\frac{1}{\sqrt{2}}\right)^2\frac{1}{\sqrt{2}}\left(\frac{1}{\sqrt{2}}\right)^2\frac{1}{\sqrt{2}}\left(\frac{1}{\sqrt{2}}\right)^2\frac{1}{\sqrt{2}}\frac{1}{\sqrt{2}}\frac{1}{\sqrt{2}}\frac{1}{\sqrt{2}}\frac{1}{\sqrt{2}}\frac{1}{\sqrt{2}}$  $\mathcal{L}^{\text{max}}_{\text{max}}$  and  $\mathcal{L}^{\text{max}}_{\text{max}}$ 

 $\label{eq:2.1} \mathcal{L}(\mathcal{L}(\mathcal{L}))=\mathcal{L}(\mathcal{L}(\mathcal{L}))=\mathcal{L}(\mathcal{L}(\mathcal{L}))=\mathcal{L}(\mathcal{L}(\mathcal{L}))=\mathcal{L}(\mathcal{L}(\mathcal{L}))=\mathcal{L}(\mathcal{L}(\mathcal{L}))=\mathcal{L}(\mathcal{L}(\mathcal{L}))=\mathcal{L}(\mathcal{L}(\mathcal{L}))=\mathcal{L}(\mathcal{L}(\mathcal{L}))=\mathcal{L}(\mathcal{L}(\mathcal{L}))=\mathcal{L}(\mathcal{L}(\mathcal{L}))=\mathcal{L}(\mathcal{L}(\$  $\label{eq:2.1} \frac{1}{\sqrt{2}}\int_{\mathbb{R}^3}\frac{1}{\sqrt{2}}\left(\frac{1}{\sqrt{2}}\right)^2\frac{1}{\sqrt{2}}\left(\frac{1}{\sqrt{2}}\right)^2\frac{1}{\sqrt{2}}\left(\frac{1}{\sqrt{2}}\right)^2\frac{1}{\sqrt{2}}\left(\frac{1}{\sqrt{2}}\right)^2\frac{1}{\sqrt{2}}\left(\frac{1}{\sqrt{2}}\right)^2\frac{1}{\sqrt{2}}\frac{1}{\sqrt{2}}\frac{1}{\sqrt{2}}\frac{1}{\sqrt{2}}\frac{1}{\sqrt{2}}\frac{1}{\sqrt{2}}$ 

 $\label{eq:2.1} \frac{1}{\sqrt{2}}\int_{\mathbb{R}^3}\frac{1}{\sqrt{2}}\left(\frac{1}{\sqrt{2}}\right)^2\frac{1}{\sqrt{2}}\left(\frac{1}{\sqrt{2}}\right)^2\frac{1}{\sqrt{2}}\left(\frac{1}{\sqrt{2}}\right)^2\frac{1}{\sqrt{2}}\left(\frac{1}{\sqrt{2}}\right)^2.$ 

 $\begin{array}{c} \frac{1}{2} \\ \frac{1}{2} \end{array}$ 

## **INTRODUCCION**

Las imágenes han sido ampliamente utilizadas como fuente de información en muchas disciplinas; inicialmente sólo en forma cualitativa y posteriormente como parte de un proceso cuantitativo de extracción y análisis de información. En la metalurgia (33), la biología (27,30), la biomecánica (1 **8,28),** la medicina **(29),** la fisiología *(M),* la antropología física *(50)* y otras disciplinas, las mediciones en fotografías obtenidas por diversas técnicas, o las mediciones a través de microscopios calibrando con rejilla, han sido consideradas como una herramienta útil tanto en el campo de la investigación como para aplicaciones diversas.

Tradicionalmente, las mediciones y el análisis se han realizado sobre imágenes impresas (fotografías, placas radiográficas, proyecciones, etc.) o directamente sobre el objeto a medir; muchas veces con la ayuda de microscopios u otros instrumentos que permiten la visualización del objeto o fenómeno a analizar.

**El** desarrollo de microscopios con mayores capacidades ymejores y mds vaciadas características ha permitido una evolución importante en **el** andlisis **y**  cuantificación microscópico de materiales y organismos **(24,46).** Por otro lado, las técnicas de tinción, el uso de filtros ópticos, medios de contraste, retículas calibradas, etc. han facilitado este tipo de análisis, sin llegar a un punto de simplificación suficiente para dejar al proceso exento del manejo manual **y** de **la**  dependencia de la experiencia de **los** observadores.

**Por** otro lado, se han generado numerosos instrumentos cuya salida es una imagen y que permiten visualizar diversas caracterísiticas de una escena **o**  fenómeno. Entre estos instrumentos están **los** sistemas de rayos **X,** las gamacámaras, **los** equipos de ultrasonido, y **los** sensores 6pticos de gran capacidad y con respuesta a diferentes espectros.

**Así como** el desarrollo de instrumentos de observacidn ha impulsado **la**  utilización de las imágenes en diversas ciencias, el diseño de sistemas de adquisición de imágenes y de computadoras cada vez más rápidas, de mayor capacidad de procesamiento y de menor costo ha facilitado **que más** tbcnicas de procesamiento de imágenes sean desarrolladas **y** utilizadas en un gran número de aplicaciones **y** laboratorios.

**Con** toda esta tecnología empleada **en el** manejo **y** procesamiento de imágenes, **el** uso de la fotometría **se ha** extendido **y** se **le ha** reconocido como una importante ayuda con muchas más aplicaciones.

En general, la digitalización de sefíales permite **su** tratamiento matemático en forma computarizada para extraer, cuantificar y clasificar la información de interes. Una imagen **es** considerada como una sefial bidimensional que refleja la distribución espacial de la respuesta espectral (variación de la energía radiante en función de **su** longitud de onda) de **los**  elementos que componen la escena **(26).** Mediante el procesamiento de tal . señal esposible mejorar **sus** características **de** apariencia, realizar transformaciones y realces que permitan resaltar sus caracteristicas importantes **y** extraer la información relevante. **Por** otro lado, muchos de estos procedimientos pueden realizarse automáticamente o tan solo con la supervisión de un operador.

Por estas razones, la utilización de técnicas de procesamiento digital de imágenes ha hecho posible la creación de nuevas metodologías de analisis **y** la simplificación para el usuario de las ya existentes. **Lo** anterior ha permitido una cuantificación precisa de aquello que anteriormente era cualitativo o bien que **su**  medición era producto de largas horas de observación, con una gran dependencia de la experiencia y disposición de la persona que realizara el estudio.

**El** análisis de una imagen consiste en **su** descripción en thninos de las propiedades de uno o varios elementos de la escena, así como de las relaciones entre éstos. El resultado final del análisis de imágenes puede ser otra imagen, una lista de características morfológicas, un campo vectorial que represente posiciones o velocidades de diversos elementos, un mapa que represente las regiones de la imagen o un arreglo que describa ciertos parámetros extraidos de dicha imagen. En la figura **1 se** muestra **el** sistema completo requerido para el análisis de imágenes.

Desafortunadamente, el proceso de adquisición de una señal implica una pérdida de información **y** una degradacidn de la misma **(26),** originadas por la digitalización de las tonalidades **de** la imagen, las limitaciones físicas **de los**  sistemas de adquisición, deficiencias de **los** sensores **y** problemas geométricos en **la** adquisición, por citar algunas causas. Para procesos específicos de obtención de información apartir de imágenes, esta pérdida **O** 

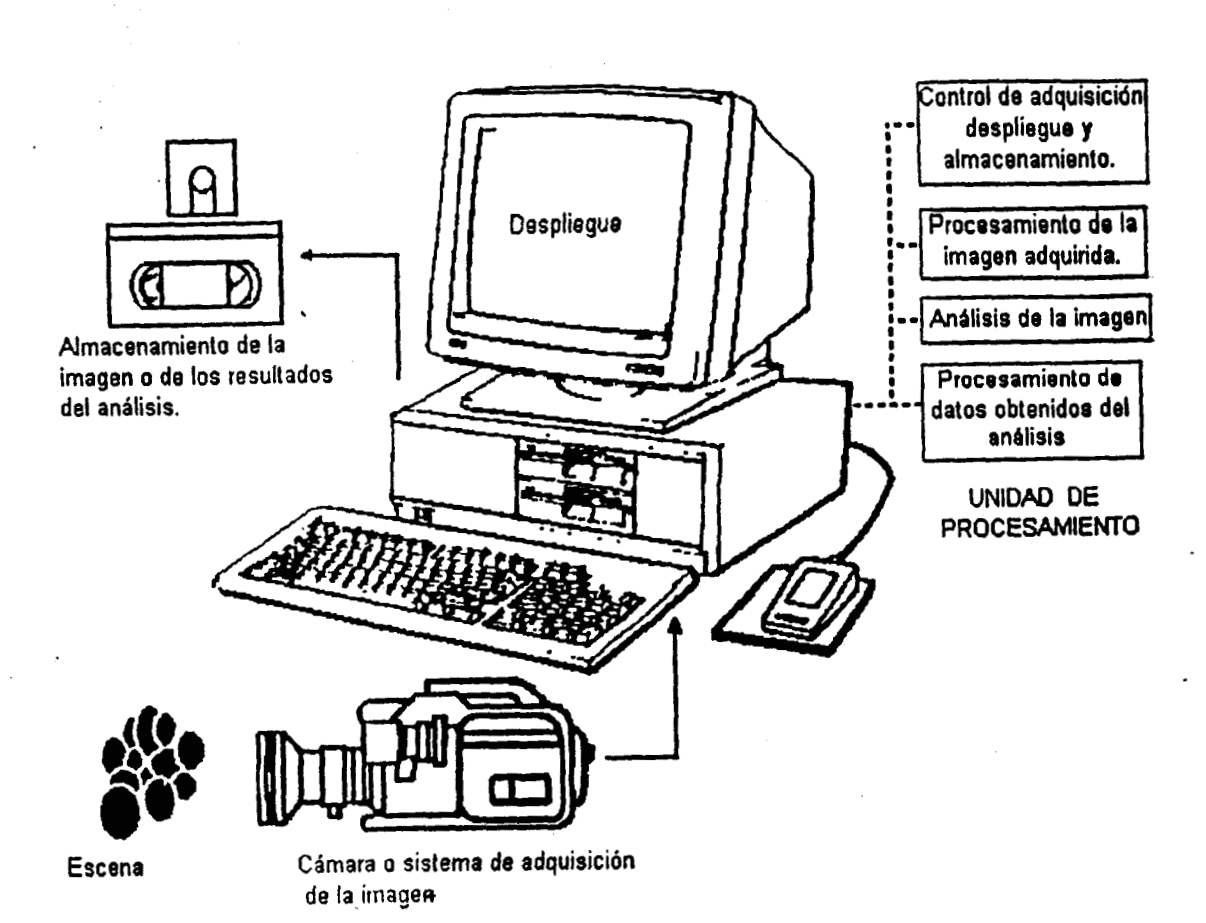

**FIGURA 1. Sistema general para el análisis de imágenes por t6micas de procesamiento digital,** 

degradación puede no ser importante. Por otro lado, existen técnicas que<br>facilitan la extracción de la información requerida (15,26). Dichas técnicas se pueden clasificar como de realce, de transformación y de restauración y pueden realizarse ya sea en el dominio espacial o en el de la frecuencia.

# <sup>1</sup>**ANTECEDENTES**

**El** procesamiento digital de imdgenes ha sido empleado ampliamente en las ciencias biológicas. Específicamente en la medicina, la utilización de imágenes adquiridas de diversas maneras ha aumentado el número de técnicas no invasivas para el estudio de muchos padecimientos que requieren de la medici6n **de las** caracterísiticas geom6tricas **o** de absorción de alguna parte del cuerpo o de cierto órgano **(1). Así** mismo, ha conducido al desarrollo de procesos de cuantificación de fen6menos **y** caracterísiticas de **los** 6rganos **(39,48) y** ha permitido desarrollar nuevas metodologías clínicas **y** mejorar las ya existentes **(47,49).** 

**i** 

**i** 

!<br>!

Otras aplicaciones biomédicas en las que **el** procesamiento digital de imágenes ha sido utilizado son en biomecánica para el análisis del movimiento humano **(32);** en histología, para el andlisis de cortes **(3);** en microbiologia, en pruebas de susceptibilidad bioquímica **y** antimictobiana **(1 1);** en inmunología, para el análisis morfol6gico de micrografias de preparaciones con oro **(5);** en hidrobiología, para la determinacibn del volumen **(13)** o la biomasa de bioplancton **(4) y** la clasificación de muestras de zooplancton **(22);** en biología celular, para **el** analisis y la cuantificaci6n de células **(10) y** la comparación morfológica de sus nucleo; **(21** ); en genética, para la clasificación semiautomática de cromosomas **(1 4) y** su estudio de transferencia de material genético **(17);** en bacteriologia, para realizar la cuenta de bacterias **(37),** etc.

En particular, en el campo de la biotecnología el uso de las técnicas de procesamiento digital de imágenes ha mostrado un incremento considerable en **los** últimos años.

La biotecnología **se** puede definir como la aplicación intensiva **y** óptima de seres, sistemas o procesos vivos **y** sus derivados en la industria de servicios o de manufactura.

Entre **los** problemas que conciernen **a la** biotecnología **se** encuentran **la**  obtención, la caracterización **y** el mejoramiento de cultivos **de** diversos organismos utilizados en **la** produccidn de sustancias para **la** industria alimenticia, farmacéutica, textil, etc.; la optimización industrial de la utilización de dichos organismos; la cuantificación de procesos microbianos **y** la obtención de modelos de crecimiento **y** movilidad.

**Si** bien existen numerosas aplicaciones, **el** empleo de t6cnicas de procesamiento digital de imágenes **en** biotecnología **ha sido** enfocado principalmente **a** la enumeración de cblulas *o* partículas (1 **0,37,45) y a** la caracterización morfológica de micelios, mediante el uso de imdgenes adquiridas **a** través de un microscopio ( **2,31,35,40,42).** 

**Aplicaciones para el conteo de cdlulas.** Pettipher **y** Rodrigues **(37)**  describieron una técnica de control de calidad semiautomática para contar bacterias **y** celdas somaticas en la leche, utilizando un microscopio de epifluorescencia. Costello **y** Monk **(10)** utilizaron un metodo similar para contar rdpidamente c6lulas de *Sccharomyces cefvísae* encontrando que **si**  bien el resultado dependía de la intensidad de iluminacidn, el contraste **y** el nivel de gris de segmentacidn, todos estos pardmetros podian ser controlados, pero con la ventaja de que la medicidn no dependla de la concentracidn de etanol ni de azucar, sustancias cuyas concentraciones varían significativamente durante la fermentacidn **y** que afectan la medicidn realizada por otros metodos; Sjollema **y Cols. (45)** realizaron un sistema para la enumeración en tiempo real de microorganismos adheridos en una placa colocada en forma paralela al flujo de aire.

**Aplicaciones para la caracterizacidn morfoldgica de micelios.** La caracterizacidn morfoldgica de microorgamismos filamentosos es importante para el diseño **y** operacidn de las fermentaciones de dichos organismos. **El**  enredo de las hifas puede originar suspenciones con caracterlsiticas que causan problemas en la transferencia de masa **y** calor.

Antes de contar con tecnicas de procesamiento de imdgenes, **sdlo** se realizaba un caracterizacidn cualitativa **o** mediciones de longitud **y** didmetro por observacion directa a traves del microscopio **(31). Los** pardmetros de caracterizacidn seleccionados fueron las longitudes de la hifa principal, total de las hifas de una partícula, media de las ramas **y** de **los** segmentos, número de ramificaciones **y** el didmetro de las hifas. La evoluci6n en la utilizacidn del procesamiento digital de imdgenes en esta aplicacidn ha ido desde la medición computarizada a través de la proyección de una fotografía, usando una tabla digitalizadora **(31** ), hasta la semiautomatizacidn del proceso mediante la adquisicidn de la imagen microscdpica, su procesamiento (filtrado, segmentacidn, esqueletizacidn) **y** la medicidn

autom6tica de **los** parametros ya mencionados, todo supervisado **y** con la posibilidad de edicidn por parte de un operador **(35).** 

Packer **y** Thomas **(35)** realizaron mediciones morfoldgicas microscópicas en cultivos de Aspegillus niger y Penicillum en la forma manual **y** la semiautomatizada, comparando tiempos **y** caracterlsticas de precisidn. Encontraron que al utilizar el procesamiento digital de imdgenes se lograban mejores resultados en periodos de tiempo más cortos y con la posibilidad de determinar otros pardmetros. Aparentemente, la programacidn realizada por estos investigadores es específica para el problema planteado, si bien utiliza algoritmos generales del procesamiento de imagenes.

**A los** parametros para la caracterizacidn morfoldgica de **los**  microorganismos, Yang **y Cok. (54)** agregaron el dngulo de crecimiento de la punta **o** dngulo de ramificacidn con el fin de caracterizar la direccidn del crecimiento de una hifa **o** rama en un plano. Mediante sus resultados plantearon un modelo del crecimiento direccional de las ramas, mismo que complemento al modelo general planteado por los mismos autores **(53).** 

**1 c** 

**i** 

Dado que muchos organismos filamentosos tienden a formar agregados en forma de perdigones **o** mezclas de micelios dispersos **y**  agregados, con el fin de encontrar la morfologia para lograr un producto 6ptim0, Reilch. **y** Cols. **(41** ) trtilizaron el procesamiento de imdgenes para realizar la caracterización de la morfología de dichos agregados, mediante la medici6n de la frecuencia de distribucidn de **los** agregados **o** de los micelios filamentosos, el drea media de **los** agregados **o** de **los** micelios filamentosos, el porcentaje de drea ocupado por los agregados **y** un lndice de forma de dichos agregados. Este último pardmetro lo determinaron como la suma de la diferencia de las áreas de cuatro imágenes resultantes de aperturas consecutivas con elementos estructurales (cuadrados) de tamaño creciente entre el número de aperturas. Además de las operaciones de apertura, las herramientas de procesamiento de imagenes empleadas fueron **la**  segmentacidn, otros filtros morfoldgicos, discriminacidn de agregados **y**  micelios por nivel de gris **y** determinacidn de contornos.

Packer y Cols. (34) utilizaron programación para la caracterización morfoldgica de microorganismos filamentosos **(351,** agregdndole otras rutinas de procesamiento (segmentaciones, cierres, dilatacidn, sustraccidn de imdgenes, medicidn de didmetros) para realizar **la** diferenciacidn de regiones degeneradas **y** sanas de la hifa **y** estimar su volumen **y** biomasa.

**6** 

**r** 

**Otras aplicaciones. Camp y Sublette (8) utilizaron un sistema de visidn computarizado para detectar las condiciones de estado de un bioreactor, basandose en el cambio de color que ocurre debido a la formacidn de un precipitado coloidal de sulfuro.** 

**Mediante el procesamiento digital de imagenes se han realizado diversos estudios de estimacidn de volumen y biomass, principalmente de bioplacton (4,13).** 

**I** 

**I** 

**Para la caracterizacidn de poblaciones de levaduras, Huls y Cols. (20) propusieron un sistema que combinara al contador electrdnico de particulas,**  la citometría de flujo y el análisis bidimensional de imágenes. Los dos **primeros procedimientos permiten asegurar el estado estable del crecimiento y el andlisis digital de la imagen, proporciona informacidn adicional como el patrdn de aumento de volumen de celulas hijas y padres, el coeficiente de variacidn del tamaño de las celulas en la divisidn y otras. Estos autores plantearon un procedimiento diferente para determinar el volumen de la celula a partir de la rotacidn del plano conocido, ya que anteriormente el**  volumen se calculaba mediante el eje mayor y menor del organismo, **considerandolo un elipsoide.** 

**Entre las aplicacioneg en biotecnologia de la densidad dptica, representada en la imagen digitalizada como el nivel dé gris, se encuentran**  la detección automática de transferencia de material genético (17), la **diferenciacidn de material aglutinado y micelios filarnentosos en observaciones microscdpicas de bacterias y hongos (41 1, el reconocimiento de las zonas degeneradas de las hifas (34) y et analisis de la movilidad aleatoria de bacterias (1 2).** 

**La mayorfa de las aplicaciones en biotecnologia del procesamiento digital de imagenes han sido encaminadas a la caracterizacidn microscdpica de organismos; en muy pocas aplicaciones se ha realizado un analisis de imagenes macroscdpicas de los cultivos. Sin embargo, para realizar la caracterizacidn completa de un microorganismo esta no puede realizarse s610 en forma microscdpica, ya que las caracteristicas que pueden observarse a esa escala difieren de las observables a nivel macroscdpico. Ambas observaciones pueden considerarse complementarias para el analisis completo de las caracteristicas morfoldgicas y de crecimiento de un microorganismo bajo determinadas condiciones de estudio.** 

## **PLANTEAMIENTO DEL PROBLEMA**

En el Area de Microbiologla del Departamento de Biotecnologla, de la Universidad Autdnoma **Metropolitana-lztapalapa,** actualmente se est4n realizando investigaciones encaminadas a la caracterizacidn de diferentes mutaciones de microorganismos cultivados en diversos medios. Estas investigaciones están encaminadas a la diferenciación y clasificación de cepas de diferentes mutaciones de un mismo microorganismo, para localizar aquellas con las caracterlsticas necesarias para una aplicacidn específica. Particularmente, se han venido realizando investigaciones sobre un hongo, el **Aspergillus niger.** 

Entre los microorganismos más estudiados en biotecnología, por su amplia utilizacidn en la industria alimenticia, textil **y** en la produccidn de farmac6uticos, se encuentran 'diversas clases de *Penici/um,* de' **Aspergillus y los Streptomitos.** Estos tres tipos de microorganismos crecen formando micelios **y** han sido estudiados morfoldgicamente con las tecnicas de procesamiento de imdgenes ya descritas **(2,31,35,40,42).** 

En particular, el Aspergillus niger es un hongo que generalmente crece en forma homoghea **y** es ampliamente utilizado en la industria alimenticia para la produccidn de 4cido cltrico **(431,** en la textil **y** otras por su gran utilizacidn en la produccidn de pectinasas **(25) y** en la farmac6utica para la produccidn de productos intermedios en la fabricacidn de ciertos medicamentos (19,23). También ha sido utilizado con fines ecológicos en la bioconversidn de residuos de destilerias **(1** *6).* 

Los diferentes mutantes de este hongo presentan características diferentes que **los** hacen utilizables para una u otra aplicacidn. **El** estudio de dichas caracterlsticas **y** de su capacidad de desarrollo **y** crecimiento es indispensable para lograr una dptima produccidn de cada una de las aplicaciones específicas.

Para la obtencidn de características morfoldgicas **y** de desarrollo de estos microorganismos, **y** de otros que presenten crecimiento homogeneo, se planted como una alternativa la obtencidn del perfil radial de densidad dptica del cultivo, mejor llamado densidad anular, a partir de im4genes macroscdpicas de **los** cultivos inoculados de manera puntual.

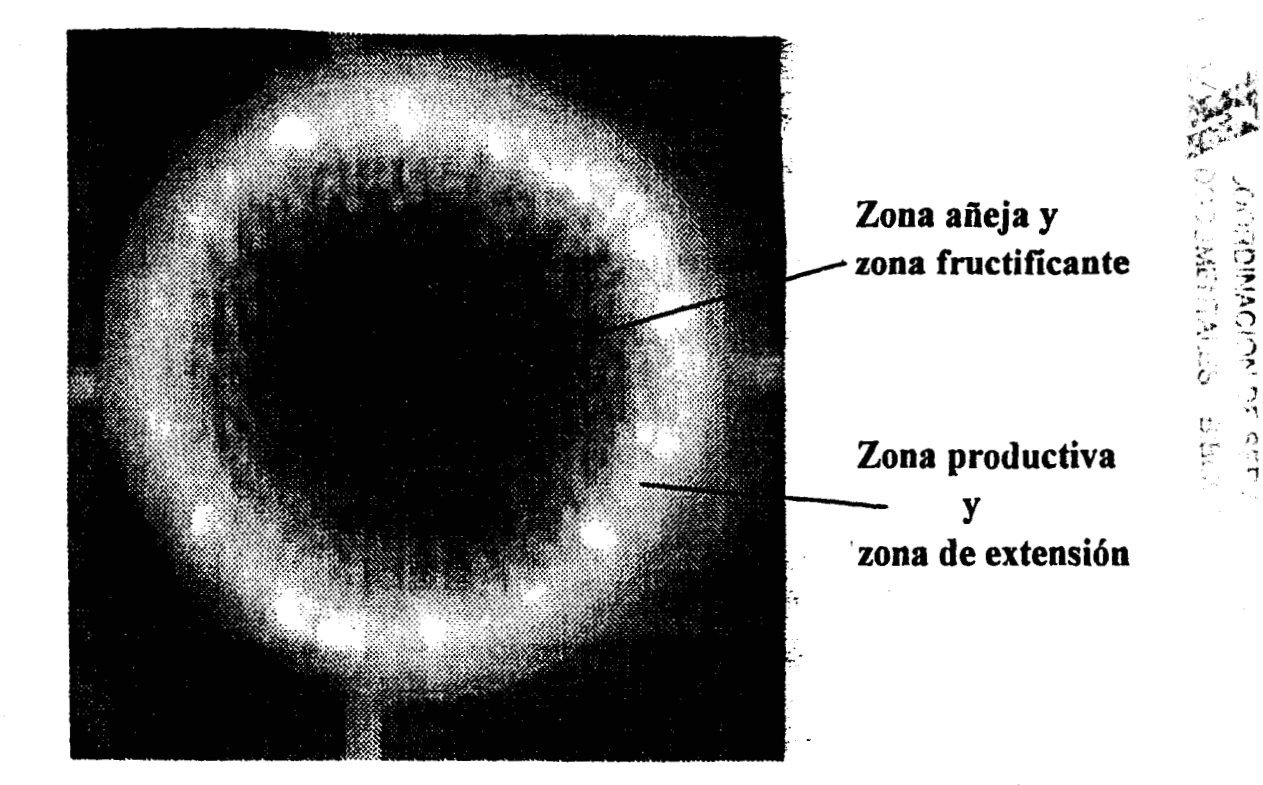

**FIGURA 2.** Distribucidn de las zonas añeja, fructificante, productiva *y* de extensidn en un cultivo de **Aspergillus** *niger* de una semana de edad.

### **Bases bioldgicas.**

En una inoculacidn puntual, **los**  microorganismos de crecimiento homogheo presentan una distribucidn circular alrededor del punto de inoculacibn. La colonia asl formada tiene diferentes zonas con funciones **y**  caracterfsticas especificas: la zona añeja, la fructificante, la productiva **y la**  de extensibn, distribuidas en ese orden del centro hacia afuera **(51,521.**  Macroscbpicamente, las zonas añeja **y** fructificante pueden diferenciarse de la productiva **y** la de extensidn porque en las **dos** primeras existe **cierto**  grado de esporulacidn que provoca **un** color negro *y* que se diferencfa del color claro de las otras dos. Lo anterior se muestra en la figura **2** para un cultivo de *Aspergillus niger* de una semana de edad. Las zonas dependen

directamente del desarrollo del microorganismo y su distribucidn varia entre microorganismos diferentes **(51** ) y aún dentro de una misma especie, entre mutaciones diferentes.

Debido a que **se** estan considerando microorganismos con crecimiento homogéneo, las diferentes tonalidades que presente el cultivo y que correspondan a **los** diversos grados de desarrollo estaran distribuidas en forma de patrones anulares alrededor del centro. **Los'** organismos que **se**  desarrollan de esta manera, presentan por tanto simetría radial de su densidad dptica.

#### **Justificaci6n.**

 $\frac{1}{2}$ 

Dado que tanto las caracteristicas morfoldgicas de los microorganismos **o** de sus cultivos, como sus cambios temporales brindan informacidn necesaria para su analisis **y** clasificacidn, el uso del procesamiento de imagenes para medir dichas caracteristicas resulta una parte importante de un metodo que permita evaluar y caracterizar tanto a los organismos, como a sus procesos de creciemiento, con el fin de optimizar **su** seleccidn. Este analisis **se** debe realizar tanto macroscdpica como microscbpicamente, ya que las caracteristicas **a** medir no siempre son observables a cualquier estala. **Por** otro lado, es deseable ralizar mediciones del mismo cultivo en instantes diferentes de tiempo para tratar de describir su proceso de crecimiento.

La tendencia hacia la automatizacidn asi como **los** requerirnientos necesarios para cubrir las caracterfsticas ya mencionadas, hacen necesaria la utilización de métodos de análisis y cuantificación rápidos, sin descuidar la precisión, exactitud y repetibilidad deseables en cualquier medición.

**El** procesamiento de imagenes permite cubrir estos requerimientos, y **si** bien existen sistemas comerciales para realizar diversos procedimientos del procesamiento de imagenes, pocos son **los** que permiten la utilizacidn de tecnicas de realce **y** de tratamiento y manejo de la informacidn para una aplicación específica, de manera que resulten en procedimientos que sean transparentes a un operador. Estos sistemas comerciales demandan del entendimiento por parte del usuario, de los procesos realizados sobre **la** 

imagen, **10** que provoca que su desempeño sea pobre **o** complicado para la solucidn de problemas especfficos, que generalmente se deben realizar en forma manual en este tipo de sistemas.

Algunos sistemas comerciales permiten **la** utilizacidn de macroinstrucciones que el ususario debe llamar en un programa para generar una aplicacidn específica **(20).** Una vez comprendido el problema **y** las herramientas de procesamiento que se requieren, estos sistemas facilitan la utilizaci6n de estas instrucciones para generar el programa final de la aplicacidn planteada. **Es** posible que en estos sistemas se requiera de programacidn adicional para cierto tipo de aplicaciones.

Contando con una biblioteca basica de funciones, **la** programacidn de aplicaciones específicas es mas sencilla **y** permite adaptarse **a** las necesidades de los usuarios, manteniendo, para su comodidad, cierta parte del procesamiento transparente a ellos.

Dentro de **los** sistemas comerciales conocidos, ninguno permite la determinacidn de la densidad anular de cultivos con crecimiento homogheo de manera sencilla para el usuario. **Por** tanto, el desarrollo de un sistema para determinar dicha densidad, surge como una necesidad especifica planteada por **el** Departamento de Biotecnologfa **y** con posibles aplicaciones en numerosas investigaciones.

Por otro lado, el diseño del procedimiento particular puede partir de la generación de una biblioteca básica de funciones para el procesamiento digital de imdgenes, a fin, de crear una plataforma para el desarrollo de aplicaciones futuras con la posibilidad de interaccidn entre las aplicaciones desarrolladas en base a la misma biblioteca.

**Es** importante resaltar la necesidad de un grupo interdisciplinario para el desarrollo de programas de procesamiento de imagenes con aplicaciones específicas, para lograr la utilización óptima de las herramientas físicas y de procesamiento con que se cuenten.

# **HIPOTESIS**

**En** base a que:

a), **los** cultivos de ciertos hongos **y** bacterias tienen un crecimiento homogeneo a partir de **su** punto de inoculacibn,

**b).** SU desarrollo **lo** realizan en forma radial, **y** 

**c). los** cultivos presentan densidades 6pticas diferentes a nivet macrosc6pico para **los** diversos grados de desarrollo,

es posible realizar un análisis semiautomático de las imágenes de este tipo de cultivos, que permita obtener la densidad anular del cultivo para caracterizarlo.

## **OBJETIVO GENERAL**

Desarrollar un sistema de procesamiento digital de imágenes que permita el andlisis morfometrico macroscdpico de cultivos microbianos en forma de colonias a partir de la "determinaci6n **de** su densidad anular.

#### **OBJETIVOS ESPECIFICOS**

**l.** Generar una biblioteca de funciones para el procesamiento digital de imágenes, que incluya los principales métodos de realce de imágenes, de tal modo que permita **su** aplicaci6n en diversos campos **y** facilite la generacidn de programas de procesamiento **y** analisis de imdgenes para aplicaciones específicas.

**2.** Diseñar, desarrollar **y** programar **los** algoritmos necesarios para determinar el perfil radial *o* densidad anular de imdgenes con simetrla radial, tales como colonias de microorganismos con crecimiento homogeneo.

### **<sup>4</sup>METODOS**

Para la exposición del sistema desarrollado, se especificarán primeramente **los** criterios de diseño empleados en **su** generacidn. Posteriormente se describirá cada parte del sistema, incluyendo la forma en que se realizd la normalizacidn de la adquisicidn de las imdgenes. Finalmente, se presentarán las pruebas a las que se sometió el sistema.

### **Criterios de diseao.**

**i** 

Como las imagenes utilizadas en cada aplicacidn presentan caracterlsiticas especlficas, en el presente trabajo se planted que **el**  procesamiento **de** imagenes para resolver problemas de una rama del conocimiento específica debe abarcar:

**1. Técnicas comunes de procesamiento de imágenes que permitan el realce** general de la imagen **y** su mejoramiento global.

2. Técnicas de realce de la información específica relacionada con los problemas que presentan **las** imagenes de esta disciplina, **y** 

**3.** Algoritmos especificos de tratamiento **y** manejo de informacidn para **los**  problemas particulares planteados.

**En** general, las aplicaciones reportadas en la literatura requieren de programación específica. Algunas están basadas en sistemas de procesamiento de imagenes comerciales, realizando consecutivamente instrucciones proporcionadas por el sistema. La mayorla **son** procedimientos semiautomaticos **o** supervisados por operador.

**Las** ventajas de **los** sistemas semiautomdticos sobre **los** manuales son la disminución de la dependencia del operador, la disminución del tiempo total de medicidn *o* analisis **y** la alta capacidad de procesamiento de informacidn resultante. Algunos de **los** problemas que se pueden presentar tanto en este tipo de sistemas como en **los** totalmente automdticos son una baja capacidad de discriminacidn de niveles de gris **y** posibles dificultades en **el analisis o** deteccidn por complejidad de la imagen **(6).** Estas dificultades son menos problematicas en el caso de **los** sistemas semiautomaticos **ya**  que existe la supervisidn por parte del operador.

Dentro de esta filosofla, **se** desarro116 una biblioteca bdsica para **el**  procesamiento de imdgenes que incluye funciones generales para **el** manejo de la imagen, para **el** manejo del sistema de despliegue **y** procedimientos de realce de la imagen.

La biblioteca bdsica de funciones para el desarrollo de programaci6n en el procesamiento digital de imdgenes, debe incluir **los** algoritmos **de** uso general **y** la definici6n de las variables **y** estructuras de datos necesarias, de modo que sea posible utilizar estas unidades para **el** desarrollo de programación que permita resolver problemas específicos en forma más sencilla **y** rdpida, incluyendo la ventaja de permitir en el momento que sea necesario, la interaccidn entre **los** diferentes programas desarrollados.

**El** resto de la programacidn **se** desarrolld bajo esta. base **y** con **la**  utilizacidn de funciones de la misma. Para el programa de usuario, las caracterísiticas planteadas fueron su fácil operación y para ciertas rutinas, la posibilidad de supervisidn.

**El** sistema fue programado en lenguaje **C** por la facilidad e interacción con la computadora. Está diseñado para trabajar en una microcoputadora con monitor VGA de color. La intensión al utilizar esta plataforma fue permitir su operacidn en el sistema mds bdsico posible, para facilitar su utilización en diversos laboratorios.

Se. consider6 que el rango dinhmico de las imhgenes seria de **256**  niveles de gris, por ser el rango mds utilizado en **los** sistemas de adquisicidn de imdgenes disponibles.

## **Descripci6n del sistema desarrollado.**

El sistema desarrollado está formado por tres partes:

**l.** Una biblioteca bdsica de funciones.

2. Procedimientos para la determinacidn **y** andljsis de la densidad anular de cultivos con crecimiento homogeneo.

**3.** Programa de usuario.

En la figura **3** se presenta un diagrama general del sistema desarrollado, mostrando la interrelacidn entre las partes del mismo.

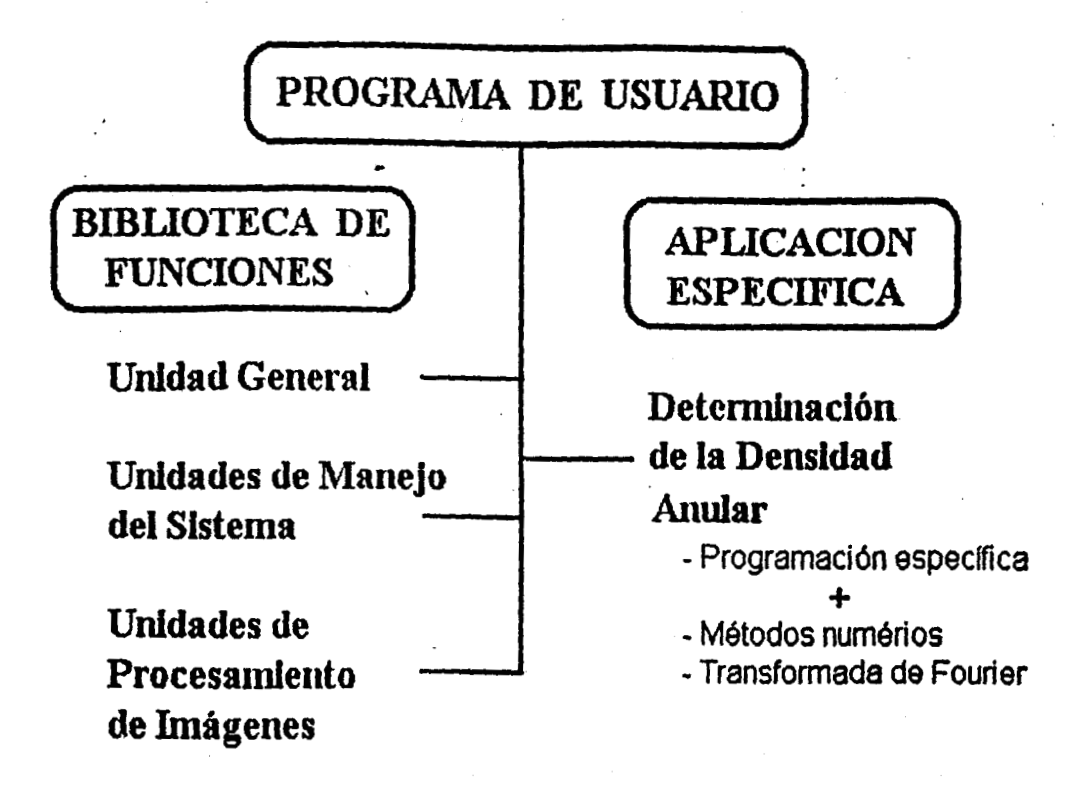

**FIGURA 3.** Diagrama general **del** sistema **desarrollado.** 

Para la descripción del sistema, se expondrán inicialmente las caracterlsticas, funciones **y** estructuras de datos incluidas en la biblioteca, p,osteriormente **los algoritmos** diseñados **para la** aplicaci6n especifica **y por**  último, la interfase con el usuario. Debido a**la** importancia de una estandaritaci6n **en** el proceso de adquisicibn, **en** esta **seccidn se** incluye como'el cuarto punto **la** propuesta.

#### **1. Biblioteca de funciones.**

**Se consider6 que si bien la mayorfa de las veces las ímagenes**  utilizadas serían de **256** niveles de gris, codificables dentro **de** una variable **de un** byte (unsigned **char), seria** conveniente contar **con la posibilidad** de

## **IMAGEN**

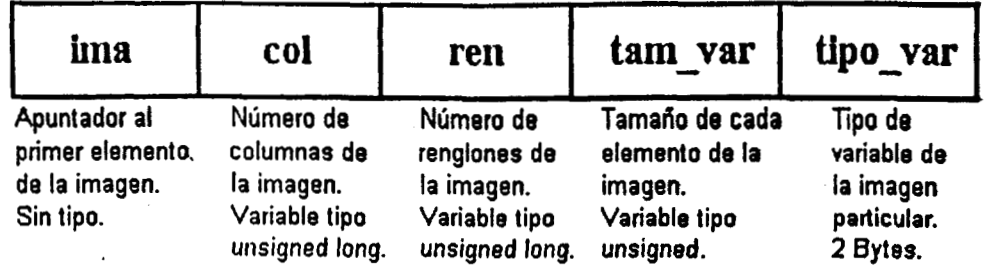

**FIGURA 4.** Esquema de la estructura de datos "imagen", utilizada para manejar la información de la imagen.

manejar imsgenes con otro tipo de variables (enteras de dos bytes, reales **o**  complejas), por **lo** que se selecciond una estructura de datos que permitiera esta posibilidad, **A** esta estructura **se le** llam6 imagen (figura **4) y** est6 formada por cinco campos:

- Apuntador a la direccidn en memoria donde **se** encuentra la imagen.

- Número de columnas de la imagen.

- Número de renglones de la imagen.

- Tamaño **de** cada elemento de la imagen.

- Tipo de variable de **los** elementos de la imagen.

**El** apuntador a la direccidn en memoria donde **se** encuentra la imagen no tiene especificado el tipo de variable al **que** apunta **(void** pointer); al momento de utlizar dicho apuntador *se* debe indicar de que tipo **es la**  variable que direcciona por medio de un modificador de tipo.

La biblioteca está formada por varias unidades, que en general pueden dividirse en tres tipos: una general, las diseñadas para el manejo del sistema y las de procesamiento de imágenes.

En **el** anexo **1 se** encuentra el cddigo de **los** archivos de definictdn de **los** procedimientos programados.

**a).** Unidad General.

En esta unidad estan las definiciones de la estructura de datos "imagen" **y** de la estructura de datos "curvas", con tres campos que corresponden **a los** valores en **X,** en **Y y** otro adicional, para el graficado **y**  manejo de curvas (figuía **5).** 

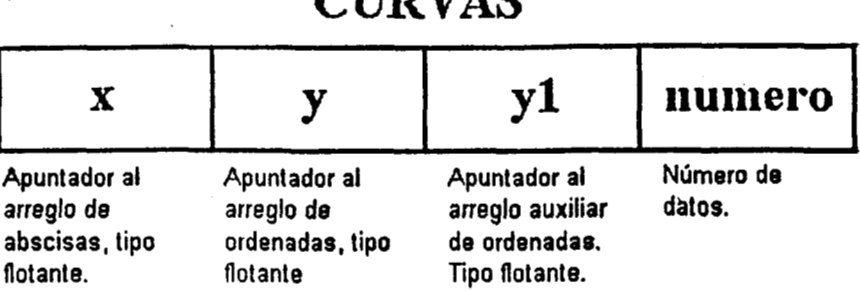

**CURVAS** 

 $\frac{1}{2}$ 

**FIGURA 5,** Esquema de la estructura de datos "curva", utilizada para manejar la informaci6n de grsficas **y** curvas de datos.

Además en esta unidad se definen los parámetros del sistema (nllmero de renglones **y de** cohmnas de la pantalla, niveles **de gris,** nivel del blanco, nivel del negro), macroinstrucciones para cada tipo de variable con el fin facilitar su utilizacidn **y** las funciones generales que pueden **ser**  utilizadas en culquier otro procedimiento. Estas funciones son:

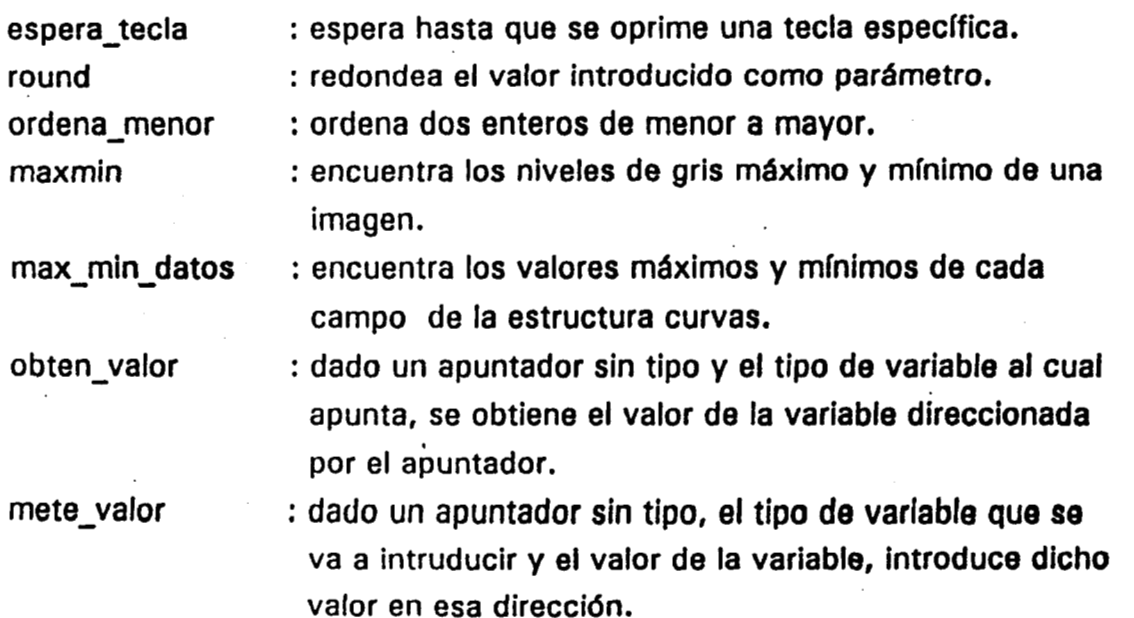

#### apuntador

: dada la posición de un dato en coordenadas (x,y) dentro de la imagen, determina la dirección lineal del dato.

beep

: da un sonido a cierta frecuencia durante cierto tiempo.

Dado que las dimensiones de la mayorla de las imagenes que **se**  manejaran con el sistema **(51 2x51** 2), ocupan un espacio **de** memoria considerable, la estructura imagen sólo se define si el modelo de compilacidn utilizado es "large" o "huge".

#### **b).** Unidades de manejo del sistema.

Sistema. Las macroinstrucciones **y** funciones para el manejo del sistema de despliegue se definieron en esta unidad. **El** modo **de** video para el despliegue de imagenes seleccionado fue el modo **13** (320x200 pixeles Con **64** niveles de gris).

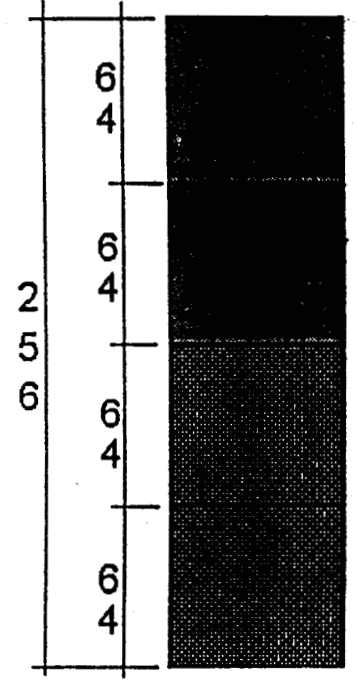

### **TABLA DE ASIGNACION (PALETA)**

**Región O. Niveles de gris.**  Paleta utilizada para graficar escalas de gris de referencia, **cursores, indicadores, etc.** 

**Región 1. Niveles de gris. Paleta utilizada para desplegar la imagen y realizar transformaciones para la supervisi6n de procesos.** 

**Región** 2. **Pseudocolor. Paleta análoga a la región cero, pero en pseudocolor.** 

**Región 3. Pseudocolor.**  Paleta análoga a la región uno, pero en **pseudocolor.** 

FIGURA 6. Diagrama de la distribución de la tabla de asignación de niveles de gris para el despliegue de imsgenes en modo **13.** 

**Es** impotante destacar que **si** bien el despliegue se realiza **s6lo** con **los 64** niveles de gris permitidos por el sistema computacional, en resto de la programaci6n **se** mantienen **los 256** niveles de la imagen.

Para el despliegue de la imagen se definieron dos paletas, una de niveles de gris **y** otra correspondiente al pseudocolor. La tabla de asignacidn se dividid en cuatro regiones de **64** niveles cada una. En las dos primeras regiones se repitid la paleta de niveles de gris **y** en las dos últimas la de pseudocolor. Lo anterior se diseñd de esa manera para permitir el despliegue simultáneo en grises y color, además de permitir la modificación de una de las regiones de la tabla, manteniendo las demás inalteradas. En la figura 6 se muestra un diagrama de la forma en que se dividid la tabla de asignacidn.

En el caso de las paleta de niveles de gris, el nivel más bajo (cero) es el negro **y** el m& alto **(63** para despliegue, **255** real) es- el blanco. La paleta de pseudocolor se definid con niveles crecientes de rojo, decrecientes de azul **y** crecientes hasta **32 y** decrecientes en adelante para el verde, originando un nivel bajo color azul **y** un nivel alto rojo.

Las funciones realizadas en esta unidad **son:** 

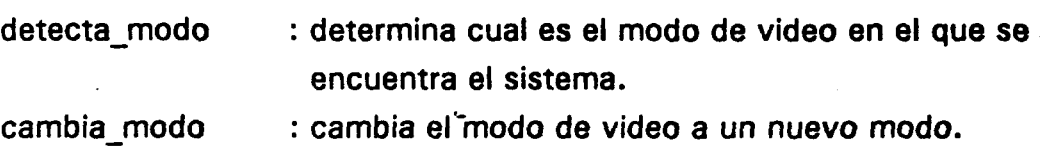

paleta : inicializa la tabla de asignacidn con las cuatro paletas ya descritas.

pon-paleta : define una paleta **y** la da de alta en una de las regiones de la tabla de asignacidn.

Memoria. Dado que el tamaño de las imagenes es en general grande **y** que no es reservado durante **la** compilacidn, sino durante la ejecucidn del programa, **se** diseñd una unidad que manejara, asignacidn **y** liberacidn de memoria para las irnagenes **y** que apuntara a la memoria de video. Las funciones programadas son:

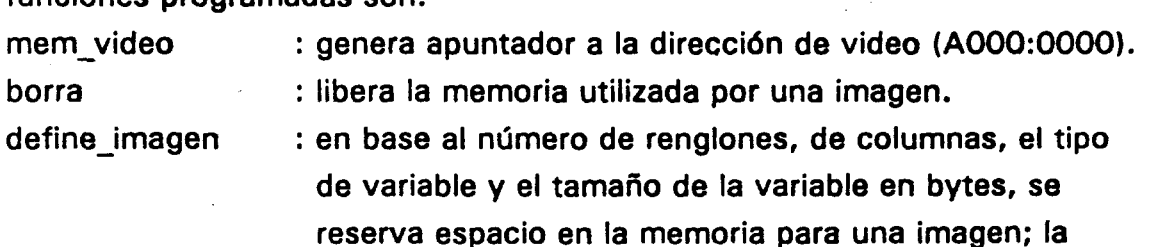

salida es una estructura "imagen".

Archivos. Esta unidad **se** encarga del manejo de archivos en disco para la lectura **y** escritura de **la** imagen. Est6 diseñada de tal manera que indica la existencia de cualquier problema que pudiera sucitarse. **El** formato de imagenes que lee es de dos tipos: **si** el nombre no tiene extensi6n, supone que todo el archivo es la imagen, que el tipo de variable **es** de un byte (unsigned char), que la informacidn esta organizada por renglones **y**  pregunta el número de renglones **y** de columnas; si el nombre tiene extensión ".ima", lee primeramente un encabezado que contiene el número de renglones, de columnas, el tipo de variable **y** el tamaño de Bsta, posteriormente lee la imagen. Para la escritura a disco, el formato utilizado es el segundo. Las funciones accesibles a usuario correspondientes a esta unidad son:

lectura : lee imagen de disco. Regresa una estructura "imagen".

escritura : escribe imagen a disco.

abre - archivo: pregunta el nombre del archivo **y lo** abre ya sea para lectura **o** escritura. En escritura determina el formato.

**Despliegue.** El despliegue de la imagen es una de las partes medulares del sistema ya que de él depende la monitorización de los procedimientos y la selección de las imagenes a procesar. Por otro lado, en ocasiones también es necesario desplegar graficas de ciertos resultados. Esta unidad permite el despliegue grafico tanto de imagenes (modo **13H)** como de graficas (modo **1 2H).** 

Para el despliegue de imágenes, se consideró la pantalla como otra imagen, por **lo** que **se** asign6 la direccidn a la memoria de video como **el**  campo del apuntador a la imagen en la estructura "imagen", 200 como **el**  número de renglones, **320** como el de columnas, caracter **sin** signo como **el tipo** de variable, con tamaño de un byte.

Dado que las imagenes pueden **ser** mayores a **los 320x200** pixeles, se diseñaron rutinas de movimiento de la imagen en la pantalla. Ademas **se**  consider6 la necesidad de analizar **s610** un segmento de la imagen total **y** la importancia de contar con cursores dentro de la imagen.

Como ya se señal6, la imagen se despliega en **64** niveles de gris, por **10** que se divide cada valor entre cuatro sdlamente para el despliegue. Si bien se pierde resolucidn visual, fue necesario hacer este ajuste por la capacidad del sistema de video.

También se consideró la posbilidad de desplegar imágenes cuyos elementos fueran variables reales, enteros, etc. Para &to, se transform6 la imagen original a una temporal con elementos de un byte.

Ya que el despliegue puede ser en niveles de gris *o* en pseudocolor, se agregó un parámetro a las rutinas de despliegue para indicar que región de la tabla de asignacidn se utilizaria. Para despliegue en niveles de gris **se**  utilizd la regi6n **1,** para pseudocolor la regidn **3,** para el cursor **y** otros indicadores **la** regidn **O** para pseudocolor **y** la **2** para niveles de gris (figura *6).* Lo anterior se hizo con el fin de resaltar **los** indicadores **y** de evitar que en el caso de modificar la paleta de la imagen que se esta desplegando, se modificara el fondo u otras regiones desplegadas con paletas diferentes.

Las graficas pueden ser de barras **o** de puntos, con una *o* **dos** griíficas en la misma escala para el segundo caso. La estructura de datos empleada para las grdficas es la descrita en la unidad General, "curvas". **Las** funciones accesibles a usuario, disponibles en esta unidad **son:** 

despliega : despliega'imagen con elementos de un byte a partir de cierta direccidn (elemento de **la** imagen) en determinada posición de la pantalla.

cierta posicidn de la pantalla. grafica imagen : despliega imagen con elementos de cualquier tipo en

despliega imagen : despliega imagen con elementos de un byte en cierta posicidn de la pantalla.

dibuja-cursor : dibuja **el** cursor en cierta posicidn de la imagen.

mueve-cursor : mueve el cursor en la imagen por medio del teclado.

borra-cursor : borra el cursor de **la** imagen desplegada.

seccion : obtiene una sección de una imagen, por medio de un proceso interacctivo con el usuario, a traves de cursores.

: grafica **los** datos **de** la estructura curvas según **un**  tipo de grafica especificado. giaficas

**El movimiento del cursor tanto en 'mueve\_cursor' como en 'sección', estaballecer de la conocidad del cursor de** asl como el desplazamiento de la imagen en la pantalla, **se** realiza por medio de las teclas. >, <, ^ y v dependiendo la dirección del movimiento. El desplazamiento es de un pixel al oprimir la tecla sola, de cinco si se oprime simult6neamente con la tecla **<CONTROL>** para el cursor **y** de diez para el movimiento de la imagen.

>; ;\*

 $\frac{1}{2}$   $\frac{1}{2}$ 

 $\xi_{\cdot}$  ,  $\frac{1}{\sqrt{2}}$ 

.. . .. 'L.

*pd* **f.,**  .<br>इ. <sub>०</sub> -. .; *9..*  ..

*-i'* 

Utilizando las mismas teclas para **el** desplazamiento de la imagen, ' *(2*  pero simult6neamente con la tecla **<ALT>, se** despliega la frontera de la imagen en esa dirección.

Ya que se utilizan las mismas teclas para el cursor **y** para el desplazamiento de la imagen en la pantalla, para seleccionar una seccibn, **o**  para ealizar otras operaciones en las que **se** requiera de ambos movimientos, se debe oprimir <C> para mover el cursor **y <S** > para la imagen. La seleccidn de la secci6n se realiza marcando dos esquinas contrapuestas con los cursores. Las esquinas no deben estar necesariamente en la misma pantalla de despliegue.

Cada vez que se realiza un despliegue de la imagen, se debe oprimir **la**  tecla < **ESC** > para continuar con **los** procedimientos.

#### c). Unidades de procesamiento de la imagen.

Histograma. Una de las transformaciones puntuales de realce de imágenes más comunmente empleada es la transformación del histograma de niveles de gris. **Su** extensa utilizaci6n se debe a **su** cualidad de manejo del contraste de la imagen, permitiendo mediante la modificacidn del histograma definir diferentes patrones de contraste para realzar ciertas caracteristicas de la imagen **(1 5).** 

**Se** generb una unidad que permitiera realizar diversas transformaciones del histograma incluyendo las. de uso mas común **y**  permitiendo en un momento dado, la generacibn de transformaciones no definidas **en** la unidad.

En todas las transformaciones, **se** consider6 como **el** rango del histograma de salida, el rango completo de las imágenes que se están manejando; es decir del nivel **O** al **255.** 

Las transformaciones **mas** comunes son: la elongacidn lineal del histograma, para aumentar el rango dinamico de la imagen de trabajo; la elongacidn lineal pero negativa del histograma, generando un "negativo" de

la imagen con el histograma elongado; la igualacidn del histograma, tratando de equilibrar el número de pixeles con cada nivel de gris; y la especificación, en este caso de la transformación del histograma, mediante la cual el usuario puede definir como desea transformar **los** niveles de gris de **su**  imagen original . *8.* 

**No** se incluyd la especificaci6n del histograma ya que **se** consider6 de poca utilidad por **su** requerimiento de conocimientos sobre la representaci6n en base a un histograma de la apariencia de la imagen.

Ademas de las transformaciones mencionadas, **se** incluyeron otras por Considerarlas con posibilidades de aplicaci6n. Dichas transformaciones fueron: exponencial, para elongar en mayor medida los niveles altos; logarítmica, para elongar principalmente **los** niveles bajos; senoidal **(O** a **n),**  niveles más altos de salida para los niveles centrales de entrada y más bajos de salida para **los** de entrada **bajos o** altos; senoidad **(O** *a* **n/2),** mayor elongacidn en **los** niveles bajos **y** centrales; cosenoidal **(O a n),** mayor elongacidn para **los** niveles centrales **y** altos, pero negativa; cosenoidal **(O** a **2II),** niveles mas bajos de salida para **los** niveles centrales de entrada **y mas altos** de salida para **los** de entrada bajos **o** altos.

La transformacidn del histograma se realiz6 por tabla **de** asignacidn *o*  mapa *(26).* Una vez determinánda la funci6n de transformacibn, **se** recorri6 la imagen; determinándose el nuevo nivel de gris de acuerdo con dicha función y asignándolo al pixel correspondiente.

Llamando r ai nivel de salida, **o** al nivel de entrada, **rmin,** rmax, omin **y**  omax a los niveles mlnimo **y** maximo de salida **y** entrada respectivamente, las funciones de transformacidn programadas fueron:

Elongacidn lineal:

rmax - rmin Omax - Omin **I-=** ( o - Omin ) + rrnin

Elongaci6n lineal negativa:

rmax - rmin omax - Omin . r= ( ornin - **O)** + rrnin

**Elongacidn exponencial:** 

$$
r = (rmin + 1) \begin{pmatrix} 3 \\ rmin + 1 \end{pmatrix}
$$

 $a = ( ( 0 - 0 \text{min} ) / ( 0 \text{max} - 0 \text{min} ) )$ 

**Elongacidn logarítmica:** 

**rmax** - **rmin a r= log((o** - **omin** + **l)(omax** - **Omin** + **1)) log(omax** - **omin** + **1)** 

**a** = **rmin** / **(rmax** - **rmin)** 

**Elongación senoidal (0 a**  $\Pi$ **):** 

**n Omax** - **Omin <sup>r</sup>**= **(rmax** - **rmin) sen** ( ( *o* - **omin)** ) + **rmin.** 

\*-

Elongación senoidal (0 a  $\Pi/2$ ):

$$
\Pi
$$
\n
$$
r = (rmax - rmin) \text{ sen } ( (o - omin) - 2(0max - omin) + rmin)
$$

**Elongacidn cosenoidal (O a Il):** 

$$
r = \frac{r_{\text{max}} - r_{\text{min}}}{2} (1 + \cos((o - \text{0min}) - \text{0max} - \text{0min}))
$$

**Elongacidn cosenoidal (O a 2H):** 

$$
r = \frac{r_{\text{max}} - r_{\text{min}}}{2} (1 + \cos((o - \text{0min}) - \text{0max} - \text{0min}))
$$

lgualación del histograma (15):

$$
r_i = \frac{Q - 1}{M N} \sum_{n=0}^{i} h_0(n)
$$

donde r<sub>i</sub> = iésimo valor de salida; Q = número de niveles de salida; M, N = dimensiones de la imagen: h, = histograma original de **la** imagen.

Para la especificacidn de la transformacidn **se** dibujaron los niveles de gris de salida contra los de entrada **y** por medio del movimiento del cursor *se* permite al usuario **la** definicidn de dicha transformacidn con segmentos **de** recta.

## ARR **HISTO**

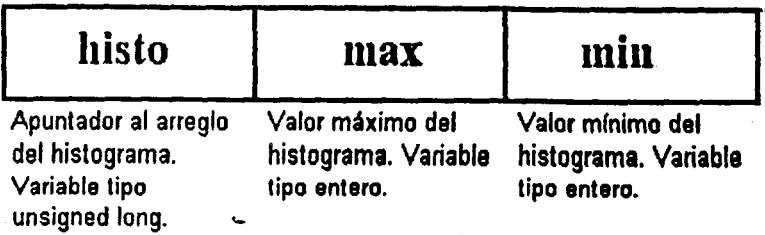

**FIGURA 7.** Esquema de la estructura de datos "art-histo", utilizada para manejar la información de los histogramas de grises.

En esta unidad se definieron macroinstrucciones (constantes) para identificar cada una de las transformaciones programadas **y la** estructura arr-histo que tiene un apuntador al arreglo del histograrna, el maximo **y** el mlnimo de dicho histograma (figura 7). Las funciones Incluidas son:

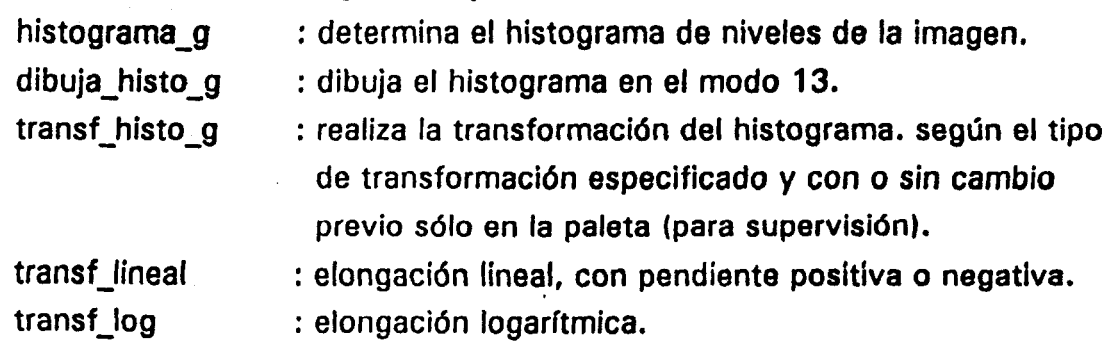

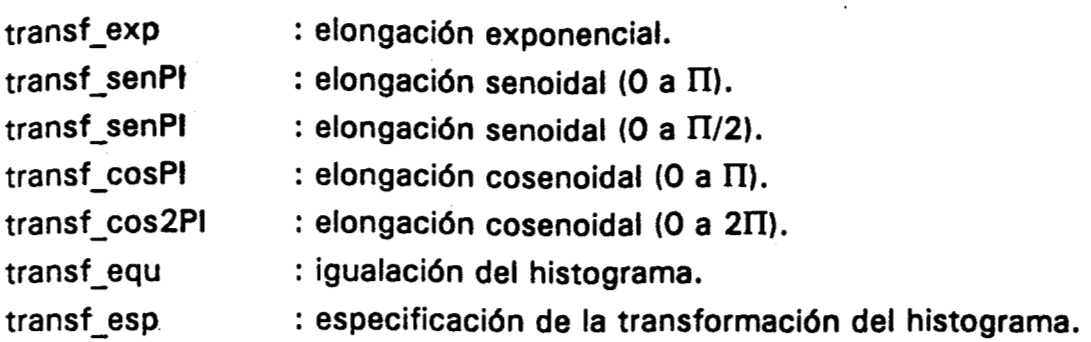

**A** excepcidn de la especificacidn de la transformacidn del histograma, las demds transformaciones pueden realizarse sin entrar al modo del despliegue gráfico.

Si se realiza la transformacidn seleccionando el despliegue en niveles de gris **y** no en pseudocolor, **y** permitiendo la entrada al despliegue grdfico, la transformacidn se realiza inicialmente sdlo sobre la paleta de grises, permitiendo al usuario decidir si la transformación es la adecuada para su aplicacidn. Der ser así, la transformacidn se realiza sobre la imagen original, de otro modo dicha imagen se mantiene tal **y** como estaba al iniciar el proceso (figura *8).* 

Segmenta. Muchas aplicaciones del procesamiento de imágenes requieren de una segmentación de la imagen, la mayoría de las veces por umbral; ésto es, se selecciona un valor de gris (umbral) **y** a **los** elementos de la imagen con niveles menores a **61 se** les asigna un valor **y** a los de niveles mayores otro **(15).** 

Se decidid incluir rutinas de segmentacidn de este tipo que contaran con dos umbrales, uno inferior **y otro** superior, para permitir la seleccidn de un rango especlfico de niveles de gris. La segmentacidn se diseñd para ser realizada de cuatro maneras diferentes: asignando el nivel de blanco a **los**  elementos con niveles entre **los** umbrales **y** negro a **los** externos; nivel negro a **los** internos **y** blanco a los externos; negro a los menores que el umbral inferior, blanco a **los** mayores que el umbral superior **y** se respetd el valor de **los** niveles intermedios; negro a **los** externos, mantenidendo el valor de **los**  niveles intermedios.

**AI** igual que en el caso de transformaciones del histograma, la segmentacidn puede tener una supervisidn por parte de un operador, permitiendole decidir los umbrales de segmentacidn a partir de cursores

colocados en una barra con todos los niveles de gris **y** modificando paralelamente la paleta de la imagen desplegada **en** la misma pantalla, de manera que pueda seleccionar interactivamente dichos umbrales. **Si** la segmentacidn obtenida no fue la deseada, el operador puede salir de la ,rutina de segmentacidn sin modificar la imagen de trabajo (figura **8).** 

#### **TRANSFORMACION CON SUPERVISION POR OPERADOR**

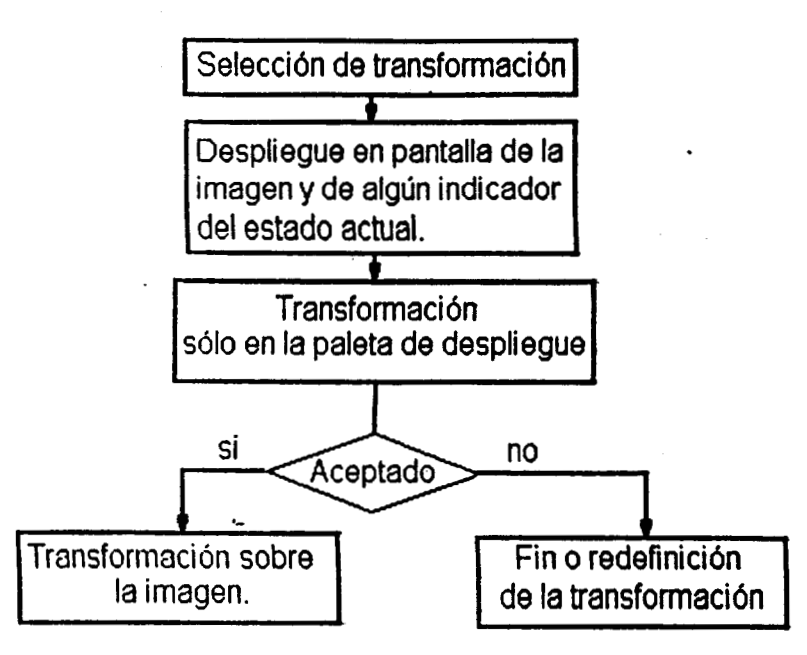

**FIGURA** *8.* Diagrama a bloques de las transformaciones supervisadas por operador.

La segmentación puede realizarse sin entrar al modo gráfico, definiendo **los** dos umbrales **y el** tipo **de** segmentacibn, **Para** el **tipo de**  segmentaci6n se especifican macroinstrucciones (constantes) **en** esta unidad. Las funciones accesibles a usuario correspondientes son:

segmenta : segrnenta la imagen definiendo **los** dos umbrales **y el**  tipo de segmentación.

segmenta-gama : segmenta con la supervisión del usuario, con una gama de los niveles de gris de referencia, mediante el procedimiento descrito.

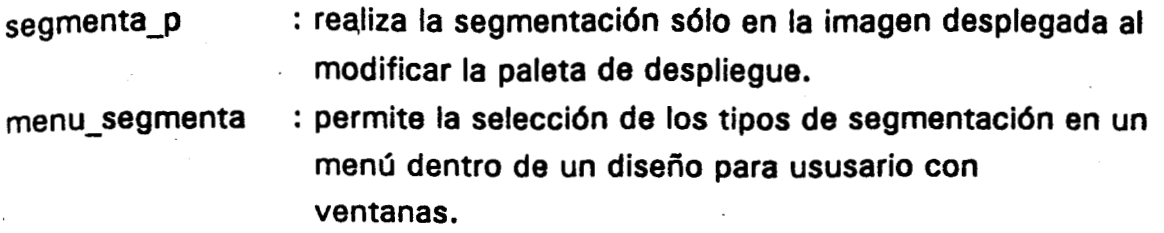

Bordes. **El** realce de bordes es una herramienta importante para delimitar objetos **y** mejorar la apariencia **de** ciertas imagenes. **Si** bien existen numerosos algoritmos para la deteccidn de bordes **(1 5,361,** la mayoria se basa en realzar la señal espacial de alta frecuencia **y** por medio de umbrales determinar la regidn de borde.

De entre **los** numerosos operadores emplados para realzar **los** bordes, se seleccionaron **los** operadores diferenciales de gradiente (operador gradiente), dos aproximaciones a &te: la suma de **los** valores absolutos de las derivadas parciales en ambas direcciones **y** el maxim0 de las derivadas parciales en ambas direcciones, así como el laplaciano.

Las funciones de esta unidad son:

gradiente : operador de gradiente sobre la imagen.

aprox max : aproximación al gradiente por máximo.

aprox-sum : aproximacidn al 'gradiente por suma.

lapaciano : operador de segundo orden lapaciano sobre la imagen.

realce : imagen menos laplaciano.

Cada que fue necesario, se ralizó un escalamiento de la imagen para evitar que existieran valores negativos por la obtención de diferencias. Para evitar c~lculos con elementos ya transformados, **y** dado que el resultado de **los** operadores se escribe sobre la misma imagen de entrada, la imagen de salida esta defasada un pixel en ambas direcciones con respecto a la imagen original.

Filtros. Debido **a** la importancia de disminuir el ruido de ciertas imsgenes **o**  de resaltar caracterlsticas particulares, **se** incluyd una unidad con diversos procedimientos para el filtrado de imágenes.

Todos **los** filtros incluidos en esta unidad, se realizan en el dominio espacial. Se consideraron los filtros mas utilizados **(1 5)** como son el de mediana para eliminar básicamente ruido impulsivo y el de promedio, permitiendo la utilizacidn de diversas ventanas de ponderacidn para generar filtros con características diferentes.

**Los** otros filtros incluidos **(26)** son: filtro sigma, con la posibilidad de modificar el número de desviaciones para realizar el filtrado; filtro de **k**  prdximos vecinos, con **k** seleccionable; **y** filtro de gradiente inverso. En todos **los** casos el tamaño de la ventana es seleccionable.

Las funciones utilizables por el usuario, definidas en esta unidad son: define ventana : pregunta **los** pesos que se utilizaran en el filtro promedio.

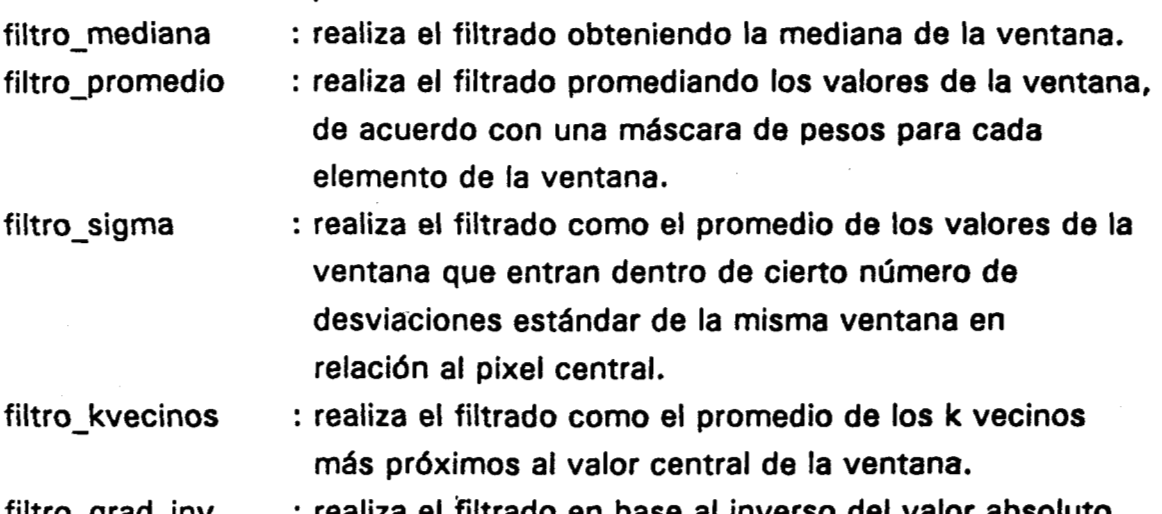

filtro-grad-inv : realiza el filtrado en base al inverso del valor absol del gradiente de la ventana.

filtrado : menú de selecci6n de filtros dentro de un diseño para usuario con ventanas.

AI igual que en el caso de Bordes, el filtrado se realiza sobre la imagen de entrada y para evitar cálculos con elementos ya transformados, la imagen de salida está defasada el tamaño de la ventana entre dos con respecto a la imagen original.

**MediMorf. Se** consider6 la necesidad de realizar mediciones de ciertas caracteristicas geometricas sobre la imagen. Las caracteristicas que se incluyeron fueron: longitud entre dos puntos, cálculo del área delimitando el diámetro de un círculo, cálculo del área de una elipse dando sus ejes mayor **y** menor, cdlculo del volumen de un cilindro delimitando **su** didmetro **y su**  longitud. Todos los parámetros necesarios para realizar los cálculos los delimita un operador mediante la utilizacidn de un cursor sobre la imagen.

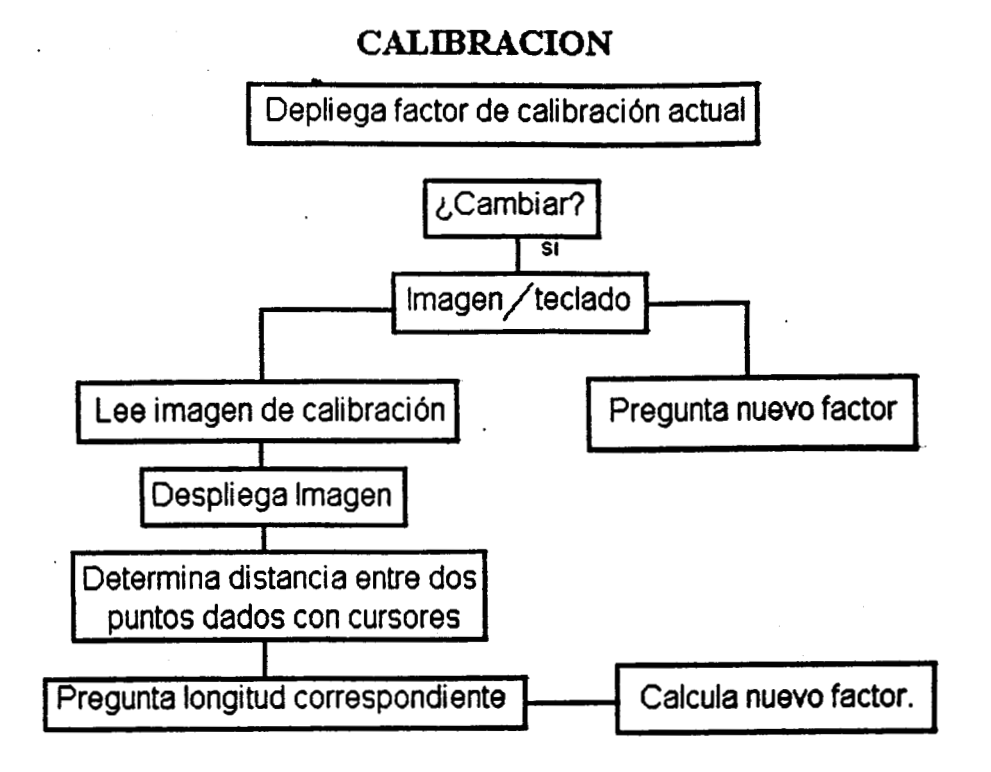

**FIGURA 9.** Diagrama a bloques del procedimiento realizado para determinar el factor de calibración.

En esta misma unidad se encuentran **los** procedimientos de calibracidn, la cual se realiza ya sea mediante la introduccidn de un factor de calibracidn ya conocido, **o** mediante la determinacidn en una imagen de una longitud a la que el operador asigna un valor (figura **9).** 

Las funciones de esta unidad son:

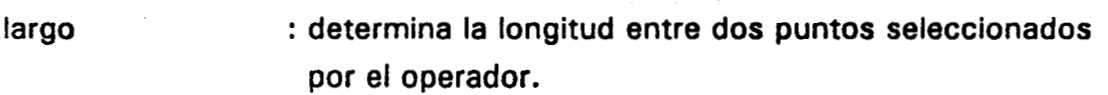

- area-st-circulo : determina el área de un círculo con diámetro igual a la distancia entre dos puntos seleccionados por el operador.
- seleccionados por el operador. area-elipse : determina el drea de una elipse con didmetros

volumen-cilindro : determina el volumen de un cilindro con didmetro **<sup>y</sup>** largo seleccionados por el operador.

mediciones : menú de selección de las mediciones mencionadas dentro de un diseño para usuario con ventanas.

calibracion : determina el factor de calibración según el método ya descrito.

Todos **los** resultados de las mediciones se calculan de acuerdo con el factor de calibracidn presente en el momento de realizar la medicidn.

#### **2. Determinacidn y análisis de la densidad anular de cultivos.**

Para determinar la densidad anular se divide al cultivo en regiones anulares del mismo ancho, definidas por círculos concdntricos trazados con el mismo cambio de radio, a partir del centro del cultivo. Posteriormente se calcula la densidad dptica media de cada anillo. Se asignd al nivel negro la maxima densidad **y** al blanco la mlnima por considerar la zona de esporulacidn (negra), la de mayor biomasa. La densidad se calcul6 de manera relativa al valor máximo para procurar una estandarización.

Para iniciar el procesamiento de la imagen, es necesario someterla a una etapa de elongaci6n lin'eal del histograma, con el fin que cualquier imagen correspondiente a un cultivo no **se** vea afectada por diferencias en el contraste. Se selecciond una elongacidn lineal **y** no una igualacidn por la importancia que tiene para esta aplicacidn, la distribucidn de **los** niveles de gris. La elongacidn lineal no modifica dicha distribucidn, mientras que la igualacidn **si lo** harfa.

Una vez realizado este preprocesamiento de la imagen, la determinacidn de la densidad anular puede resumirse de la siguiente manera: - Localizacidn del centro del cultivo.

- Delimitacidn de **los** anillos.

- Determinacibn del radio total del cultivo.

- Determinacidn de la densidad de cada anillo.

. **En** la figura **10** se resume en un diagrama el algoritmo para la determinación de la densidad anular de cultivos con crecimiento homog6neo. Para **la** descripcidn del procedimiento explicaremos inicialmente **los** algoritmos diseñados para la localizacidn del centro del cultivo,
posteriormente la determinacidn del radio, el calculo **de** la densidad anular **y**  finalmente las unidades desarrolladas para realizar **el** procesamiento para **el**  .analisis de **la** densidad. **En el** anexo **2 se** enlista la programacidn desarrollada para esta aplicación.

## **DETERlLlZNriCION DE LA DENSIDAD** *ANULAR*

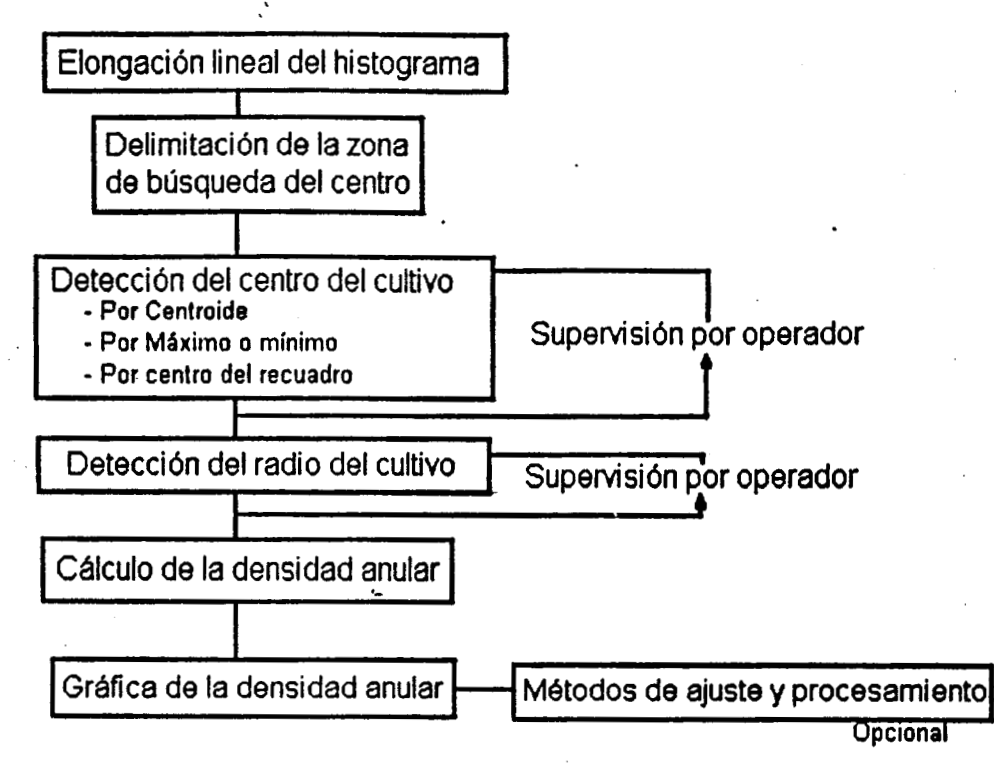

FIGURA 10. Diagrama a bloques de los procedimientos diseñados para la determinación de la densidad anular de cultivos con crecimiento homogéneo.

#### **a).** Localizaci6n **del** centro **del** cultivo.

**El** primer paso planteado en **fa** localizacibn del centro del cultivo fue la limitación de la zona de búsqueda, ya que en la detección del centro podía haber errores originados por objetos **o** zonas de la imagen que estuvieran fuera del cultivo **y** que afectaran **los** procedimientos de búsqueda del centro. Delimiatacidn **de** la zona de búsqueda del centro. La zona de búsqueda seleccionada fue una regi6n rectangular interna al cultivo. **El** procedimiento para restringir esta zona se basa en la diferencia entre el nivel de gris del fondo (obscuro) y el del borde del cultivo (claro). En la figura 11 se esquematiza la delimitacidn de la regidn de búsqueda.

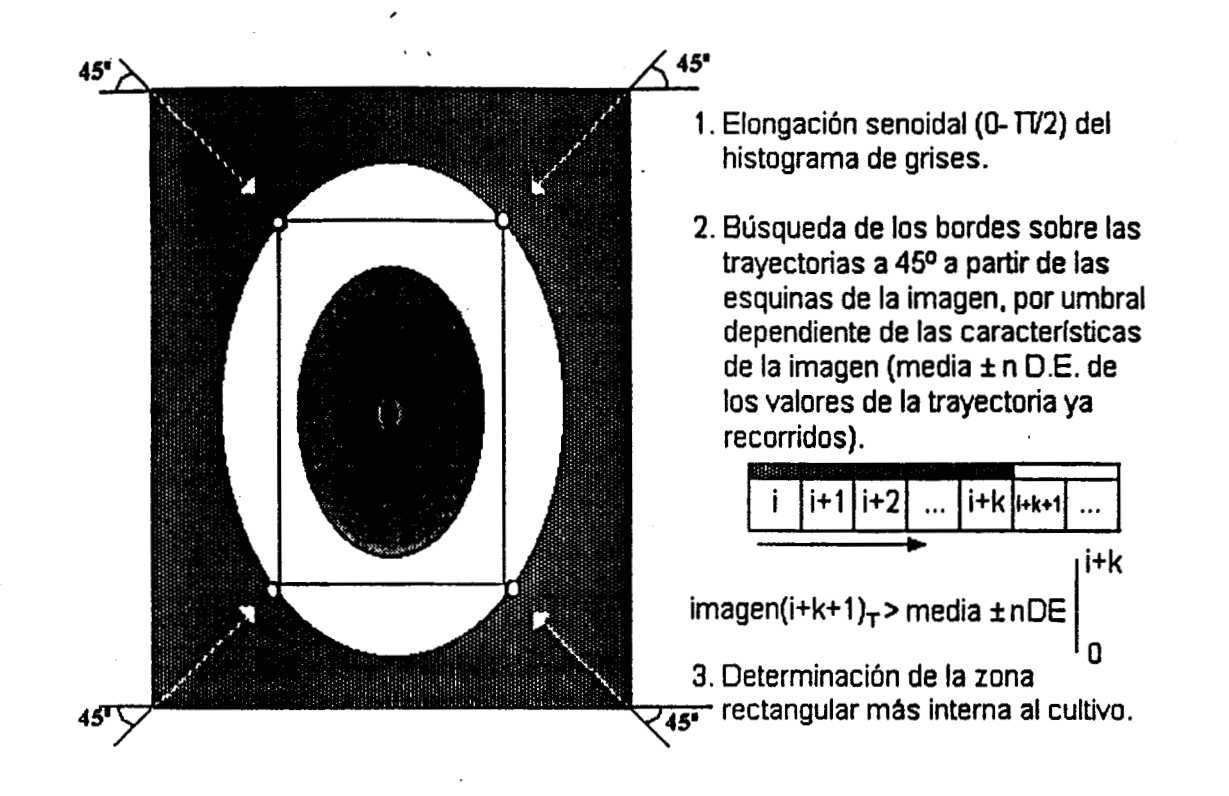

**FIGURA 11.** Diagrama esquematico de la determinacidn de la zona de búsqueda del centro del cultivo. n = número de desviaciones estándar a considerar al **definir el umbral deteccidn del borde; DE** = **desviacidn estdndar de los valores de la imagen sobre la trayectoria; T** = **la trayectoria de búsqueda.** 

Dado que para localizaci6n de **la** zona se requirfa realizar transformaciones sobre la imagen, se copid la informacidn a una imagen temporal en memoria **si** habla el espacio suficiente, *o* **se** guard6 la informacidn original en **disco y** se trabaj6 sobre la imagen en memoria. **Se**  realizd una elongacidn senoidal **(O-n/2) del** histograma de grises **de la**  imagen para resaltar la diferencia entre el nivel del fondo **y** el del **borde** del cultivo. Esta transformación permite elongar el histograma casi linealmente para **los** niveles bajos **y** centrales, disminuyendo la pendiente de elongacidn para **los** niveles altos. **El** nivel del borde queda casi blanco, mientras que el fondo permanece obscuro.

Para delimitar la zona de búsqueda del centro se detectaron los **."'S** . bordes del cultivo siguiendo una trayectoria diagonal a partir de las cuatro *5;* :!\ ;.: **...i**  esquinas que delimitan la imagen. La deteccidn de **los** bordes se hizo por *2,* .;\* umbral **(361,** pero por su caracterlstica de diferencia de intensidad en el *5'* ,;;, borde ya no fue necesario utilizar algún operador para su realce.

Ya que la diferencia entre el nivel del fondo y el del borde puede variar entre las imagenes de **los** diferentes cultivos, principalmente por variaciones en el nivel del borde, se opt6 por un umbral dependiente de la imagen. Para deteminar el umbral se fueron obteniendo la media **y** la desviacidn estandar de los niveles de gris de la trayectoria a **45** grados, comenzando desde la esquina. Los primeros cinco puntos de la trayectoria fueron utilizados para calcular **,los** valores de la media **y** desviaci6n estandar iniciales. Las ecuaciones empleadas fueron:

media actual =  $($  media anterior  $(n - 1)$  + valor actual  $)/n$ 

n- **1**   $i=1$ desviación actual = (media actual <sup>2</sup> - ( $\sum$  valor( i ) <sup>2</sup> + valor actual <sup>2</sup>) )/ n

donde n es el número de datos hasta el punto actual **y** valor es el nivel de gris de cada punto de la trayectoria.

Inicialmente, se consider6 que existla un umbral **si** el nivel actual difería de la media por más de cinco desviaciones estándar. Sin embargo, para algunas imágenes el borde era más bien difuso, y la detección no la realizaba correctamente. En estos casos, e disminula el número de desviaciones estandar hasta que la ordenada de **los** puntos localizados al iniciar en una esquina superior fuera mayor que al iniciar en una esquina inferior.

**Como** cabla la posibilidad de que **los** cuatro puntos localizados de esta manera no correspondieran a los vértices de un rectángulo, se tomaron los puntos m6s cercanos al centro del cultivo; esto es, **se** consider6 como la zona de búsqueda al rectángulo más pequeño trazado con dos de los vértices opuestos localizados.

**Algoritmos de deteccidn del centro. Para detectar el centro del cultivo se hicieron las siguientes suposiciones:** 

**P** 

**1 .Los cultivos a analizar crecen de manera homogenea, con simetrla radial. 2.En los cultivos que presentaron esporulacidn, 6sta comenzaba en el punto de inoculacidn (centro), por lo que esta zona presentarfa mayor densidad.** 

3.En la mayoría de los cultivos sin esporular, la región central es más clara **que el resto del cultivo (menor densidad).** 

**4.Dado que el crecimiento del cultivo es en forma circular, su centro corresponde al centro de un rectdngulo con los v6rtices en interseccidn con el borde del cultivo.** 

**Los algoritmos diseñados para la determinacidn del centro del cultivo fueron:** 

**Por centroide, En aquellos casos en los que el cultivo haya crecido de manera homogenea, es muy probable que el centro del cultivo corresponda al centroide de la regidn de búsqueda, considerando a la densidad como la funcidn de peso. Las ecuaciones utilizadas para determinar el centroide fueron:** 

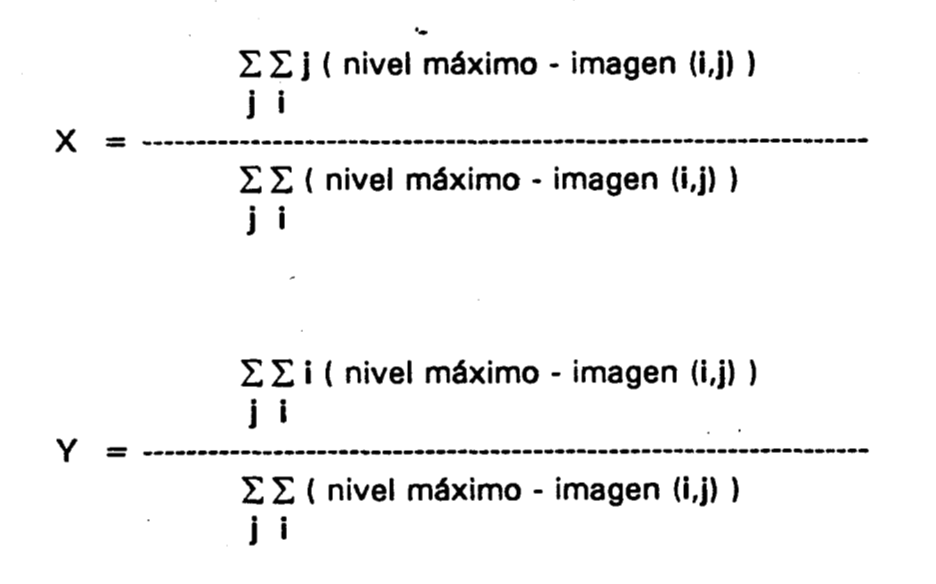

**donde (X,Y) corresponden a las coordenadas del centro del cultivo, nivel mAximo al maximo nivel de gris (Blanco) e imagen (i,j) al nivel de gris de ese elemento de la imagen.** 

por deteccidn de **un** mdximo **o un** mfnimo, Considerando la caracterfstica de msxima **O** minima densidad dptica del centro del cultivo, se propusieron tres procedimientos de deteccidn. Dado que dependiendo del tipo de cultivo, la deteccidn serfa de un nivel de gris mfnimo **o** de uno mdximo, la primera parte de **los** tres procedimientos fue la determinacidn del tipo de cultivo. Se consider6 como un cultivo con esporulacidn aquel cuyo nivel de gris del pixel localizado al centro del recuadro de búsqueda fuera menor que el nivel medio de la escala de grises (nivel < **128) y** sin esporulacidn aquel con un nivel de gris del pixel central del recuadro mayor o igual a dicho valor (nivel<br>
> 128).

i) El primer procedimiento realiza una búsqueda del nivel mfnimo **o** mdximo de aquellos puntos en **los** que las pendientes de incremento **o** decremento del nivel de gris en la direccidn **X** cambian; esto es, que en tres puntos consecutivos en el mismo rengldn de la imagen, la diferencia entre el primero **y** el segundo-sea de signo contrario a la diferencia entre el segundo **y** el tercero.

ii) **El** segundo procedimiento tiene el mismo principio, **sdlo** que la búsqueda se realiza tanto en la direccidn **X** como en la **Y,** considerando como el centro aquel punto que resulte con el valor mfnimo **o** mdximo al recorrer la imagen en ambas direcciones. **c** 

iii) El tercer procedimiento utiliza una ventana de **3** x **3** pixeles. **Se** obtiene el valor medio de la ventana **y** se considera como el centro de la imagen al pixel central de aquella ventana cuyo valor medio sea el menor **o** mayor de toda la imagen. Este último procedimiento se diseñd pensando en evitar el problema de ruido en las imdgenes que podla afectar a **los** otros dos algoritmos.

Por centro de un rectdnaulo circunscrito en el cultivo, **El** último procedimiento desarrollado para, la determinacidn del centro del cultivo, se bas6 en que bajo las suposiciones ya descritas, el centro del cultivo debía corresponder al centro de un rectdngulo circunscrito en la circunferencia correspondiente al borde del cultivo. Se consider6 como dicho rectangulo al determinado para limitar la zona de búsqueda del centro.

Ya que el procedimiento completo se diseñó para ser realizado en forma semiautomdtica, con la supervisidn de un operador, el cetro determinado **Por** culquiera de los algoritmos descritos puede ser modificado por el.usuario mediante un proceso interactivo. El centro se despliega sobre la imagen, permitiendo modificar su posicidn por teclado con las mismas teclas utilizadas para el movimiento del cursor. Mediante la tecla < ENTER> se selecciona el nuevo centro, tal como esta desplegado **o** con < ESC> se acepta el centro determinado en manera automática.

#### **b).** Determinacidn **del** radio **del** cultivo.

El tamaño del cultivo se determind como el promedio de la distancia de **su** centro a **los** vertices del recuadro de búsqueda. Se permitid la modificacidn de dicho tamaño por un operador mediante una rutina interactiva con el usuario. Sobre la imagen del cultivo se dibujaron **los**  diametros horizontal **y** vertical. **y** se permite al operador aumentar **o** disminuir **los** radios hasta elegir el que le parezca dptimo. Para la modificacidn del radio del cultivo se utilizan las mismas teclas que en la modificacidn del centro. Para facilitar al usuario la visualizacidn del proceso se marcaron de color rojo el cursor **y** el radio cuando estos podian ser modificados **y** de azul cuando ya habian sido seleccionados.

#### c). Calculo **de** la densidad anular.

Una vez determinado el centro del cultivo, se procedid a calcular la densidad anular con respecto a dicho centro. La estructura utilizada para almacenar la densidad, "arr dens", consta de dos campos: el número de anillos y el apuntador al archivo con la informacidn de cada anillo, desde el anillo central hasta el **mas** externo (figura **12).** La informacidn de cada anillo se colocd en la estructura "densidad" con **los** siguientes campos:

- radio interno del anillo.

- radio externo del anillo.

- área del anillo (número total de pixeles  $\triangleleft$  factor de calibración de área).

- suma de las densidades (blanco - nivel de gris) de cada elemento del anillo.

- densidad del anillo (suma de las densidades / 4rea del anillo).

# **DENSIDAD**  *r*  **r1** | **r2** | **area** | **nivel** | **dens** Radio interno Radio externo Area total del Suma de niveles Densidad del \* del anillo. **Tipo del** anillo. Tipo anillo. Tipo de de gris de **los** anillo. **Tipo** de de variable de variable de variable pixeles del anillo. variable flotante. Tipo de variable flotante. *ARR* **DENS**

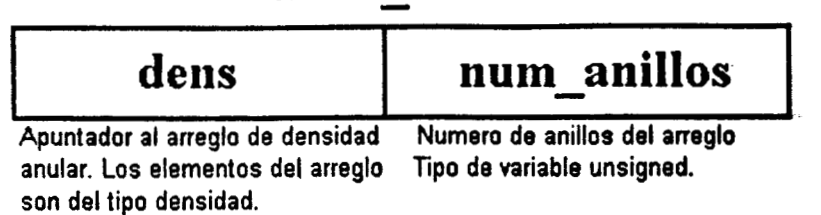

**FIGURA 12.** Esquema de las estructuras de datos "densidad" **y** "arr-dens", utilizadas para almacenar y manejar la información de la densidad anular.

**1,** 

Para la determinacidn de la densidad se inicializd el arreglo con **los**  valores de **los** radios, con una diferencia entre el radio externo **y el** interno de un pixel para obtener la maxima resolucidn; las demas variables **se**  inicializaron en cero.

Para cada pixel de la imagen se calcul6 a que anillo correspondfa, **se**  increment6 el drea de se anillo **y** se sum6 el valor de la densidad correspondiente a la suma total de densidades por anillo. Una vez recorrida toda **la** imagen, **se** calcularon las densidades de cada anillo. Considerando **s610 los** anillos internos al cultivo (radio externo < radio del cultivo), se normalizd la densidad anular dividiendo cada elemento del arreglo entre **el**  valor correspondiente a la densidad maxima para normalizar **los** valores.

La densidad **asl** determinada se despliega en una grdfica de barras **y**  puede ser almacenada en disco con un encabezado correspondiente a una identificacidn del cultivo. **El** formato de escritura **es en** cddigo ASCII,

importable a **CUATRO,** para permitir al usuario aplicar otro tipo de procedimientos sobre **la** informacidn obtenida. **Se** almacena el radio externo de cada anillo **y** la densidad correspondiente.

#### dl. Unidades de procesamiento **de** la densidad anular.

Se diseñaron dos unidades mds para la aplicacidn, una para determinar la. transformada de Fourier de señales unidimensionales **y** otra para realizar varios procedimientos de metodos numericos. Estas dos unidades se generaron en forma separada al programa de determinacidn **y**  andlisis de la densidad anular por considerarlas de utilidad para otras aplicaciones.

Se incluyd **la** transformada de Fourier del arreglo de densidad ya que algunos cultivos presentan patrones anulares periddicos (figura -) **y** se consider6 que en esos casos la transformada de Fourier podrfa brindar informacidn sobre ese aspecto. El procedimiento establecido permite determinar la transformada directa *o* inversa de Fourier por el algoritmo rapid0 *(7),* aproximando el número de puntos a la potencia de dos mds cercana al número de pixeles del radio del cultivo. La transformacidn **se**  despliega en una grdfica.

**Los** metodos num6ricoS se utilizaron para intentar ajustar **a** diversas curvas **los** valores de la densidad nular. **Se** implementaron los procedimientos necesarios para realizar un ajuste polinomial de grado n **(9) y**  determinar el error del ajuste. Mediante el uso de esta misma rutina, **se**  permitid realizar ajustes de otro tipo, exponenciales **y** a una gaussiana, ya que el ajuste puede ser en semilog *o* log-log.

Otro algoritmo incluido en la unidad de metodos num6ricos fue la derivada de orden m de un arreglo (9). En el caso especial de la densidad anular esta determinacidn puede utilizarse para encontrar puntos de inflexidn del arreglo con el fin de tratar de caracterizar su comportamiento, **por** lo que se incluyd en el programa de usuario la primera derivada del arreglo densidad.

Todos **los** procedimientos de metodos numericos utilizan la estructura de datos "curvas" para realizar los cdlculos. **El** primer **y** segundo campo del arreglo corresponden a los datos en **X y** en **Y** mientras que en el tercer campo, para el caso de los ajustes, *se* introdujeron los valores ajustados.

**Tanto para el ajuste de datos corno para la derivada de la señal, se graficd en pantalla el arreglo resultante.** 

**Las funciones accesibles a usuario de estas dos unidades son: Para la unidad de transformacidn de Fourier (FFT-1D):** 

- magnitud cuad : obtiene la magnitud cuadrada del arreglo.

- **FFT** : **realiza la transformada rdpida de Fourier en forma directa o inversa.**
- **grafica-frec** : **grafica la transformacidn.**

Para la unidad de métodos numéricos (MetNum):

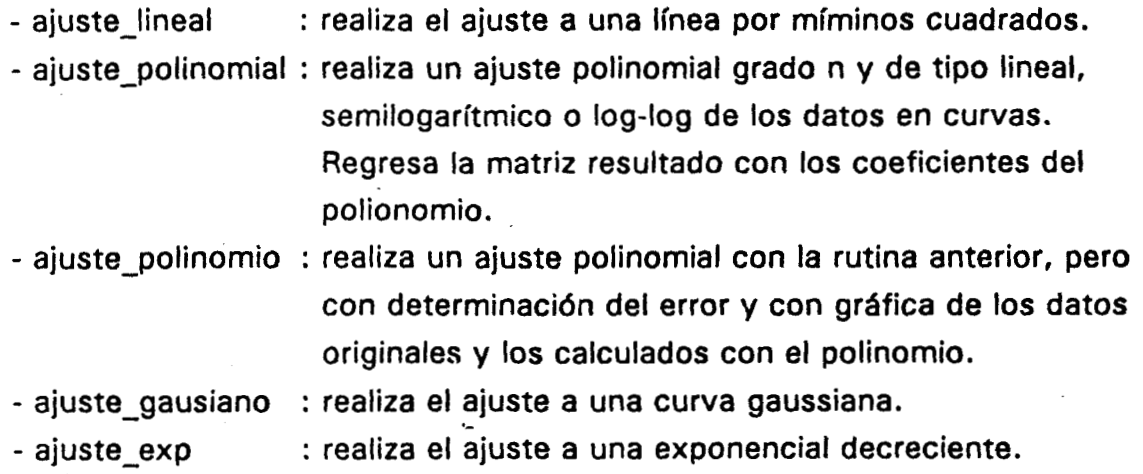

- **derivada** : **obtiene la derivada orden m del arreglo.**
- **grafica-ajuste** : **grafica el resultado del ajuste o de la derivada.**

#### **3. Programa de usuario.**

**Se diseñd una interfase al usuario que le permitiera un manejo sencillo de los procedimientos incluidos. Se opt6 por una interfase con ventanas y menús de opciones para cada tipo de transformaciones o para la aplicacidn.**  Toda la interfase de usuario está en modo texto, salvo en el caso de **despliegue de la imagen o de las graficas de la densidad anular, de los ajustes, de la derivada del arreglo o de la transformada de Fourier.** 

Para aquellas rutinas que requieren de parámetros, se generan nuevas **ventanas que preguntan por dichos valores. Cada vez que se est6 realizando un procedimiento cuya duracidn es perceptible para el usuario, se envia un mensaje sobre el proceso que se esta realizando.** 

## 227465

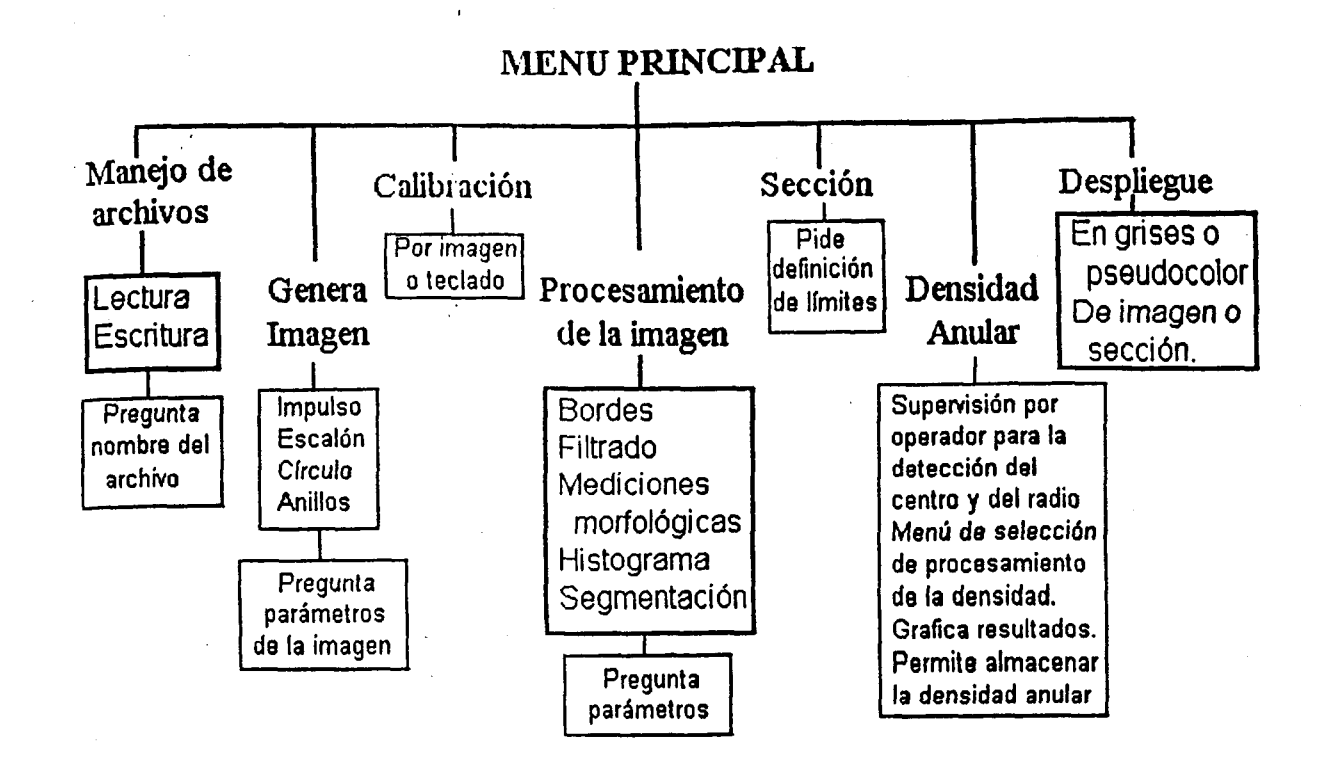

FIGURA 13. Diagrama de las opciones del menú principal y de las interacciones con el usuario el programa final. En letras grandes se muestran los grupos de funciones, en los recuadros con líneas gruesas las opciones completas y en los rectángulos de líneas delgadas, las opciones internas o los puntos de interacción.

En la figura 13 se presenta un esquema del menú principal, mostrando las opciones y los puntos de interacción con el usuario para cada grupo de funciones.

Como se puede observar, en el programa a usuario se incluyeron todos los procedimientos diseñados tanto para la aplicación específica, como para la manipulación y realce de la imagen.

Se definieron dos opciones de despliegue (Despliega y Muestra sección) ya que la primera corresponde a la imagen original, completa, mientra que la segunda muestra, si la hay, la sección de imagen obtenida mediante el procedimiento diseñado con este fin. Si se ha obtenido alguna sección, todas las transformaciones se hacen sobre dicha sección; en caso contrario, las transformaciones se realizan en la imagen completa.

La rutina de Generalm se diseñó para realizar pruebas con imágenes **patrbn. Estí4 incluida en una unidad con s610 este fin y se busc6 que las imsgenes generadas cubrieran los requerimientos de los patrones de prueba (38). Las imagenes que se pueden generar son de tamaño variable (4x4 a 5 1 2x5 1 2). y pueden ser:** 

- **Un impulso (fondo negro, impulso en blanco, con posicidn variable).** 

- **Un escal6n cuadrado (de tamaño y posicidn variable).** 

- **Un escaldn circular (de radio y posici6n variable).** 

- **Un patr6n de anillos concdtricos (posici6n del centro variable), con aumento exponencial del nivel de gris, según la funcidn:** 

imagen  $[i, j]$  = Blanco (1 - exp (-10 r / (número de columnas + $\tau$ ))  $(1 + \cos (4 \Pi N r)$  (número de columnas) ))

**con**  $\mathbf{r} = (\mathbf{i}^2 + \mathbf{j}^2)$ **; Blanco** = **nivel de gris del Blanco;**  $\mathbf{r} = \text{razón de}$ **decaimiento de la exponencial; N** = **número de anillos.** 

**En el último caso se pueden introducir alteraciones en los anillos, montando una senoidal sobre la circunferencia del anillo. Tambien se le puede agregar ruido impulsivo negativo.** 

**Se permitid una sola imagen fuente en la memoria, de manera que si ya existía una y se trataba de leer o de generar una nueva, el programa borraba automaticamente la primera antes de obtener la segunda. La imagen de la seccidn no cambia sino hasta elegir una nueva, en cuyo caso sucede lo mismo que con la imagen fuente.** 

#### **4. Estaodarización del proceso de adquisición.**

**El proceso de adquisici6n es una parte medular para el correcto an6lisis de la densidad anular de cultivos. Las imagenes fueron adquiridas por medio de una camara CCD EEV PS46510, se digitalizaron utilizando una**  tarjeta MATROX PIP1024, de 512x512 pixeles, con 256 niveles de gris y **fueron almacenadas en disco para su procesamiento posterior.** 

**Se utiliz6 como fuente de iluminacidn un banco fotomdtrico sobre el cual se colocaron los cultivos y se mont6 la camara. El fondo del banco era negro mate, con una cuadrícula blanca de 3 cm2 por cuadro. Dado que la**  \* **iluminacidn result6 excesiva ya que las cajas de petri sobre las que se** 

encuentran **los** cultivos reflejaban la luz, **se** colocaron pantallas translúcidas, sobre cada una de las lamparas, logrando de esta manera, la iluminación adecuada. La luz no se dirigid directamente al cultivo.

La distancia entre la cámara y el cultivo utilizada para realizar la adquisicidn fue de 26.6 cm a la parte inferior de la caja de petri. Esta fue la mínima distancia que permitió la cámara, y se seleccionó por permitir una mayor resolucidn.'

En la figura **14** se presenta un esquema **del** sistema de adquisicidn, procesamiento y análisis utilizado, incluyendo aqucllos aspectos de la estandarizacidn de la adquisicidn representables en un diagrama de este tipo.

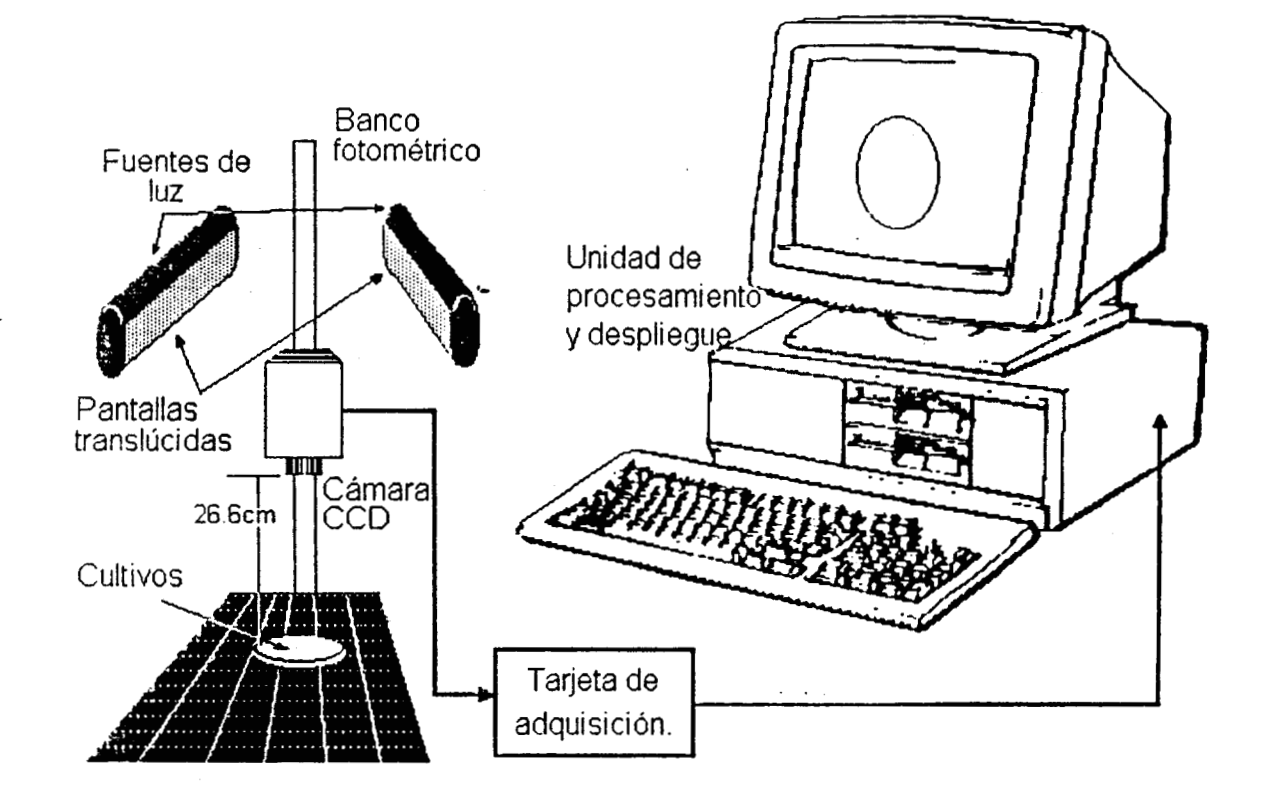

**FIGURA 14.** Diagrama general del sistema utilizado para **la** adquisicidn **y análisis** de la densidad anular **de** cultivos.

# **Procedimientos de prueba del sistema.**

Las pruebas de funcionamiento de **los** procesos diseñados **y** de **los**  programados con algoritmos ya definidos por otros autores, se realizaron en dos etapas: con imagenes patrdn obtenidas con la rutina ya descrita para generar imagenes **y** con imagenes de cultivos adquiridas mediante una tarjeta de adquisicidn de imagenes **(MATROX PlP1024).** 

Cada uno de **los** procedimientos generales de transformacidn de la imagen se probd durante su programacidn mediante imagenes generadas de diversos tamaños **y** caracterlsticas, para conocer el resultado de antemano **y**  poder comparar con la imagen obtenida del sistema. Posteriormente se realizaron pruebas con imdgenes adquiridas.

Para realizar las pruebas de **los** algoritmos diseñados para la determinacidn y**el** analisis de la densidad anular se utilizaron como imágenes patron, la generadas con patrones de anillos concéntricos (figura **15).** Cada algoritmo se probd con 'imtigenes reales para realizar **los** ajustes necesarios **y** estandarizar el proceso de adquisicidn.

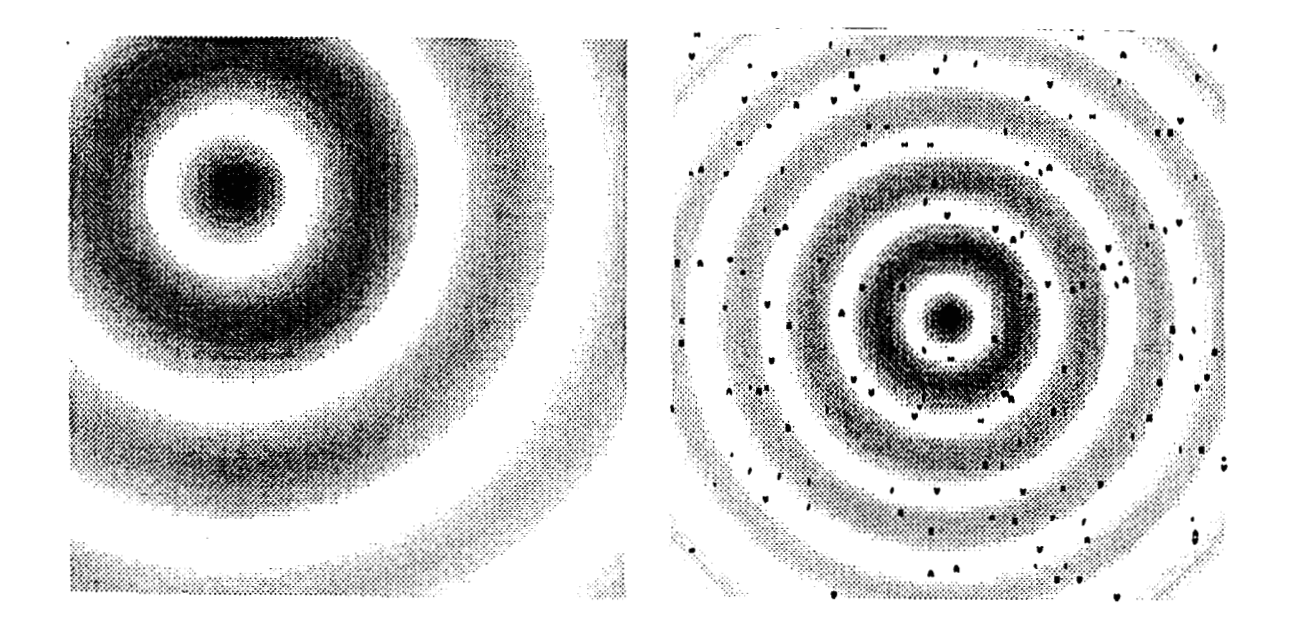

**FIGURA 15.** Ejemplos de imdgenes patrdn con anillos conc6ntricos.a) imagen sin ruido, con el centro recorrido hacia una esquina; **b)** imagen con ruido impulsivo, con el centros de **los** anillos **y** de la imagen iguales.

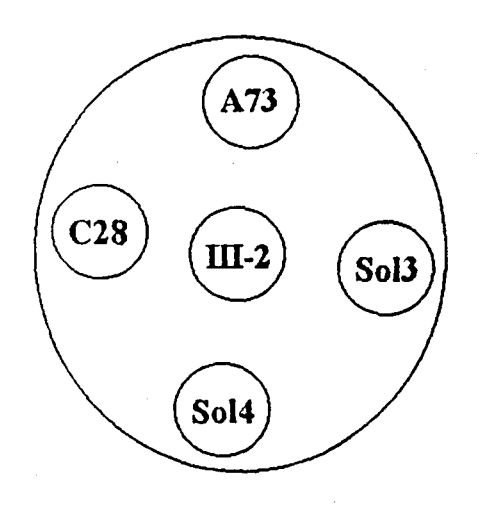

**FIGURA 16.** Ubicación aproximada de las mutaciones inoculadas en una misma caja de petri, vista desde arriba,

Una vez estandarizada la adquisicibn, se adquirieron las imdgenes de 30 cultivos de *Aspergi/lus n;ger* obtenidos en el Area de Microbiologfa del Departamento de Biotecnologfa de la UAM-lztapalaps de la siguiente manera: inoculación puntual de cinco mutaciones del hongo por caja; cada caja con un medio de cultivo con diferentes concentraciones de desoxiglucosa (O, 0.01, 0.05, **0.10,** 0.30 **y** *0.50* gr/L).

Las mutaciones inoculadas fueron **A73** (procedente de Holanda), **So13, So14, C28 y 111-2** obtenidas por exposicidn a la luz ultravioleta en la misma Area de la UAM-lztapalapa. El lugar aproximado de inoculacidn **en la**  caja de petri fue el que se muestra en la figura **16,** viendo la caja desde arriba, En el momento de realizar **la** adquisicibn, los cultivos tenfan una edad aproximada de una semana **y** no se observaba a simple vista interferencia entre los cultivos, a excepción de la caja con concentración de 0.30 gr/L de desoxiglucosa **para** el cultivo **de la** mutacidn **So14, en la** cual **se podian**  observar dos puntos adicionales uno **de los** cuales interferfa notablemente con dicho cultivo.

Dado que en cada imagen habla m8s **de** un cultivo, **se** coloc6 **en la**  regidn central **de** la imagen aquel que **se** deseaba analizar **y** con la rutina para obtener una secci6n de la imagen, se generaron imsgenes que tuvieran sólo el cultivo de interés centrado en ellas.

**La calibracidn se realizd mediante la adquisicidn de una imagen del fondo del banco fotom&rico, para obtener el factor de calibracidn en base a la cuadrfcula de** - **3 cm2 ya mencionada. Se desprecid la distancia correspondiente al grosor de la caja de petri por ser mucho menor a la distancia entre la cdmara y el cultivo. Asi mismo, a una distancia diferente, se adquirieron imdgenes de una regla colocada de manera horizontal y vertical en el centro de la imagen. Con cada imagen se obtuvieron diez factores de calibracidn; se determind la media, la desviaci6n estandar y el coeficiente de variabilidad.** 

Para la calibración de las imágenes se utilizó el coeficiente obtenido **con la cuadrícula del banco fotomMco, como el promedio de los diez factores obtenidos en diversas regiones de la imagen.** 

**Para la verificacidn de los procedimientos de deteccidn automatica del centro y del radio del cultivo, se determinaron sobre la imagen desplegada**  en el monitor ambos parámetros de manera visual, posicionando un cursor sobre el punto que se consideraba el centro del cultivo y definiendo el radio **aumentando o disminuyendo el tamaño del cursor. Este procedimiento se realiz6 cinco veces para cada cultivo.** 

**Se compararon estadísticamente mediante andlisis de varianza, las**  coordenadas del centro del cultivo obtenidas en las 30 imágenes analizadas, **por los diversos algoritmos planteados y con el promedio de cinco mediciones del centro realizadas en forma visual. Esta última medicidn se consider6 como el valor de referencia. Los otros criterios utilizados para la seleccidn del mejor algoritmo de deteccidn del centro del cultivo fueron el coeficiente de correlacidn entre los valores de referencia y los obtenidos por cada aigoritmo y el porcentaje de error entre medias (valor absoluto de la media de los valores de referencia** - **la media de los valores obtenidos autometicamente entre la media de los valores de referencia).** 

Para la valoración de la determinación del radio del cultivo se utilizó la **prueba de t para datos pareados, comparando el promedio de los cinco valores determinados de manera visual y el radio determinado de forma automdtica a partir del mismo centro del cultivo. AsF mismo, se empled el coeficiente de correlacidn entre ambas mediciones y el porcentaje de error entre medias.** 

**Para todas las comparaciones estadísticas, el nivel de significancia utilizado fue de 0.05.** 

La unidad de metodos numericos **se** prob6 con polinomios patrdn **y** la de transformada de Fourier con señales con transformadas conocidas, tales corno impulsos, funciones senoidales **y** escalones.

Estas dos unidades se utilizaron para realizar un andlisis preliminar de **la** densidad. anular de los 30 cultivos de **Aspergillus** *niger* adquiridos, con el fin de ejemplificar la caracterizacidn. Las densidades anulares se ajustaron con un polinomio de orden **5,** obteniendose los coeficientes del polinomio **y**  el error de ajuste. **AsÍ** mismo, se ajustaron con **la** curva exponencial para delimitar el ajuste con menor error.

# **RESULTADOS**

Con el fin de facilitar el examen ordenado de **los** resultados obtenidos en las pruebas realizadas, se describirán dichos resultados para cada una de las partes que forman el sistema desarrollado. **L** 

### **Biblioteca de funciones y unidades de análisis.**

Tanto en las pruebas realizadas a **los** procedimientos generales de procesamiento de imagenes como a las unidades de metodos nurn4ricos **y**  de transformacidn de Fourier **se** pudo comprobar la correcta implantacidn de los algoritmos utilizados.

#### **Calibraci6n.**

**El** factor de calibracidn obtenido con la reticula del banco fotometrico fue de **O. 1 221** mm/pixel con una desviacidn estdndat de 0.001 **6** mm/pixel **y**  un coeficiente de variabilidad de 1.3064 .mm/pixel. **Se** analiz6 el error introducido por no considerar el grosor de la caja de petri **y** result6 ser del **l. 1** % para la imagen completa.

Los factores de calibración calculados con las imágenes de la regla en posiciones horizontal **y** vertizal son diferentes estadfsticamente. Para **la**  imagen con la regla horizontal el factor de calibraci6n fue de 0.1 **340**  mm/pixel **f** 0.7036 mm/pixel, con un coeficiente de variabilidad **de 0.7036**  mm/pixel, mientras que para la imagen con la regla vertical el factor calculado fue de **0.1** 11 **2** mmlpixei **f** 0.001 **O** mm/pixel, con un coeficiente de variabilidad de **0.9288.** 

#### **Densidad anular del cultivo.**

Las pruebas de la obtención de la densidad anular con las imágenes patrdn **se** realizaron principalmente para probar las rutinas de deteccidn del centro, utilizando toda la imagen como la regidn de búsqueda. **Se** observd que los algoritmos basados en la búsqueda de mfnirnos **o** maximos eran altamente suceptibles al ruido impulsivo, a excepcidn del algoritmo de media mínima. La determinación del centro por centroide resultó, para estas pruebas, ser variante al corrimiento. **El** algorimo de deteccidn por centro del . recuadro no se probó con este tipo de imágenes ya que el cultivo simulado no presentaba un borde con las caracterísiticas del real.

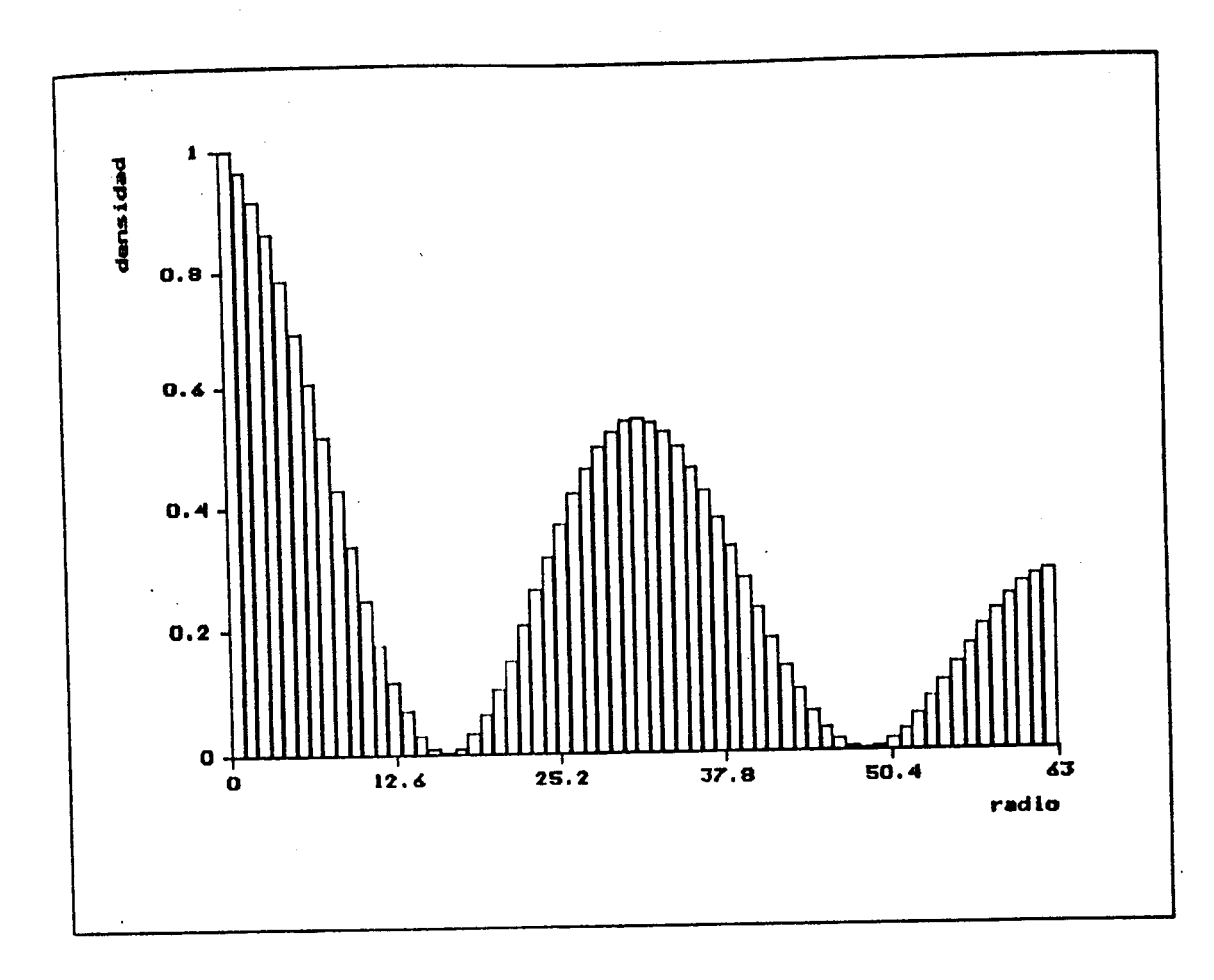

FIGURA 17. Ejemplo de imagen patrón de anillos concéntricos y la densidad anular deteminada por el sistema.

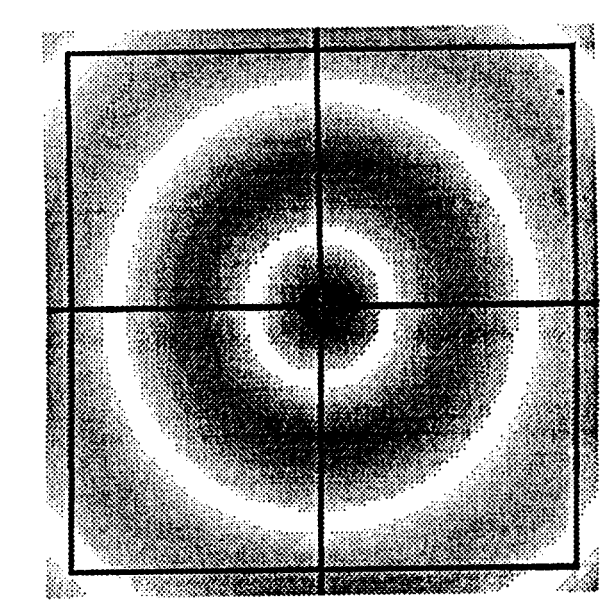

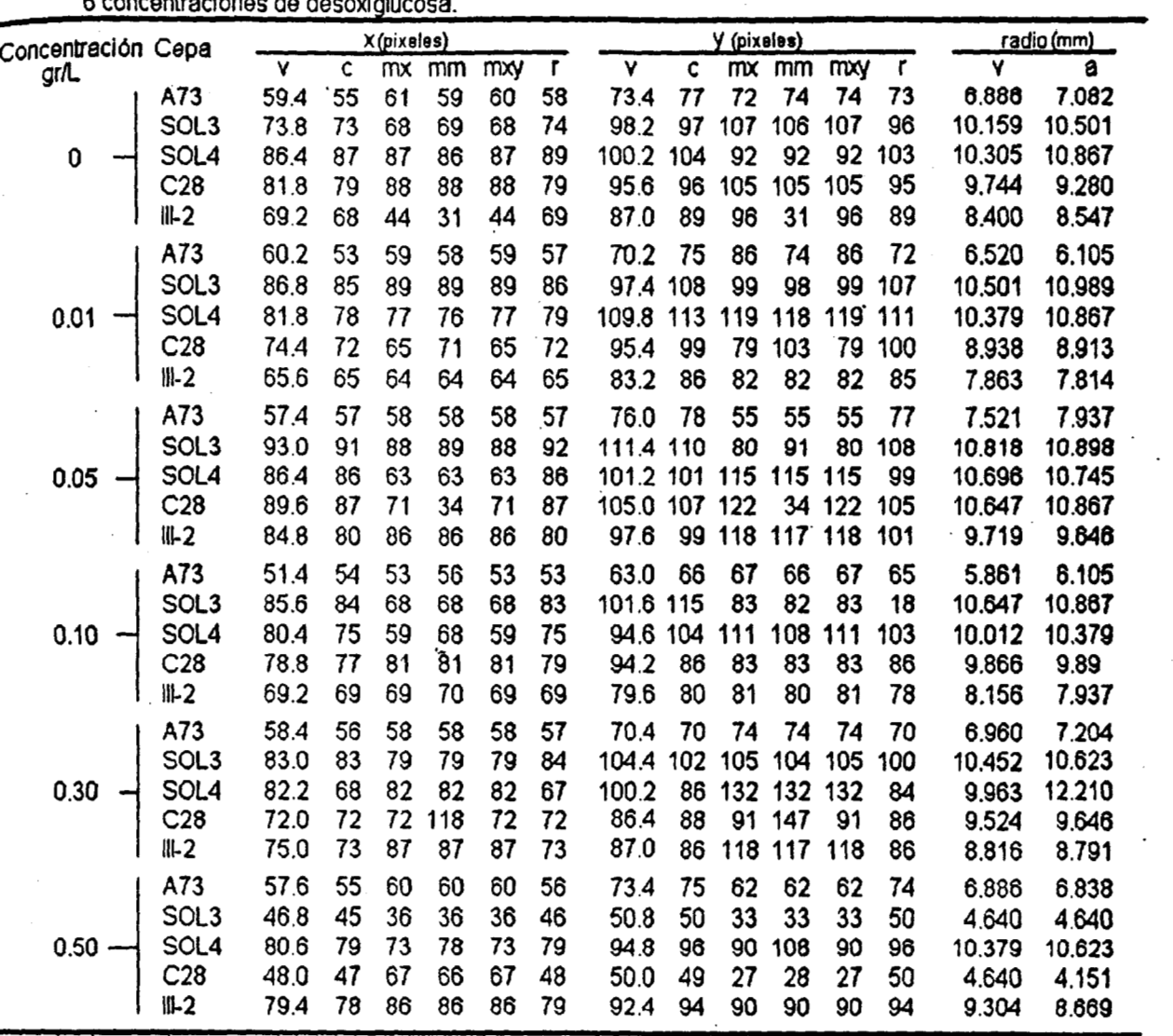

**TABLA 1.** Coordenadas **de** los centros **y radios determinados en forma visual y automdtlca por los**  algOritmoS planteados, **para** 30 cultivos de **5 cepas diferentes,** cultivados en **medios de** cultivo **con <sup>6</sup>concenfraciones** de desoxiglucosa. -

**<sup>v</sup>**= metodo visual; **c** = por **centroide;** *mx* = por m&dmo *o* mlnirno en direcci6n *K* rnm = **por media** mhima *o* rnhma;  $mxy$  = por máximo o mínimo en ambas direcciones;r = por centro del rectángulo circunscrito; a = metodo automático.

**L** 

La densidad anular obtenida en estas imagenes mostrd que **los**  procedimientos para calcular la densidad anular eran correctos. En la figura **17** se muestra una de las imsgenes patrdn utilizadas **y** la grafica de **su**  densidad anular.

Las pruebas parciales de la determinación de la densidad anular, sobre imdgenes reales mostraron problemas en la delimitacidn de **la** regi6n de búsqueda del centro del cultivo cuando las cajas de petri eran colocadas en superficies claras. Tambidn **se** observ6 que aparentemente **no** habla ruido impulsivo en **las** imdgenes adquiridas, por **lo** que no se plante6 la utilizacidn de filtros que **lo** eliminaran.

En la tabla **1** se encuentran **los** datos obtenidos para la vaiidacidn de la deteccidn del centro del cultivo **y** de su radio. **La** comparacidn **por** analisis de varianza de las coordenadas de **los** centros **de los** cultivos, obtenidas por **los** diferentes algoritmos 'planteados **y** la determinacidn visual (metodo de referencia) no mostr6 diferencias significativas (p < **0.05). LOS** parametros estadisticos asi como **los** resultados **de** la comparacidn entre las coordenadas determinadas de manera visual **y** las de cada algoritmo **de** . deteccidn automatics **se** muestran en la tabla **2.** 

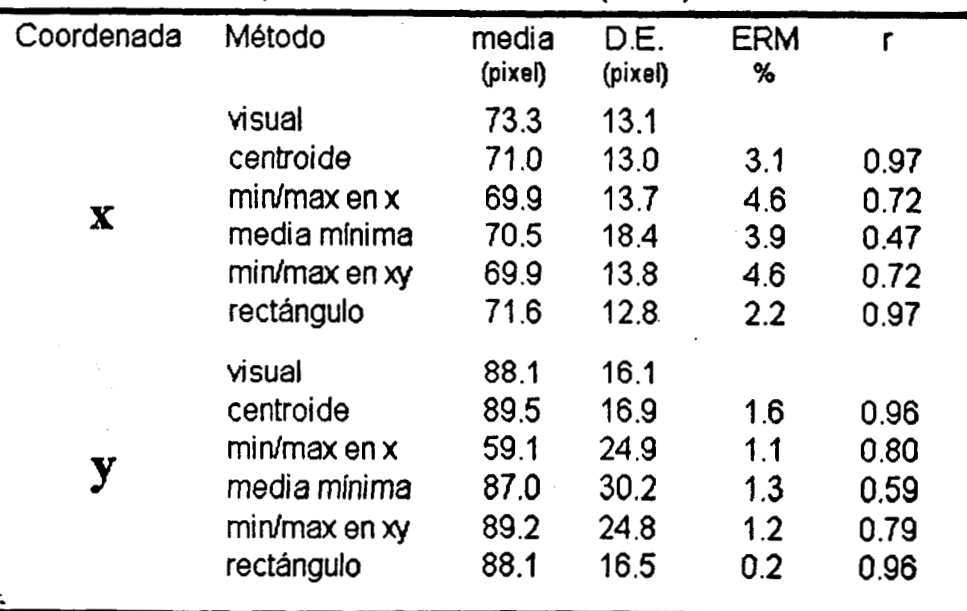

**Tabla 2.** Caracterisiticas estadisticas de las coordenadas obtenidas con **los** diferentes mdtodos y comparaci6n entre **los** valores determinados **de**  manera automática y el método de referencia (visual). n =30.

D.E. = desviaci6n estandar; ERM = error relativo de medias entre el valor de referencia (visual) **y** el método autom6tico; r = coeficiente de correlacibn lineal entre el valor de referencia (método visual) y el método automático. min/max = método de detección del centro por búsquedad de valor mínimo o máximo.

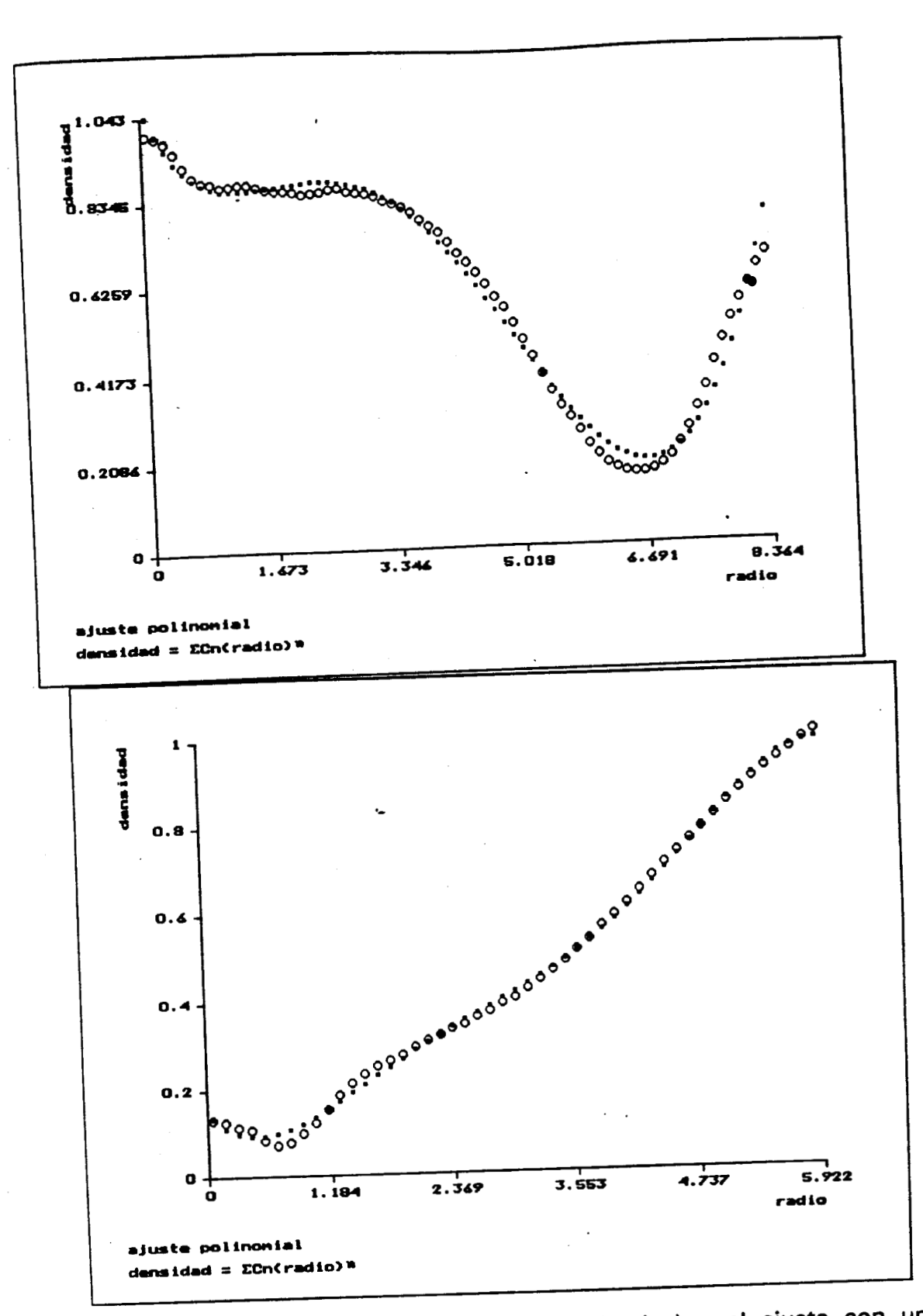

FIGURA 18. Gráfica de la densidad anular (circulos) y el ajuste con un polinomio de orden 5 (rectángulos), para un cultivo con (a) y uno sin esporulación (b).

**El** valor medio del radio determinado en forma visual (m6todo de referencia) fue de 8.84mm ± 1.84mm, con un rango de 4.64mm a 10.82mm, mientras que el Valor medio del radio determinado de manera automática fue de 8.99mm ± 2.04mm, con un rango de 4.15mm a 12.21 mm. **El** error entre medias fue de 1.7% **y** el coeficiente de correlaci6n entre ambas mediciones fue de 0.97. **No** se encontraron diferencias signficativas entre **los** radios obtenidos de manera manual **y** autom6tica por la prueba de t para muestras pareadas ( $p < 0.05$ ).

**Los** errores de ajuste con polinomios de orden **5** de **los** 30 cultivos analizados estdn entre 0.006 **y 0.042** (0.022\*0.009). **A** manera de ejemplo, en la figura **18** se muestran las grdficas de la densidad anular de dos cultivos, incluyendo la gráfica del polinomio de ajuste.

**AI** tratar de ajustar la densidad anular con una exponenciai, el error de aproximacidn siempre fue mayor que para el ajuste polinomial, con **un** rango de  $0.024$  a  $0.248$  (0.139 ± 0.053).

# **ANALISIS Y DISCUSION DE RESULTADOS**

**Los** resultados obtenidos durante las pruebas del sistema, demostraron que tanto la implantacidn de **los** algoritmos propuestos por otros autores, como de **los** diseñados en el presente trabajo tiene un funcionamiento adecuado. En forma particular, **los** procedimientos de determinacidn **y** andlisis de la densidad anular de cultivos con crecimiento homogeneo mostraron una correcta operacidn para las imdgenes reales que de &tos **se** obtuvieron.

**AI** igual que en la descripcidn del sistema **y** de **los** resultados obtenidos en las pruebas que se realizaron, se describirá el análsis de dichos resultados en forma separada para cada una de las partes que forman **el**  sistema desarrollado.

Biblioteca **de** funciones. Contar con una biblioteca bdsica que definiera las estructuras **y** funciones generales para el procesamiento de imdgenes facilitb el desarrollo de la aplicacidn específica diseñada para determinar la densidad anular de cultivos con crecimiento homogheo, ya que adelnds **de** formar una base sobre la cual se desenvolvid el resto de la programacidn, permitid evaluar diversos procedimientos en una manera sencilla hasta encontrar el dptimo para la aplicacidn. Este fue el caso de la delimitacidn de la regidn de búsqueda del centro del cultivo. Dado que habla que detectar **los** bordes del cultivo, inicialmente **se** utiliz6 una rutina de la unidad Bordes para tratar de localizarlo; sin embargo, como el fondo tenía cierta textura que resaltaba con **los** operadores diferenciales, hubiera sido necesaria la utilizacidn de filtros para evitar detección en un lugar incorrecto, lo cual aumentaría el tiempo de procesamiento. Debido a que la diferencia entre el fondo **y** el borde del cultivo ya era notable en la imagen original, se tratd de aprovechar esta caracterlstica, aumentandola mediante una transformacidn al histograma de grises; cambiando una única linea en la rutina **de** deteccidn, se probaron varias transformaciones hasta encontrar aquella que resaltaba en mayor medida el borde del cultivo, siendo esta la transformacidn senoidal  $(0 a \Pi/2)$ .

La biblioteca fue planeada en forma independiente a **la** aplicacidn específica, de manera **que** permitiera extender **su** utilizacidn a otras

aplicaciones tanto en biotecnología como en otras ramas del conocimiento. Su correcto funcionamiento ya fue comprobado, **y** puede considerarse corno **la** base tanto para las aplicaciones ya mencionadas como para la creacidn de una biblioteca mas amplia de rutinas de procesamiento de imagenes.

En una de las aplicaciones del procesamiento digital de imagenes en biotecnologla **(201, los** autores utilizan un sistema comercial que permite la programaci6n especifica con macroinstrucciones tipo Pascal proporcionadas **por el** mismo fabricante. La biblioteca propuesta se encuentra dentro de esta Ilnea; en este caso no **s610** consiste en un conjunto de instrucciones sino de una plataforma completa de programacidn utilizable únicamente bajo las mismas condiciones (lenguaje de programacidn, tipo de compilacidn, estructuras de datos, etc.).

Estandarizacibn de la adquisicibn. Antes de analizar **los** resultados en la determinacidn de la densidad anular del cultivo, es importante comentar ciertos aspectos de la adquisicidn de las imagenes, incluyendo **el** proceso de calibracidn.

El diseño de un proceso estandarizado de adquisicidn **y** calibracidn permitid la comparacidn entre las imdgenes de **los** diferentes cultivos analizados. Para lograr condiciones de adquisición equivalentes en cada caso de estudio se trataron de controlar la mayorla de **las** variables que afectaran dicho proceso. Entre esas variables se encuentran la iluminacidn, el fondo sobre el cual se colocd el cultivo, la distancia **y** relacidn geometrica entre la cámara y el cultivo así como el proceso de calibración.

La fuente de luz es un aspecto importante para la mayoría de los analisis de densidad dptica. Para lograr que la deteccidn de los niveles de gris sea exacta **y** reproducible, es importante que la iluminacidn sea **lo** mas constante **y** hornogenea posible. **El** banco fotometrico permiti6 que se disminuyera la variabiliadad de dicha fuente de luz **y los** filtros translúcidos utilizados eliminaron en buena medida **los** reflejos originados **por los** bordes de la caja **de** petri. **A** su vez, el fondo utilizado por ser color negro mate, no produce reflejos.

La cámara utilizada no fue la óptima para realizar un análisis macrosc6pico ya que por sus caracterlsiticas de diseño no permitid un acercamiento suficiente para obtener la máxima resolución de la tarjeta de adquisicibn: la zona de inter& de **la** imagen **se** encontraba en regiones

menores que 250x250 pixeles, dismimuyendo de esta manera la resolucidn total a la cuarta parte **o** mhs. El hecho de montar la cdmara sobre el banco fotom6trico permitid estandarizar la distancia **y** posicidn de la misma, con el fin de mantener **las** condiciones de adquisicidn durante todo el periodo de estudio.

La cuadrícula blanca del banco fotometrico no interfiere con la delimitacidn de la densidad anular del cultivo ya que esta medicidn se esta realizando **s610** para la regidn interna donde por la opacidad del cultivo, las lineas no son observables. Algunos cultivos pueden presentar un borde difuso de baja opacidad, pero aún en estos casos el area de esta regidn es grande en relaci6n con la ocupada por 'la lineas de la cuadricula **y** la diferencia entre **los** niveles de las líneas **y** el borde no es grande, por **lo** que el error introducido es mínimo.

Un problema mayor **es el** originado por la diferencia entre **los** valores de calibracidn cuando **¡as** mediciones se hicieron en las direcciones vertical **y**  horizontal. Este problema no está originado por la razón de aspecto del modo de despliegue utilizado (modo **131,** que **no** es **1** a **1,** ya que el factor de calibracidn esta definido como el número de pixeles correspondientes **a**  cierta longitud entre la misma longitud. Aún mas, **al** observar una reticula fina a trav6s del sistema de'video utilizado con la tarjeta **MATROX** (con razón de aspecto 1:1), se observó que existía una transformación geométrica de la imagen adquirida. Probablemente este problema es originado por la cámara que se utilizó; el sistema de medición alteró la informacidn de entrada, produciendo una transformacidn no deseada de la misma. La solucidn a este problema requiere de la caracterizacidn de dicha transformacidn **y** la realizacidn de un metodo del que se obtenga la transformaci6n inversa **(1 3,24).** Este procedimiento queda fuera de **los**  objetivos de **la** presente tesis.

Con el fin de minimizar **los** efectos de este problema, en el presente estudio se utilizd como factor de calibraci6n para el anhlisis de **los 30**  cultivos, el promedio de diez factores obtenidos en diferentes regiones de la imagen de la base del banco fotometrico **y** la posicidn del cultivo en relacidn **con el** sistema de adquisicidn fue siempre el mismo (al centro de la zona de adquisicidn). **En** tanto **no** se solucione el problema planteado, se sugiere **al**  proceso descrito como el esthndar de calibracidn **y** adquisicidn.

**Densídad anular del** CultiVo. En general, para todas las pruebas realizadas, la determinación de la densidad radial del cultivo se realizó de manera satisfactoria. **LOS** perfiles de densidad **asf** obtenidos permitieron distinguir caracterfsiticas morfoldgicas de **los** cultivos a nivel macrosc6pic0, tales como el radio del cultivo **y la** distribucidn con relacidn a **su** centro de las densidades dpticas del mismo.

Cuando se utilizaron las imagenes patrdn ya descritas, **los** algoritmos para la determinacidn del centro del cultivo tuvieron un comportamiento adecuado. **S610** en la determinacidn por centroide **se** observd una dependencia con la posicidn del cultivo: si el centro del cultivo simulado se encontraba desviado hacia alguno de **los** lados, la deteccidn resultaba incorrecta. Este problema resulta obvio cuando se considera que este algoritmo esta afectado por la distribucidn de **los** niveles de gris dentro de la imagen. En imágenes cuya distribución de niveles no es igual en cada direccidn, el centro detectado por este metodo se desvfa hacia el lado que presenta valores de peso mayores es decir, hacia las zonas más obscuras.

Cuando se realizaron las pruebas preliminares con imágenes reales, **s610** se utilizd la regidn de **IS** imagen interna al cultivo determinada de la manera ya descrita. Dentro del rectangulo de búsqueda la distribucidn de **los**  niveles esta dada **sdlo** por la densidad dptica del cultivo. Por las caracterfsiticas de **los** cultivos estudiados (crecimiento homog8neo), esta densidad esta distribuida en la mayoria de **los** cultivos en forma casi sim6trica en relacidn con el centro del cultivo. En estas imdgenes **la**  deteccidn del centro del cultivo por centroide no present6 **los** problemas descritos para las imágenes patrón, tal como era de esperarse.

Ademas de solucionar el problema descrito, la limitacidn de la zona de búsqueda evitd la deteccidn erronea del centro del cultivo por **los** algoritmos de búsqueda de mdximo **o** mínimo en aquellos casos en que otras zonas de la im6gen, externas al cultivo, cumplian **los** requisitos de deteccibn.

Sin embargo, al limitar la zona de búsqueda todos **los** algoritmos presentaron cierta dependencia con la posición del cultivo en la imagen completa. Esta dependencia la origina la forma en la que se delimita la zona; en realidad el algoritmo variante al corrimiento es el que define el rectángulo

de búsqueda. Este Problema no es importante en la deteccidn del centro para cualquiera de **10s** algoritmos mientras se cumplan **los** siguientes puntos: a). el cultivo esté totalmente incluido en la imagen,

b). la trayectoria de búsqueda de **los** bordes pase por la circunferencia del cultivo en **los** cuatro cuadrantes.

Como el usuario puede seleccionar una seccidn de la imagen sobre la cual se realice el procesamiento, mediante ese procedimiento se pueden cumplir ambos requisitos.

Durante la prueba del sistema se observd que cuando el cultivo se inoculó cerca de la pared de la caja de petri, ésta podía interferir en la deteccidn de **los** bordes del cultivo. Este problema puede evitarse si la adquisicidn de la imagen se realiza antes de que el cultivo alcance la pared *o*  **si los** puntos de inoculacidn se eligen de manera que el cultivo no llegue hasta ese punto. **Por** otro lado, si el cultivo alcanzara la pared de la caja de petri, esto interferirla con **su** desarrollo produciendo errores metodoldgicos más graves, por lo que se debe evitar totalmente esta condición.

Otro problema que puede generar una delimitacidn erronea de la zona de búsqueda es el originado por cultivos con crecimiento no homog6neo (figura 19.a), ya que en estos casos, el recuadro puede no estar centrado **en**  la imagen. Sin embargo, la determinación de la densidad anular para este tipo de cultivos podría cuestionarse por no presentar simetría radial.

En el cultivo con interferencia de otro punto de inoculacidn accidental **(So14** para **0.30** gr/L de desoxiglucosa), **la** determinacidn de la zona de búsqueda fue erronea (figura 19.b). En la tabla **1** se puede observar que para ese cultivo, tanto las coordenadas del centro como el radio determinados automáticamente, son las que presentan mayor variación con respecto a la determinacidn manual. Generalmente, este tipo de cultivos no son considerados por el biotecndlogo para el andisis de **los** cultivos por que generan resultados erroneos que pueden desviar la información correcta.

**Los** principales problemas para la deteccidn del centro del cultivo con **los** diferentes algoritmos, observados en **los 30** cultivos analizados fueron: **1)** Zonas **mas** obscuras que el centro en otra regidn del cultivo.

2) Clasificacidn como cultivo esporulado **o** no esporulado erronea.

**3)** Problemas en la delimitacidn de la zona de búsqueda.

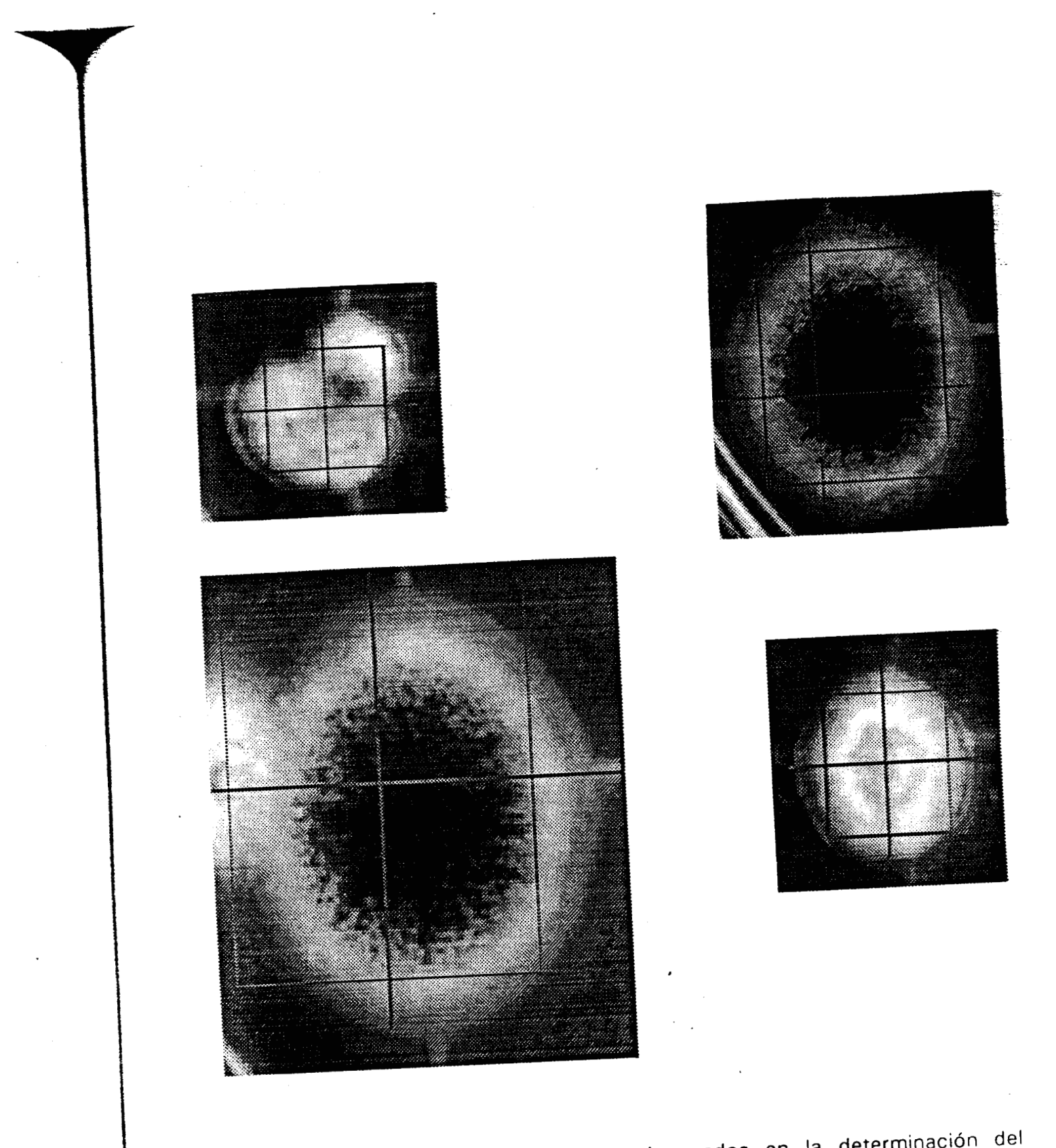

FIGURA 19. Principales problemas observados en la determinación del centro y el radio de los cultivos analizados. a) crecimiento no homogéneo; b) interferencia con otro cultivo; c) regiones con nivel más bajo que el centro en otra zona del cultivo; d) clasificación erronea del tipo de cultivo (esporulado/no esporulado).

El problema 1 afectd a **los** algoritmos de localizacidn del centro por búsqueda de mfnimo' para los cultivos con esporulacidn (figura 19.c). **El**  problema andlogo no se present6 en **los** cultivos sin esporulacidn ya que en todos **los** casos de este tipo, la regidn mds clara fue el centro.

**El** segundo problema se present6 en un **sdlo** caso (figura 19.d) donde existla esporulacidn, pero el nivel de gris de esa zona era menor **128,** por lo que se consider6 al cultivo, para la deteccidn de su centro, como no esporulado. El problema se manifest6 en **los** algoritmos de determinacidn por mlnimo **o** mdximo.

**Los** problemas en la determinacidn de la zona de búsqueda ya se describieron **y** afectaron principalmente' al ultimo algoritmo por su dependencia directa con el rectdngulo que define la zona; en ocasiones el algoritmo de deteccidn por centroide tambidn se vio afectado por generar un corrimiento para la búsqueda similar al que se presentaba en las imdgenes patrdn ya descrito.

**A** pesar de todos **los** problemas. mencionados, no se observaron diferencias estadísticas por análisis de varianza entre las coordenadas obtenidas automdticamente por los diferentes algoritmos **y** las obtenidas visualmente. (p < 0.05). **'Por** esta razdn, se utilizaron **los** criterios adicionales de coeficiente de correlacidn **y** el error absoluto entre las medias para las coordenadas visuales **y** las determinadas automdticamente (tabla **2)**  con el fin de seleccionar al algoritmo con el mejor comportamiento. Se consider6 como el mejor algoritmo aquel que tuviera un coeficiente de correlacidn m& alto con un error menor. Para **los** algoritmos probados, el de seleccidn fue el del centro del recuadro de búsqueda, **si** bien los resultados de la deteccidn por centroide fueron tambidn satisfactorios. Por otro lado, el algoritmo de deteccidn seleccionado es el m4s sencillo **y** el que consume menor tiempo de cdmputo. **Los** tres algoritmos que detectan el valor mhximo *o* mlnimo son los mds complejos **y** tuvieron un desempeño pobre, principalmente en **lo** relacionado con coeficiente de correlacidn. Este pardmetro de comparacidn es muy importante ya que no **sdlo** permite una comparacidn entre las medias de los valores, sino de la relacidn que existe entre ellos.

En la tabla **1** se puede observar que **los** valores obtenidos por **los**  algoritmos de búsqueda por mínimo **o** mdximo en la direccidn **X y** el que

realizaba la búsqueda en ambas direcciones fueron iguales en todos **10s**  cultivos analizados, exceptuando **A73** con **0.01** gr/L de concentracidn de desoxiglucosa. **LO** anterior da una idea de que para cultivos con crecimiento homogeneo (simetria radial), existe invarianza a la rotacidn para la determinaci6n del centro.

Dado que para la determinacidn del radio del cultivo la comparacidn estadlstica entre **los** valores radio determinados visualmente **y los** obtenidos de manera automdtica para el mismo centro, no mostrd diferencias significactivas (p < 0.05) y la correlación lineal entre ambos métodos fue alta **(0.97),** con un error relativo entre medias de **1.7%,** puede considerarse al metodo propuesto como una alternativa confiable.

Las diferencias observadas entre **los** dos metodos son debidas en la mayoría de **los** casos a alguno de los siguientes problemas:

a). Como el radio del cultivo se calculd mediante el promedio de la distancia entre el centro **y los** vertices del recuadro de búsqueda del mismo, cualquier problema en la delimitacidn de dicho recuadro generd problemas en la delimitaci6n automdtica del radio del cultivo.

b). La transformación geométrica de la imagen ya descrita (sección de estandarización de la adquisición en este mismo capítulo) originó que prdctícamente en todas las imdgenes, el radio horizontal fuera menor que el vertical **y** el trazado a **los** vertices del rectdngulo de búsqueda fuera de un valor intermedio. **AI** igual que en el caso de la calibracibn, se sugiere que **si**  se determina manualmente el radio, se seleccione un valor intermedio entre **los** radios horizontal **y** vertical, en tanto **se** soluciona el problema de la transformaci6n geometrica.

La deteccidn con **los** algoritmos planteados de **los** pardmetros morfol6gicos (radio **y** centro) present6 un desempeíio adecuado, con **los**  problemas ya descritos. Se pueden utilizar por tanto para una determinacidn totalmente automdtica de la densidad anular del cultivo; sin embargo, como pueden proporcionar resultados con **los** que el usuario no est6 totalmente de acuerdo, es importante recalcar que **en** esta fase del proceso se permite al operador una edici6n manual es decir, la reubicacidn del centro **y** la redefinicidn del radio del cultivo.

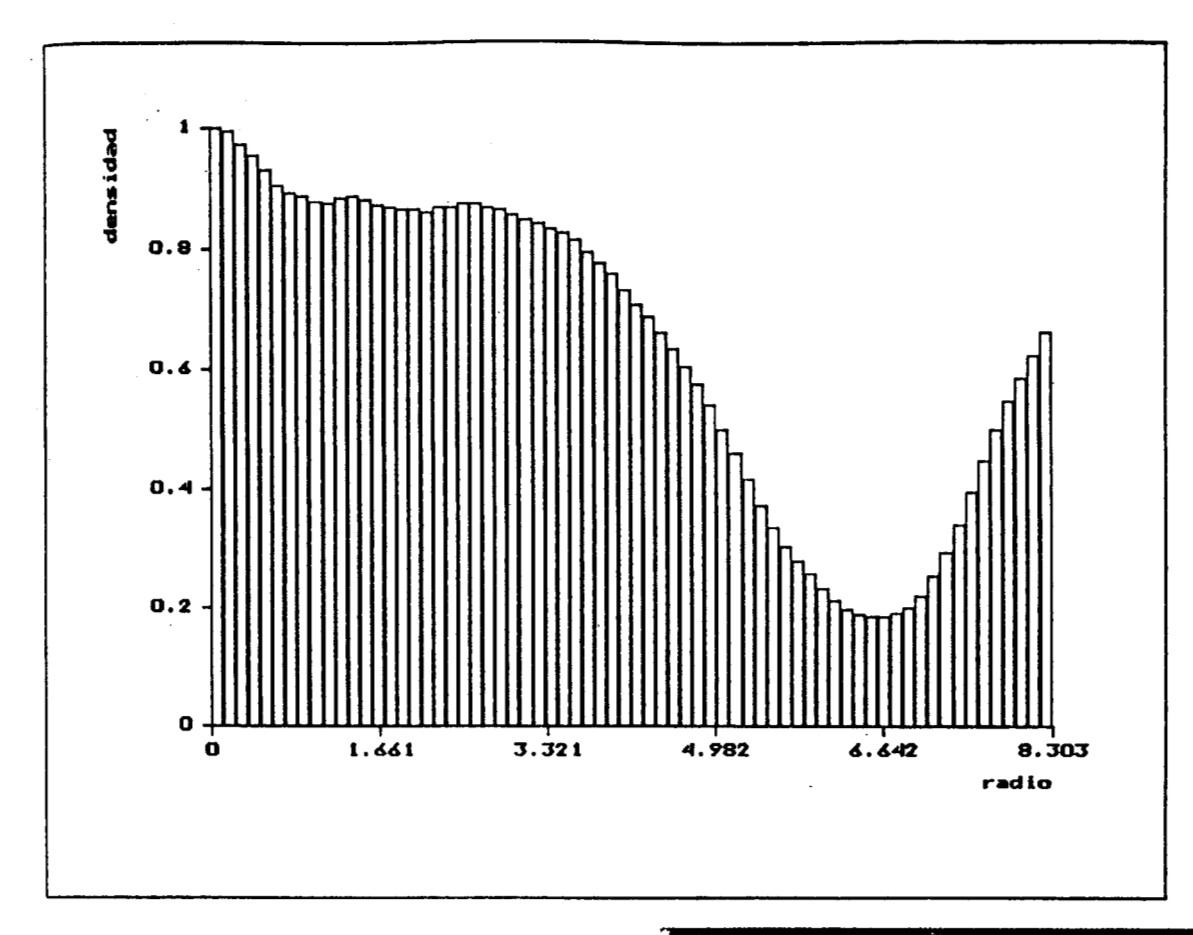

**FIGURA 20. Grafica de la densidad anular de un cultivo con esporulacidn (111-2 con 0.10 gr/L de desoxiglucosa) y la imagen correspondiente con el recuadro de búsqueda, el centro y el radio determinados por el sistema.** 

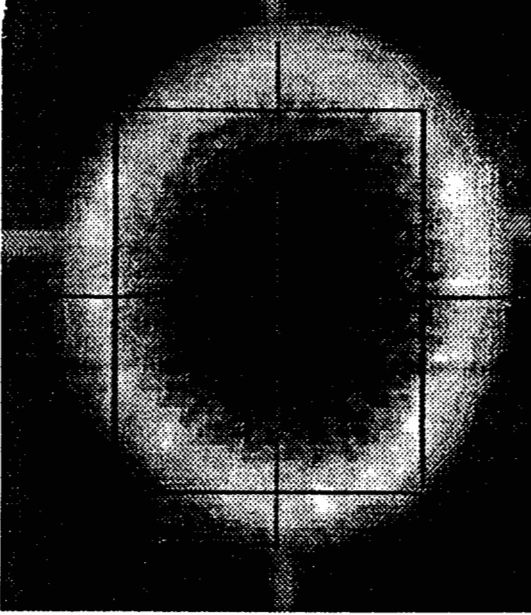

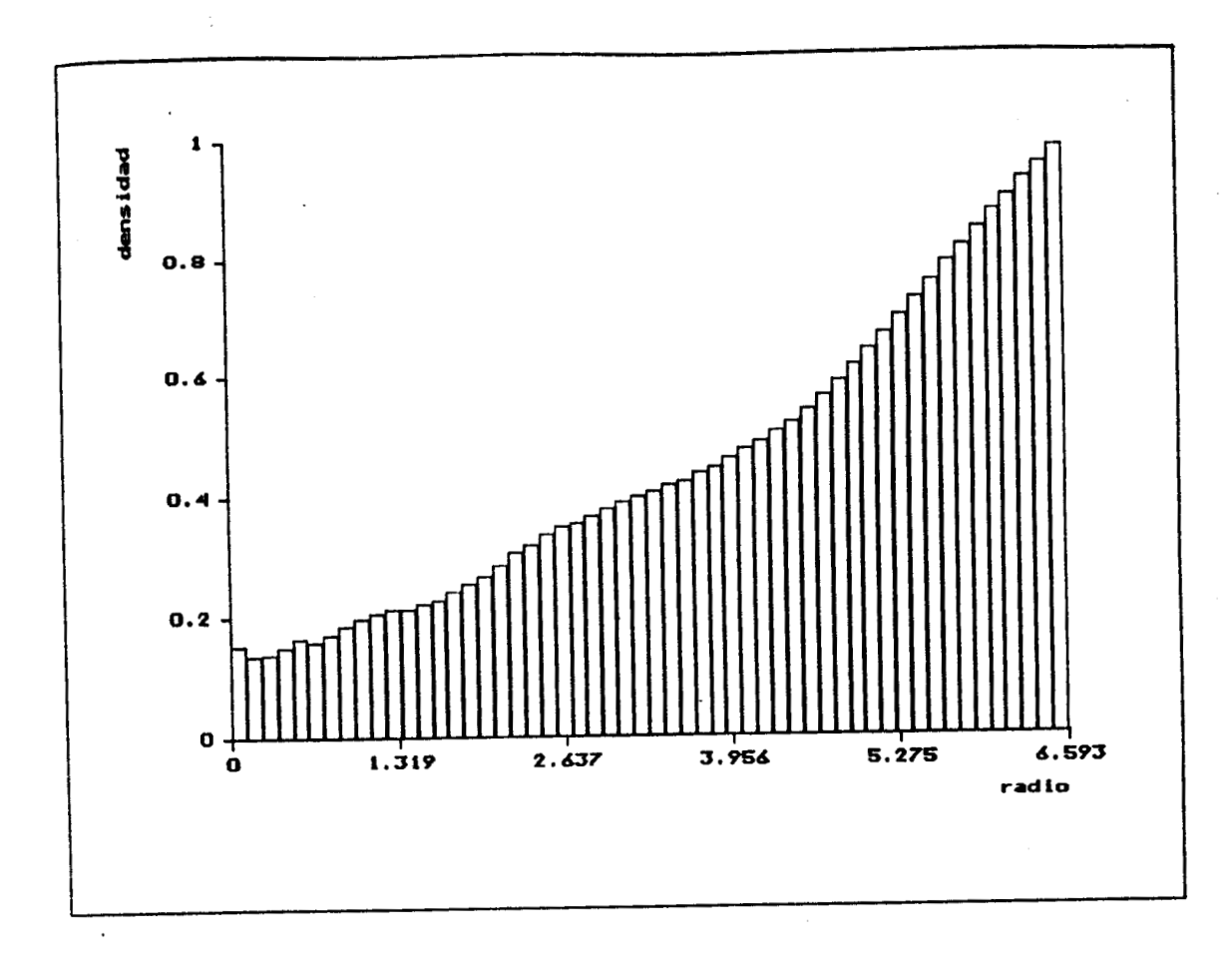

FIGURA 21. Gráfica de la densidad anular de un cultivo sin esporulación (A73 con 0.10 gr/L de desoxiglucosa) y la imagen correspondiente con el recuadro de búsqueda, el centro y el radio determinados por el sistama.

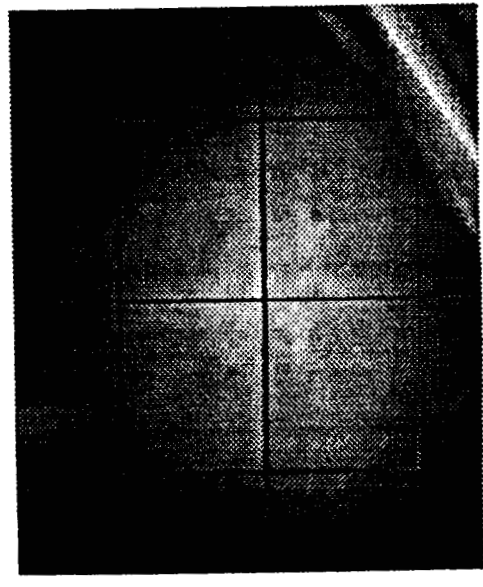

Las curvas de la densidad anular presentaron dos morfologías predominantes:

- Cuando el cultivo presentaba esporulaci6n (figura **20),** la curva era decreciente para toda la zona en la que el cultivo present6 alta opacidad, **y**  creciente en la regi6n externa del cultivo en la que la opacidad disminuye. Se observd una especie de meseta para **los** radios pequeños, en algunos casos antecedida **por** una disminuci6n de la densidad.

- En el caso de los cultivos sin esporulacidn, la densidad anular fue creciente en relacidn al radio (figura **21 1,** observandose en ocasiones una meseta para **los** anillos con radios mayores.

**Los** mdtodos numdricos incluidos en el programa estan encaminados principalmete al ajuste de curvas por medio de polinomios. Se permitid la utilizaci6n de ajustes semilogarítmicos *o* **log-log** para aumentar el campo de aplicacidn de las rutinas incluidas. La otra funci6n importante de la unidad MetNum es la obtencidn de la derivada del arreglo. en tratamiento. Para todos **los** procedimientos programados se obtuvo un comportamiento satisfactorio al probarlos con funciones conocidas.

**El** ajuste con una curva exponencial fue pobre, presentando errores mayores **a los** obtenidos con el polinomio de orden **5.** Esto **se** debe principalmene a que **la** morfología de la densidad anular ya descrita no tiene un comportamiento exponencial; todos **los** casos en los que el error no fue mucho mayor que error de ajuste para el polinomio fueron cultivos sin esporulacidn en **los** que el comportamiento es m6s parecido al de la exponencial por no presentar meseta **y** tener en general un comportamiento mondtono creciente.

**En** el caso de la densidad anular de cultivos con crecimiento homogdneo, **los** coefiencites del polinomio de ajuste puede proveer de indices que caractericen a cierto tipo de cultivos. **Si** bien la demostracidn de lo anterior requiere de estudios adicionales que **lo** confirmen, en **la** presente tesis se incluye un ejemplo de la utiliracidn de dichos coeficientes.

La derivada de la densidad anular puede permitir una búsqueda rápida de **los** puntos de inflexibn, para tratar de dividir al cultivo en regiones de acuerdo con **los** cambios de su densidad anular. En las figuras **22** y **23** se ' presentan ejemplos de la derivada de la densidad para **los** cultivos con **y** Sin esporulacidn de las figuras 20 **y 21** respectivamente.

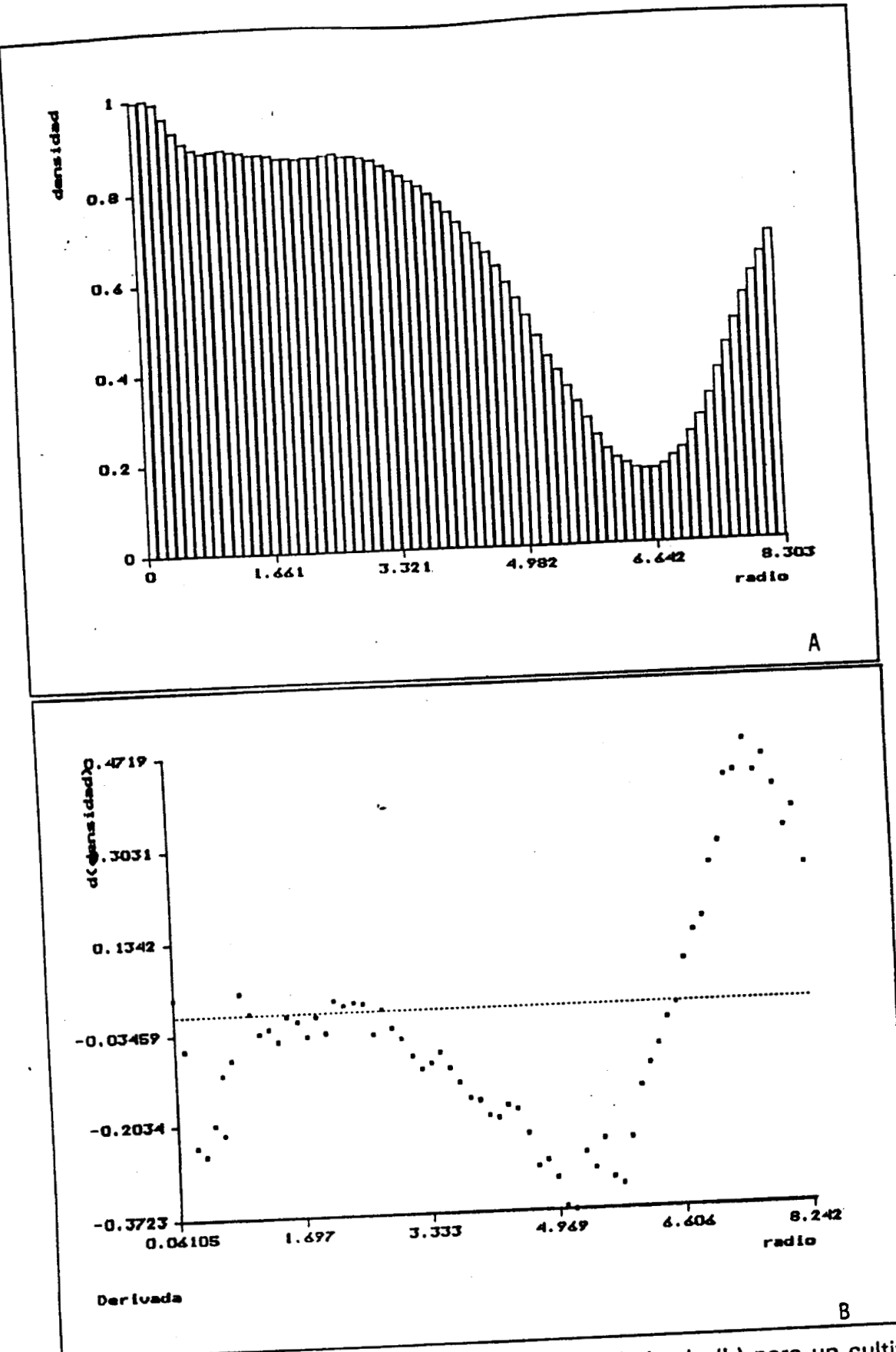

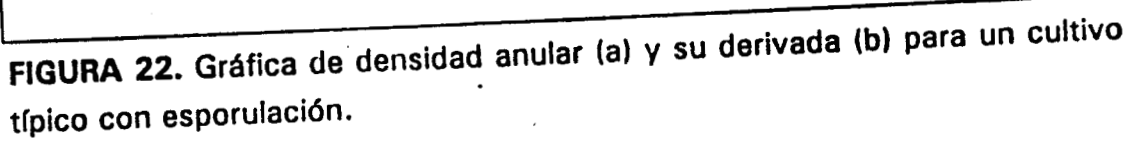

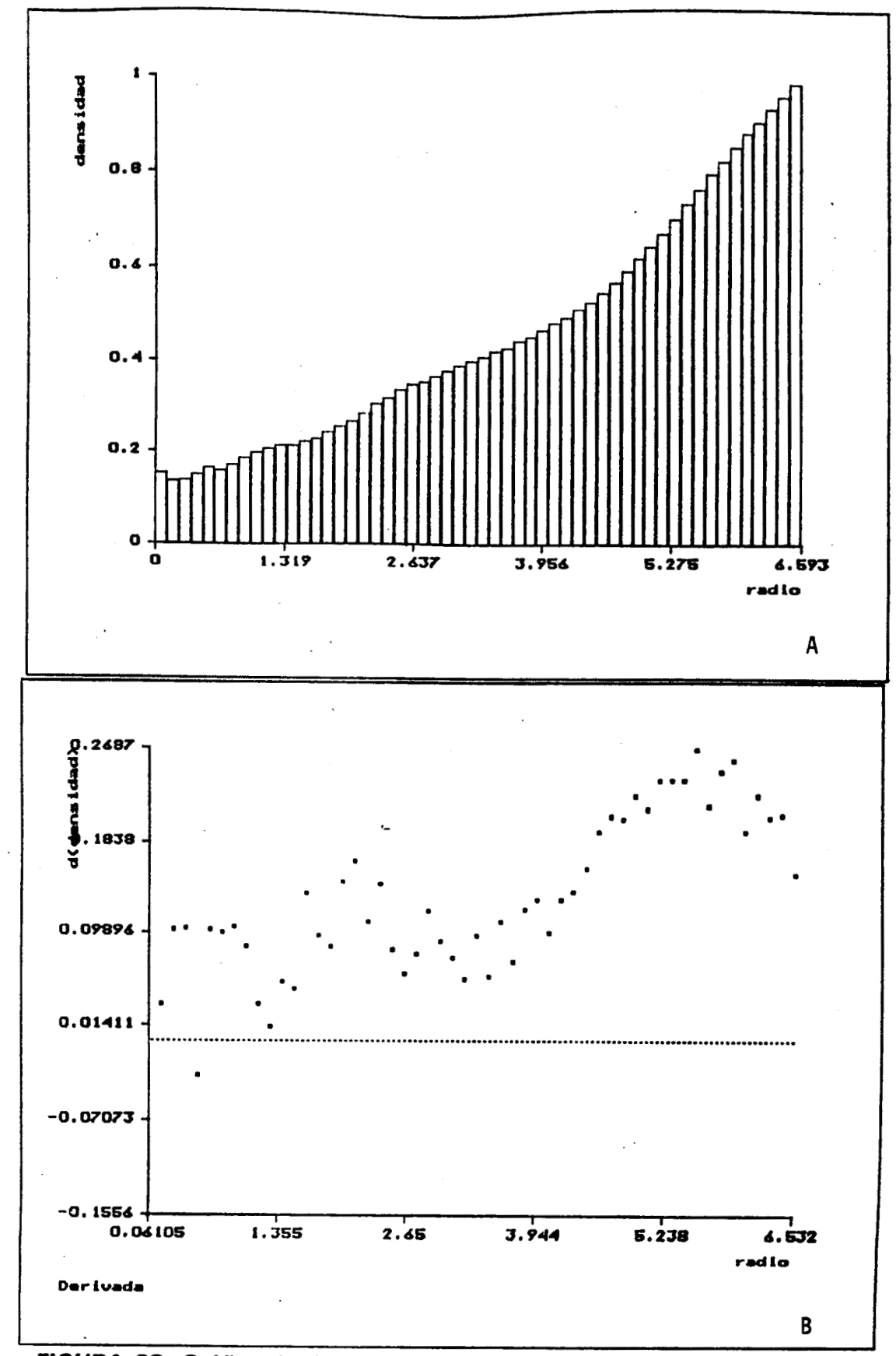

FIGURA 23. Gráfica de densidad anular (a) y su derivada (b) para un cultivo típico sin esporulación.

Si **10s** Cultivos que se analizaron hubieran presentado patrones de anillos concéntricos claros y obscuros, la densidad anular reflejaría dichos patrones **y** mediante la transformada de Fourier hubiera sido posible delimitar caracterísiticas sobre la frecuencia de ocurrencia de dichos anillos; sin embargo, para el conjunto de imágenes analizado la transformada de Fourier no brindd informacidn adicional.

**El** programa resultd de fdcil utilizacidn, principalmente en **lo**  relacionado con la determinacidn de la densidad anular. **Por** sus caracterísiticas es posible emplearlo para el analisis de un gran número de cultivos de manera semiautomatica (con la supervicidn de un operador) **y**  permite el analisis de **los** resultados de manera interna al programa **o**  utilizando algún otro sistema de procesamiento de informacidn que importe archivos en **ASCII.** 

### **Ejemplo de aplicación de la densidad andar.**

La desoxiglucosa es una sustancia t6xica para cierto tipo de mutaciones del hongo **Aspergillus** *niger* . En el area de microbiologla del Departamento de Biotecnología, **DCBS.** UAM-lztapalapa se esta generando una investigacidn re1acionada"con la obtencidn de mutaciones resitentes a dicho tdxico.

Las cepas utilizadas en los cultivos con los que se prob6 el sistema forman parte de dicha investigacidn. La mutacidn **A73** es una cepa patrdn, resistente al tdxico, proveniente de Holanda, mientras que las otras cuatro mutaciones fueron generadas en el area de investigacidn mencionada.

Las imagenes de **los** treinta cultivos adquiridos de la manera ya descrita corresponden a las cinco mutaciones, inoculadas en medios de cultivo con seis concentraciones diferentes de dicho tdxico **(O,** 0.01, 0.05, 0.30 y 0.50 gr **/L).** 

Con el fin de ejemplificar el analisis de la densidad del cultivo con **los**  medios propuestos, se obtuvo la densidad anular de **los** treinta cultivos con **los** procedimientos ya descritos. **El** ajuste de la curva de densidad anular se realizd con un polinomio de orden **5 y** se utilizaron **los** primeros tres coeficientes para graficarlos en las proyecciones de un espacio tridimensional **(24) y** observar el comportamiento de cada mutacidn para las diferentes concentraciones de desoxiglucosa.
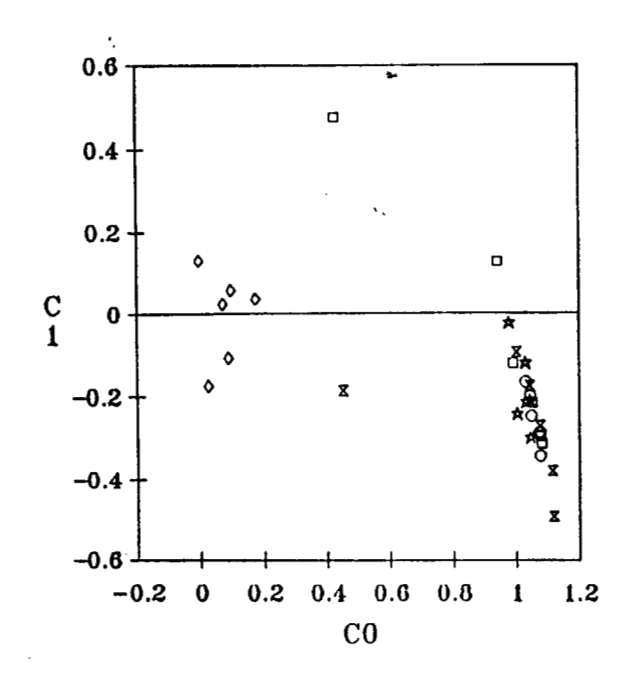

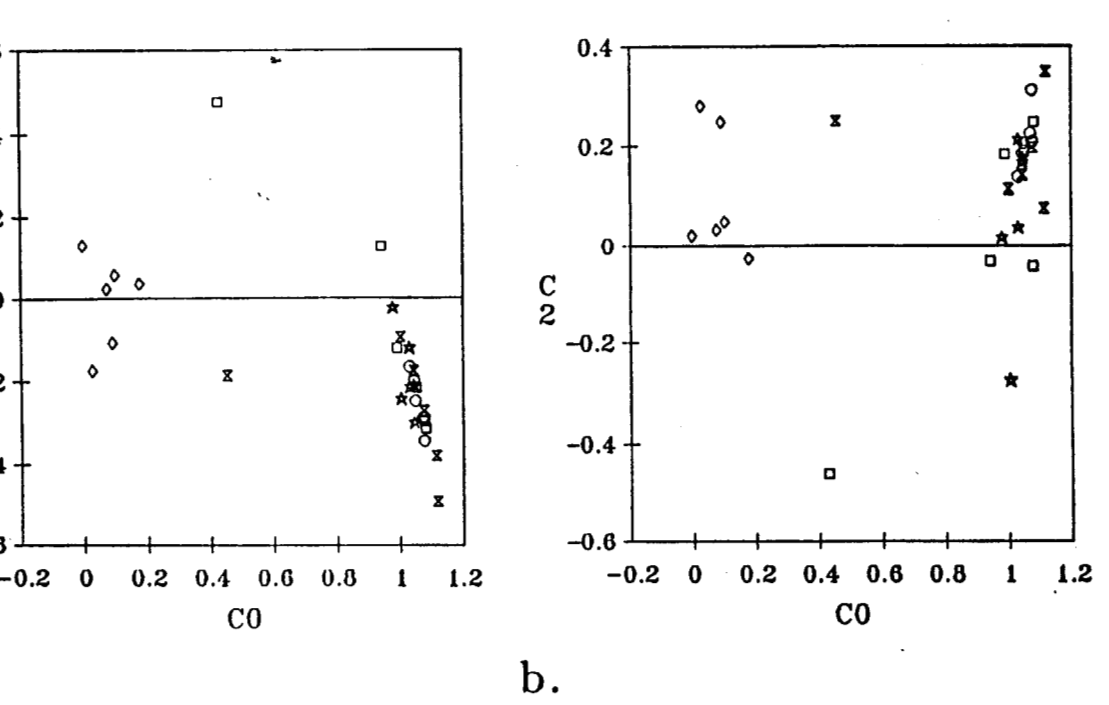

$$
\mathbf{a}.
$$

 $= A73$  $=$  SOL3  $=$  SOL4 o  $C28$  $= 111 - 2$ 

**FIGURA 24. Grafica de las proyecciones del espacio tridim ensional definido por los primeros tres coeficientes del polinomio de orden 5 ajustado a las curvas de densidad anular de los 30 cultivos de Aspergillus niger.** 

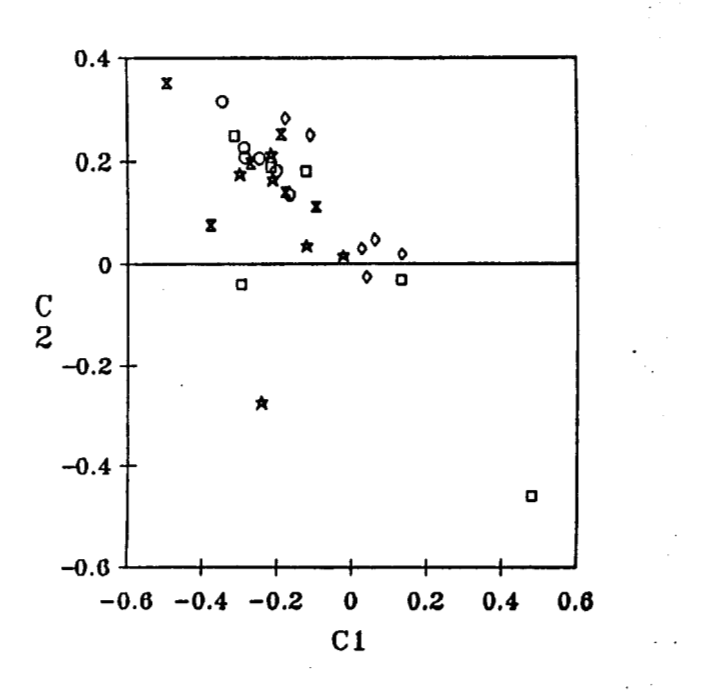

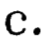

Como se puede observar, existe una separación clara entre los cultivos de las mutaciones generadas en Mexico **y** el control **(A73).** En general, se puede observar que aquellos cultivos que produjeron esporulacidn **se** diferenclan de aquellos que no la presentaron.

**AI** representar **I6** ordenada al origen, el primer coeficiente del polinomio indica de **si** existid *o* no esporulacidn ya que muestra la densidad relativa para el anillo central (radio interior = **O).** En **los** cultivos con esporulación, este coeficiente es cercano a uno, ya que la zona con más esporulacidn es la central, mientras que para **los** cultivos sin esporulacidn tiene un valor bajo debido al color claro del centro en **los** cultivos de este tipo.

El cultivo **A73** permanecid dentro de una tegidn cercana al origen para las seis concentraciones de desoxiglucosa administradas. **Los** cultivos de **So14 y** 111-2 tambien presentaron un vector de posicidn restringido a una regidn pequeña, pero en este caso con absisas alrededor de uno.

En **el** caso de **los** cultivos de **So13 y C28,** para concentraciones bajas de desoxiglucosa, la regidn fue tambih restringida **y** cercana **a la** regi6n de **los** cultivos **So13 y 111-2,** no asl para las altas concentraciones (0.05 gr/L) en las que se pudo observar un corrimiento del primer coeficiente hacia la regidn central, **lo** cual indicd" una disminucidn del nivel de esporulacidn presentado.

**I** 

**Los** resultados anteriores pueden indicar que aquellos cultivos que no mostraron corrimientos importantes de su posición en el espacio tridimensional, no presentan variaciones por efecto del tdxico. Sin embargo, estos resultados **sdlo** pueden considerarse como preliminares **y** no se puede concluir nada definitivo por lo limitado de la muestra **y** la falta de pruebas de repetibilidad; sólo representan un indicio sobre una de las posibles aplicaciones de este tipo de analisis para la caracterizacidn de cultivos con crecimiento homogéneo.

Todas las imagenes de **los** cultivos aquí analizados fueron adquiridas para una misma edad del cultivo. Mediante adquisiciones sucesivas a diferentes niveles de desarrollo, es posible que las herramientas aqul planteadas permitan realizar un analisis del crecimiento de este tipo de cultivos con el fin de caracterizarlo para diferentes organismos **.y**  mutaciones.

# **CONCLUSIONES Y PERSPECTIVAS**

**El** desarrollo de una biblioteca que incluyera procedimientos de uso general para el procesamiento digital de imdgenes facilitd el desarrollo de una aplicacidn específica **y** puede formar la base para el diseño de nuevas aplicaciones tanto en biotecnología como en otras áreas del conocimiento **Asi** mismo, puede ser aumentada **y** actualizada según **los** requerimientos de dichas aplicaciones.

**Los** algoritmos diseñados para la determinacidn **y** el andlisis de la densidad anular resultaron confiables para su aplicacidn en imdgenes de cultivos con crecimiento homogeneo. La generacidn de un proceso estandarizado para la adquisición de las imágenes permitirá la comparación entre **los** resultados obtenidos para diferentes cultivos.

automdtica de cientos de mutaciones, utilizando diferentes medios de cultivo, con el fin de obtener **los** microorganismos dptimos para **su**  utilizacidn en diferentes procesos. **Por** el volumen de muestras, la cualidad de permitir una deteccidn automdtica es muy importante. Dado que **los** dos parámetros determinados automáticamente por el sistema, necesarios para la obtencidn de la densidad anular, no difieren significativamente de **los**  determinados en forma visual, **si** se evita **lo** mas posible **los** problemas planteados para la determinacidn de estos dos parametros se pueden utilizar estos algoritmos para realizar una determinacidn automdtica de la densidad. Mediante estos procedimientos se pretende realizar la caracterizacidn

**Por** su parte, las tecnicas de andlisis de la densidad anular resultaron ser un medio adecuado para la caracterizacidn de ciertas cualidades de **los**  cultivos. Estas técnicas pueden utilizarse en un momento dado en forma combinada o generar nuevas técnicas de análisis mediante la creación de indices de las principales características de **los** cultivos. Ademds, como la densidad anular puede ser almacenada en disco, en un archivo exportable a una hoja de cálculo comercial, es posible realizar el análsis y crear otras tecnicas de analisis en base a **los** datos proporcionados por **los**  procedimientos diseñados.

Mediante el uso de las herramientas proporcionadas **y** utilizando diseños experimentales que permitan observar las variaciones a diferentes medios de cultivo, el comportamiento de dichos cultivos a ciertas sustancias

de inter& **y** el andlisis temporal del crecimiento, en una comparacidn transversal **y** longitudinal, la densidad anular de este tipo de cultivos puede brindar informacion importante sobre las características morfológicas y temporales de **los** mismos a nivel macroscbpico.

En el Departamento de Biotecnología de la UAM-Iztapalapa se utilizaran **los** procedimientos planteados para realizar una caracterizacidn de microorganismos con crecimiento homogéneo. Se tratarán de definir caracterlsticas adecuadas, observables por la densidad anular de dichos cultivos, para realizar una clasificacidn de estos microorganismos.

El campo de la biotecnología es sumamente amplio y la utilización de las ímdgenes como herramientas en la investigacidn **y** en aplicaciones biotecnológicas sigue ampliandose cada vez más. Existen muchos problemas del campo de la biotecnología en **los** que el procesamiento digital de . imágenes puede ser empleado. La utilización del este tipo de procesamiento está extendiéndose tanto en la investigación básica y aplicada como en la monitorizacidn de procesos industriales. Con el desarrollo de sistemas automdticos *o* semiautomdticos para el procesamiento **y** analisis de la información obtenible de imágenes, pueden crearse nuevas técnicas de caracterizacidn de organismos **y** procesos, coadyuvando en **la** formacidn **de**  nuevo conocimiento aplicablg en la industria de bienes **y** servicios para el beneficio del ser humano.

# **ANEXO 1**

# **C6digo de los archivos de definicibn de los procedimientos incluidos en la biblioteca general de funciones.**

**En este anexo se presenta el código de definici6n de los procedimientos incluidos en la biblioteca general de funciones. En** éI **se pueden observar las diversas unidades que conforman la biblioteca, así como los procedimientos, estructuras y macroinstrucciones disponibles para el usuario de la biblioteca.** 

# **Unidad General**

 $\frac{1}{4}$ 

**genera1.h.** 

**Variables globales, estructuras y funciones generales** 

*\*I* 

**#if !defined (GENERAL) #define GENERAL** 

**P interfases requeridas** *\*I* 

**#if !defined (STDIO) #include cstdi0.b #endif** 

#if !defined (STDLIB) **#include <stdlib.h> #endif** 

**#if !defined (MATH) #include <math.h> ##endif** 

**#if !defined (DOS) #include <dos.h> #endif** 

**#if !defined (CONIO) #include <conio.h> ##endif** 

**P macroinstrucciones** *\*I* 

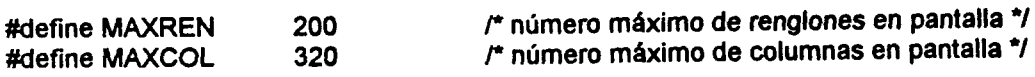

#define **TONOS 256**  Mefine BLANCO **255**  #define **NEGRO <sup>O</sup>** ##define **PI** 3.141592654 #define REN **<sup>O</sup>** #define **COL 1**  #define VOID 0 #define **CH 1**  #define **U-CH 2**  Mefine **FLO 3**  #define **CMP 4**  #define **INT 5 a**  *r'* **estructuras de datos\*/**  typedef **struct**  float re,im; { *O}* cmplx; *r* número de tonos (niveles de gris) *\*I*  /\* nivel de gris del blanco *\*I P* nivel de gris del negro *\*I P* número **PI** \*/ *r* rengldn *\*I I\** columna \*/ *r* tipo de variable void *\*I r* tipo de variable char *\*I I"* tipo de variable **BYTE** *\*I I\** tipo de variable float *\*I*  **P** tipo de variable cmplx *\*I r* tipo de variable int *\*I*  /\* número complejo *\*I r* número real e imaginario *\*I*  #if defined(\_LARGE\_) || defined(\_HUGE\_) || defined(\_COMPACT\_)<br>typedef struct /\* imagen \*/ typedef **stnrct** *r* imagen **\*I**  *t*  void huge \*ima; unsigned long col; unsigned long ren; unsigned tipo\_var; unsigned tam-var; } imagen; #else exit(0); #endif typedef unsigned char **BYTE;**  typedef unsigned typedef **strud**  {<br>float float **\*x,** \*y, \*y1 ; unsigned numero;} curvas; *I\** apuntador a **los** datos *\*I r* número de columnas *\*I P* número de renglones *\*I r* tamafio del tipo de datos *\*I*  .- *I\** tipo de datos *\*I r'* **funciones 'I**  ##define round(x) (int)floor(x+OS) *P* redondea valor dex *\*I*  void espera\_tecla (char caracter); <br>void ordena\_menor (WORD \*a, WORD \*b); /\* regresa a >, b < \*/ void ordena\_menor (WORD \*a, WORD \*b); /\* regresa a >, b < \*/<br>void maxmin (imagen imag, float \*max, float \*min); maxmin (imagen imag, float \*max, float \*min); *r* determina el mhimo **y** el minim0 de una imagen \*/ void max\_min\_datos(curvas dats, float max\_min[2][3]); *r* determina **los** mkimos **y** mhímos de dats (x,y,yl) *\*I* 

float obten-valor(void huge \*apuntador, **WORD** tipo); void mete-valor(void huge \*apuntador, **WORD tipo,** float valor); void huge \*apuntador(imagen ima, long x, long y); void beep(unsigned frec, **WORD rniliseg);** *P* da un beep **a** frec **y** miliseg *\*I P* obtiene **el** valor del apuntador \*/ *r* mete valor en el apuntador \*/ *P* **ubica** apuntador de irna en **x,y** \*/

#endif

# **Unidad Sistema.**

*F* 

**sistema.h macroinstruccioness y funciones para el manejo del sistema de despliegue** 

227465

*\*I* 

#if !defined ( \_SISTEMA) #define SISTEMA

**P interfases requeridas** *\*I* 

#if !defined (GENERAL) #include "genera1.h" #endif

#if !defined (VENT) #include "ventana.h" #endif

#if !defined ( STDIO) #include <stdio.h> #endif

#if !defined **(STDLIB)**  #include <stdlib.h> #endif

#if !defined **(DOS)**  #include <dos.h> #endif

*r* **estructuras de datos** \*/

typedef **BYTE** PALETA[64][3];

*r* **macroinstrucciones** \*/

#define MOD-VGA **Ox13** *f\** **modo** de despliegue **grSfic0** VGA *\*I*  #define MOD-TU( **3** /\* modo de despliegue en texto *\*I* 

### **P variables globales** \*/

extem int mod; extem imagen video;

*r'* **funciones** *\*I* 

int detecta\_modo(void); <br>int cambia\_modo(int modo); /\* cambia modo de despliegue a modo ' int cambia\_modo(int modo); /\* cambia modo de despliegue a modo \*/<br>yoid paleta(void); /\* define la paleta de despliegue \*/ void paleta(void); /\* define la paleta de despliegue \*/<br>void pon\_paleta(PALETA pal,BYTE pos); pon\_paleta(PALETA pal,BYTE pos); /\* define paleta **pal y** la de alta en el segmento **pos** \*/

**t-**

#endif

# **Unidad Memoria.**

*r* 

**mem0ria.h Funciones para manejo de memoria de dos** 

.

*"I* 

#if !defined **(MEMORIA)**  #define **-MEMORIA** 

*I"* **interfases requeridas** *\*I* 

#if !defined **(GENERAL)**  #include "genera1.h" #endif

#if !defined **LSTDIO)**  #include <stdio.h> #endif

#if !defined (STDLIB) #include <stdlib.h> #endif

#if !defined **(DOS)**  #include <dos.h> #endif

#if ldefined (ALLOC) #include <alloc.h> #endif

### *P* **variables globales** *"1*

extern int mod; extem imagen video;

### *P* funciones *bt*

void mem\_video(void); <br>void borra(imagen \*imag); <br>*P* borra imagen de memoria \*/ *l*\* borra imagen de memoria \*/ imagen define\_imagen(unsigned long ren, unsigned long col, unsigned tipo\_var, unsigned tam\_var); *P* define imagen **(ren\*col)** variable

tipo-var (reserva memoria) **\*I** 

#endif

# **Unidad Archivos.**

*r* 

archiv0s.h Macros **y** funciones para lectura **y** escritura de archivos

**\*I** 

#if !defined **(ARCHIVOS)**  Mefine **ARCHIVOS** 

*I"* interfases requeridas \*/

**#if** !defined **(GENERAL)**  Anclude "genera1.h" #endif

#if !defined (SISTEMA) #include "sistema.h" #endif

**#if** !defined **(MEMORIA)**  #include "memoria.h" #endif

**#if** !defined **(STDIO)**  #include <stdio.h> #endif

#if !defined **(STDLIB)**  #include <stdlib.h> #endif

#if !defined **(CONIO)**  #include <conio.h> #endif

**#if** !defined **(DIR)**  #include <dir.h> #endif

**#if !defined (CNPE) #include <ctype.h> #endif** 

#if !defined (STRING) **#include <string.h> #endif** 

**P macroinstrucciones** *\*I* 

**#define EXISTE <sup>1</sup> #define ARCH 2** 

## **P variables globales** *\*I*

**extern imagen video: extern int mod;** 

*P* **funciones** *\*I* 

**imagen lectura(void);**<br>
void escritura(imagen imag);<br> *P P* escribe imagen a disco *P*  $\prime$  *P* escribe imagen a disco void escritura(imagen imag);  $\mu^*$  escribe imagen a disco  $\mu^*$  **PEC imagen a disco**  $\mu^*$   $\mu^*$  abre archivo del tipo tipo[2]  $\mu$  $*abre_a$ rchivo(char *tipo*[2], BYTE \*format);

**#endif** 

# **Unidad Despliegue.** .-

*r* 

**desp1ieg.h Funciones de despliegue y manejo del cursor** 

*\*I* 

**#if !defined (DESPLIEGUE) #define -DESPLIEGUE** 

*I\** **interfases requeridas** *\*I* 

**#if !defined (GENERAL) #include "genera1.h" #endif** 

**#if !defined (SISTEMA) #include "sistema.h" #endif** 

**#if !defined (MEMORIA). #include "memoria.h" #endif** 

#if !defined **(STDIO)**  #include <stdio.h> #endif

#if !defined (STDLIB)-#include <stdlib.h> #endif

**#if** !defined **(GRAPHICS)**  #include <graphics.h> #endif

*r* **variables globales** *\*I*  extern imagen video; extern band-color; extern int mod;

### *r* **estructuras de datos** *\*I*

typedef **struct** ( unsigned **x0;**  unsigned yo; unsigned **x1** ; unsigned **y1** ; } recuadro;

### /\* **macroinstrucciones** \*/

#define **DER 1**   $\mathbf{1}$ #define **IZQ 2**  #define **SUB 3**  #define BAJ **4** 

*P* tipo de graficas *\*I*  #define **BARRA**   $\mathbf 0$ *P* barras *\*I*  #define **ClRCl**   $\mathbf 1$ **ry** con clrculos *\*I*  #define **RECT2**   $\overline{2}$ *I\** **y1** con rectangulos *\*I P* **y** circulos, **y1** rectdngulos *\*I*  #define **C1 R2**   $3<sup>1</sup>$ #define **ClRClO**  *P* **y** con **círculos,** límite inferior = **O** *\*I*   $\overline{\mathbf{4}}$ *r* **y1** con recthgulos, límite inferior = **O** \*/ #define **RECT20**  5 6 **ry** circulos, **y1** rectdngulos, limite inferior = **O** \*/ #define **Cl R20** 

### *I"* **funciones** \*/

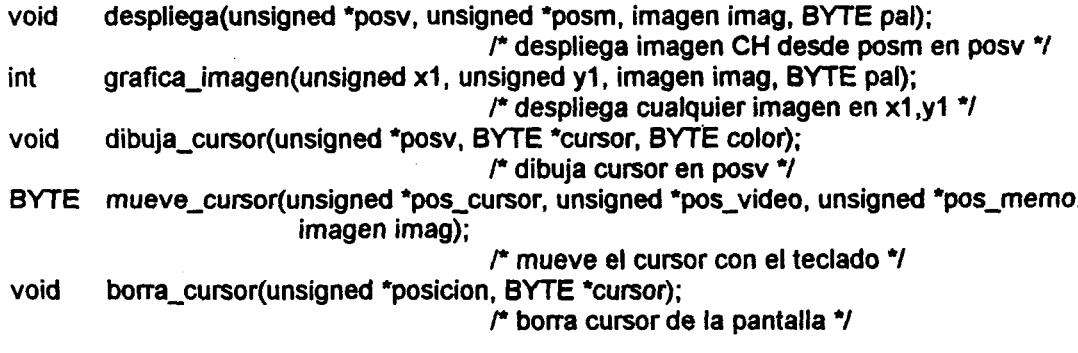

imagen seccion(int \*modo, imagen imag);

*P* **recupera seccidn (xl-xZ,yl-yZ) de la imagen de la pantalla** \*/ **void despliega-imagen(unsigned x, unsigned y, imagen imag, BYTE pal); void graficas(curvas datos, BYTE tipo, char text[4][30]);**  *P* **despliega imagen CH en posicidn x,y** \*/ **s.** *P* **grafica curvas de datos según el tipo** *\*I* 

**#endif** 

# **Unidad Histograma.**

*r* 

**hist0gra.h**  Estructuras y funciones para determinación y manejo de histograma de **niveles de gris** 

*\*I* 

#if !defined (\_HISTO) **#define -HISTO** 

*r* **interfases requeridas** *\*I* 

**#if !defined (GENERAL) #include "genera1.h" #endif** 

#if !defined (SISTEMA) **#include "sistema.h" #endif** 

**#if !defined (DESPLIEGUE) #include "desp1ieg.h" #endif** 

**#if !defined (STDIO) #include <stdio.h> #endif** 

**#if !defined (STDLIB) #include <stdlib.h> #endif** 

**#if !defined (MATH) #include <math.h> ##endif** 

/" **macroinstrucciones** *\*I* 

**#define DESP 'A'** *P* **sdlo despliega histograma actual** *\*I*  **#define LIN** *'6 P* **tmasf. lineal del histograma** *\*I*  **#define NEG 'C'** *P* **transf. lineal (mc0) del histograma** *\*I* 

- **#define LOG** <sup>'D'</sup><br>#define EXP 'E' **#define EXP 'E' #define SEN IF #define SEN2 'G'**<br>#define COS 'H'  $#$ **define COS #define COS2 'I' #define EQU 'J' #define ESP** 'K'
- *P* **transf. logarítmica del histograma** \*/ *P* **transf. exponencial del histograma** \*/ *P* **transf. senoidal (O-PI) del histograrna** \*/ *P* **transf. senoidal (O-Pl12) del histograrna** \*/ *P* **transf. cosenoidal (O-PI) del histograma** *\*I I\** **transf. cosenoidal (O-2PI) del histogramaY**  *P* **igualaci6n del histograma** *\*I P* **especificaci6n del histograrna** *\*I*

**#define TAM-HISTO 40 Mefine TAM-BARRA 5** 

*P* **tarnaiio de la grrlfica de histograma \*I**  *r* **tamaiio de la baKa de gama** *\*I* 

#### *P* **variables globales** *\*I*

**extern imagen video; extem int mod; extern int band-color; extern PALETA \*altas\_paleta[5];** 

*P* **imagen de la pantalla** *\*I P* **modo de despliegue anterior/**  *I\** **pseudocolor o grises 7** 

## *P* **estructuras de datos** *\*I*

**typedef stmd**  ₹ **unsigned long 'histo;** *I\** **histograma** \*/

int max,min;  $p^*$  valores máximo y mínimo  $\gamma$ <br>*P i arregio* histograma  $\gamma$ **}am-histo;** /\* **arreglo histograma** *\*I* 

#### *P* **funciones** *\*I*

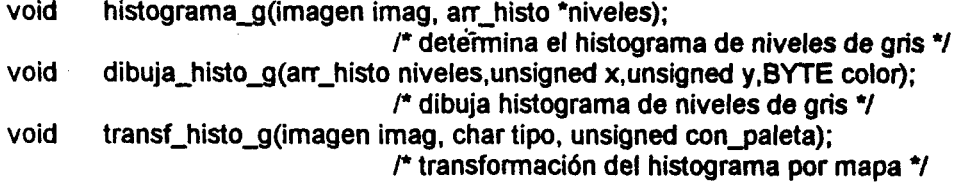

#### *I\** **transformaciones** *\*I*

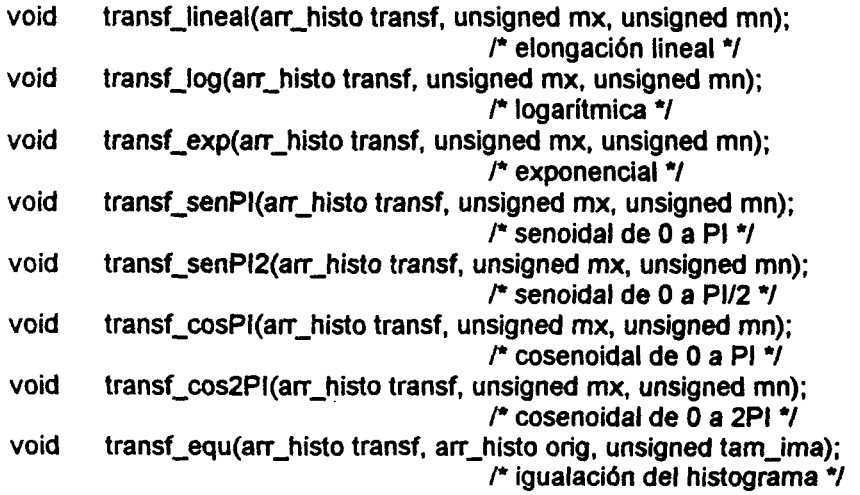

void transf\_esp(arr\_histo transf, unsigned mx, unsigned mn); /\* especificaci6n del histograma \*/

void menu\_histo(imagen imag);

#endif

# **Unidad Segmenta.**

*r* 

**segmenta.h** 

# **Funciones de segmentaci6n de imagenes y semitonos**

*"I* 

#if !defined (SEGMENTA) #define SEGMENTA

**interfases requeridas** *+I* 

**#if** !defined (GENERAL) #include "genera1.h" #endif

**#if** !defined (DESPLIEGA) #include "despliega.h" #endif

#if !defined (SISTEMA) #include "sistema.h" #endif

**#if** !defined (STDIO) #include <stdio.h> #endif

#if !defined (CONIO) #include **<canio.h>**  #endif

#if !defined (STDLIB) #include <stdlib.h> #endif

*f* **macroinstrucciones** *"I* 

#define **S-BLANCO <sup>O</sup>** #define S-NEGRO **1**  #define S-GRIS **2**  Mefine **S-GRIS-N 3** 

i

i

#### **P** variables globales *\*I*

extern PALETA \*altas\_paleta[5]; extern imagen video; extern int modo; extern int band\_color;

**P** funciones *"1* 

void segmenta (int nivel[2],imagen imag, **BYTE tipo);** 

void segmenta\_gama (imagen imag,BYTE tipo); BYTE segmenta\_p(BYTE pal,int \*umbral,BYTE tipo); /\* segmenta la imagen **por** nivel \*/ *P* referencia de gama de la imagen *\*I r* segmenta **por** manejo de paleta *\*I* 

void menu-segmenta(imagen ima); *r* menu para **la** segmentacidn \*/

#endif

**Unidad Bordes.** 

 $\mathbf{P}$ 

b0rdes.h Funciones para el realce de bordes

**b** 

*\*I* 

#if !defined (**BORDES**) Mefine **-BORDES** 

**P** interfases requeridas *\*I* 

#if !defined **(GENERAL)**  #include "genera1.h" #endif

#if !defined ( STDIO) #include <stdio.h> #endif

#if !defined **(STDLIB)**  #include cstdlib.h> #endif

#if !defined **(-MATH)**  #include <math.h> #endif

**P** variables globales \*/

extern int mod; extern imagen video;

### *P* **funciones** *\*I*

- 
- void gradiente(imagen ima);<br>void aprox max(imagen ima, unsigned delta); <br>*P* borde por aproxamiación al gradiente aprox\_max(imagen ima, unsigned delta);

void aprox sum(imagen ima, unsigned delta); <sup>P</sup> borde por aproxamiación al gradiente

- 
- void laplaciano(imagen ima); *P* borde *por* laplaciano **4**  void detecta\_bordes(imagen ima);<br>void realce(imagen ima);
- 

- **por** maximo \*/
- **por** suma *\*I*
- 
- 
- void reahornagen ima); *P* imagen menos laplaciano \*/

#endif

# **Unidad Filtros.**

*r* 

**fi1tros.h Estructuras y funciones para utilizar los filtros** 

*"I* 

#if !defined (FILTRO) #define FILTRO

### *P* **interfases requeridas** *"I*

#if !defined (GENERAL) #include "genera1.h" #endif

#if !defined (SISTEMA) #include "sistema.h" #endif

#if !defined **(STDIO)**  #include <stdio.h> #endif

#if !defined ( STDLIB) #include <stdlib.h> #endif

#if !defined ( MEMORIA) #include "memoria.h" #endif

#if !defined (CONIO) #include <conio.h> #endif

#### **F variables globales** *\*I*

extern int mod; extem imagen video:

## /" **funciones** *\*I*

imagen define\_ventana(void); /\* define ventana para filtro promedio \*/<br>void filtro mediana(unsigned tam\_vent,imagen imag); filtro\_mediana(unsigned tam\_vent, imagen imag); *P* filtro de mediana con ventana cuadrada \*/ *I\** filtro promediador con **pesos** en filtro *'I*  void filtro\_sigma(unsigned tam\_vent, unsigned nsigma, imagen imag); *P* filtro sigma que abarca nsigma de *\*I*  void **filtro-kvecinos(unsigned** tam-vent,unsigned k,imagen imag); *P* filtro de **k** prbximos vecinos *\*I*  void **filtro-grad-inv(unsigned** n, imagen imag); *P* filtro gradiente inverso, ventana 2n+l *\*I*  void filtrado(imagen imag); /\* menú de selección \*/ void filtro promedio(imagen pesos, imagen imag);

#endif

# <sup>1</sup>**Unidad MediMorf.**

*r* 

**I** 

i

**medim0rf.h** .- **Funciones para realizar mediciones morfol6gicas** 

*"I* .

#if !defined ( MEDIMORF) #define \_\_ MEDIMORF

/\* interfases **requeridas** *\*I* 

#if !defined (GENERAL) #include "genera1.h" #endif

#if !defined **(SISTEMA)**  #include "sistema.h" #endif

#if !defined **(ARCHIVOS)**  #include "archivos.h" #endif

**#if** !defined **(STDIO)**  #include <stdio.h> #endif

#if !defined (STDLIB) #include <stdlib.h> #endif

### *r'* **variables globales** \*/

extern imagen video; extern int mod; extern int band\_color;

#### /" **funciones \*I**

float largo(int \*modo, imagen imag); <br>float area st circulo(int \*modo, imagen imag); <br>*P* area de sección transversal \*/ float area\_st\_circulo(int \*modo, imagen imag); /\* area de sección transversal area elipse \*/ float area\_elipse(int \*modo, imagen imag); <br>float volumen\_cilindro(int \*modo, imagen imag); /\* volumen con forma cilindrica \*/ float volumen\_cilindro(int \*modo, imagen imag); /\* volumen con forma cilíndric<br>float mediciones(int \*modo, imagen imag); /\* mediciones en la imagen \*/ float mediciones(int \*modo, imagen imag);<br>float calibracion(void);

float calibracion(void); *P* determina fador de calibracidn \*/

#endif

į

# **ANEXO 2**

# **Programacidn desarrollada para la obtencidn y el an8lisis de la densidad anular de cultivos con crecimiento homogheo.**

<sup>1</sup>**Se presenta la programaci6n original desarrollada pra la aplicaci6n del** i **procesamiento digital de imágenes en la determinación de la densidad anular de**  *<sup>i</sup>***cultivos con crecimiento homogéneo.** 

# i **Unidad Anillos.**

I *<sup>r</sup>*

i

**I**  i

t

**I** 

I

**1** 

**anil1os.h** 

**Estructuras y funciones para determinar la densidad anular de un cultivo.** 

*'I* 

**#if !defined (ANILLOS) #define ANILLOS** 

/" **interfases requeridas** \*/ **<sup>4</sup>**

<sup>1</sup>**#if !defined (GENERAL) 1 #include "genera1.h" #endif** 

<sup>t</sup>**#if !defined (SISTEMA) #include "sistem8.h"**  i **#endif** 

! **L**  . **#if !defined (DESPLIEGUE) #include "desp1ieg.h" #endif** 

> #if !defined( METNUM) **#include "metnum.h" #endif**

#if !defined(FFT\_1D) **#include "fft-1d.h" #endif** 

#if !defined(\_HISTOGRAM) **#include "histogram8.h" #endif** 

**#if !defined(MEDIMORF) #include "medimorf.h" #endif** 

**#if !defined(ARCHIVOS) #include "archivos.h" #endif** 

#if !defined (STDIO) #include \*stdio.h> #endif

#if !defined (STDLIB) #include <stdlib.h> #endif **a.** 

#if !defined (MATH) #include <math.h> #endif

#if !defined (CONIO) ##include <conio.h> #endif

#if !defined (ALLOC) #include <alloc.h> #endif

#if !defined(CTYPE) #include <ctype.h> #endif

#if !defined( STRING) #include <string.h> #endif

*r"* macroinstrucciones *\*I* 

#define DERB **1**  #define DERS **2**  #define **IZQB 3**  #define **IZQS 4** 

*P* defme zona de graficado *\*I* 

**r** 

### *r* estructuras de datos\*/

typedef **struct** *P* definicibn de un anillo *\*I* 

€ float rl; *P* radio interior \*/ } densidad;

float r2; <br>float area; <br>*P* area del anillo e /\* área del anillo en pixeles \*/ float nivel: *P* nivel promedio del anillo \*/ float dens; *P* densidad del anillo *\*I* 

#### typedef *strud*

**I** 

**I** 

{<br>densidad \*dens; /\* apuntador al arregio dens \*/<br>/\* numero de anillos \*/ unsigned num anillos; }arr-dens;

### **P variables globales** *\*I*

**extem int mod; extem imagen video; extem int band-color; extern float F-CAL;** 

#### *I\** **funciones** *\*I*

**i**  !  $\mathbf{r}$ 

> **I**  ?

> > i

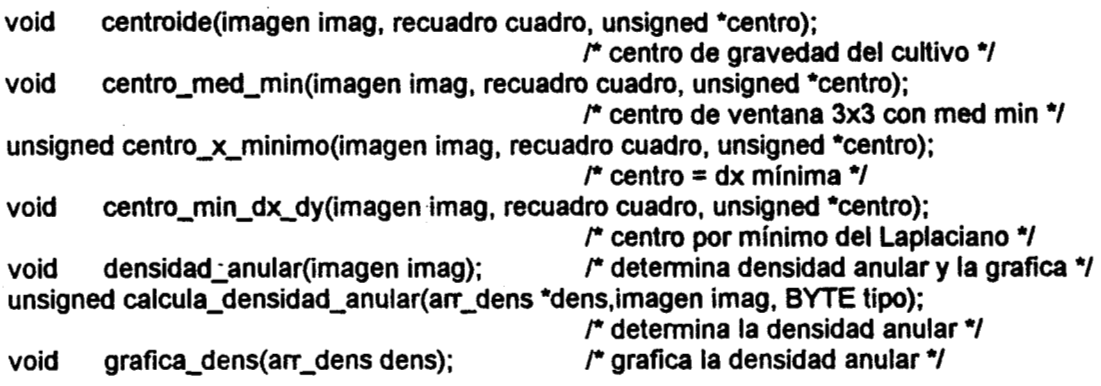

**#endif** 

# **Programacidn Anillos.**

*r* ANILLO S.^ *\*I*  **#include "anil1os.h"** .-

**float max-densidad(arr-dens dens); unsigned deteda-tam-cult(unsigned centro[Z], recuadro cuad);**  void tdf\_dens (arr\_dens dens); **void dibuja-diametro(unsigned \*posv,unsigned "tam-cult); void dibuja-centro(unsigned \*pos-c,imagen imag); void detecta-centro(imagen imag, unsigned 'pos-c, BYTE tipo, recuadro 'cuad); void normaliza-dens (arr-dens dens); void grafica-dens(arr-dens dens): BYTE menu-centro(void); BYTE menu-trat-anular(void);**  void transforma\_anillos(arr\_dens dens); **curvas mete-datos-dens(arr-dens dens, BYTE tipo);**  void centro\_recuadro(recuadro cuadro, unsigned \*centro); **void dibuja-cuadro(recuadro cuad); void salvar-datos(arr-dens dens);** 

*r* **Rutina principal detenninaci6n dela densida anular** *\*I*  void densidad\_anular(imagen imag) {' arr\_dens dens: unsigned<br>int tam cult: modo: BYTE op; char textos[4)[30]; VENTANA TRABAJANDO = { **38.12,**  30,3, LIGHTGRAY, WHITE, *"7;*  **VENTANA DENSIDAD = { 40, 10, 23, 11,**  LIGHTMAGENTA, WHITE, '' DENSIDAD ANULAR *7;*  **if((imag.ima)&&(imag.tipo-var** == U-CH)) { **if((modo=detecta-modoO)!=MOD-TEX)** cambia-modo(MOD-TEX); do { **abre-ventana(&DENSIDAD);**  op = menu-centroo; *P* define tipo de algoritmo de detecci6n del centro \*/ if(opl=27) { abre\_ventana(&TRABAJANDO);<br>cprintf(" Elongando Histograma "); cprintfr Elongando Histograma "); *P* elongaci6n lineal del hitograma de grises **4 transf-histo\_g(imag,LIN,O); cierra-ventana(&TRABAJANDO);**  tam-cult = **calcula-densidad-anular(&dens,imag,op);** *P* determina la densidad anular \*/ dens.num-anillos = tam-cult; normaliza\_dens(dens);  $\sqrt{r}$  normalización \*/ grafica\_dens(dens);<br>transforma\_anillos(dens); transforma\_anillos(dens); <br> *P procedimientos de análisis \*/*<br> *P* almacenar archivo de densida // salvar-datos(dens); *P* almacenar archivo de densidad en disco *\*I*  free((void \*)dens.dens); **1**  cierra\_ventana(&DENSIDAD); **1**  while(op!=27); cambia\_modo(modo); **1** 

**1** 

}

**BYTE menu-centro(void)**  *P* **opciones de deteccidn del centro** *\*I*  € **BYTE op; cprintf("Wn");**  cprintf(" Detector de centro:\r\n"); cprintf(" 1. Centroide \r\n"); cprintf(" 2. dx m<sub>i</sub>nimo \r\n"); cprintf<sup>\*</sup> 3. Media minimalr\n"); cprintf(" 4. dx,dy m<sub>i</sub>nimo \r\n"); cprintf(" 5. Recuadro **V**/n"); **cprintf(" <ESC> Salir \r\n"); do**   $op = getch()$ ; while((op!='1')&&(op!='2')&&(op!='3')&&(op!='4')&&(op!='5')&&(op!=27)); **return(op); 1 r Determina la densidad anular** \*/ **unsigned caIcula-densidad-anular(arr-dens \*dens, imagen imag, BYTE tipo)**  {<br>unsigned unsigned  $x, y, pos_C[2]$ ;  $r^* pos_C[0]=x, pos_C[1]=y$  \*/<br>unsigned i,j,k,xo,yo,tam cult=0; **unsigned i,j,k,xo,yo,tam-cult=O;**  float r;<br>recuadro cuad: recuadro **VENTANA TRABAJANDO** = { **38,12, 30, 3,**  LIGHTGRAY, WHITE, ""); **if((imag.ima)&&(imag.tipo-var** == **U-CH))**  { **detecta-centro(imag,pos-c,tipo,&cuad);** *P* **detecta centro \*I x** = **pOs-c[O];**   $y = pos_c[1]$ ;  $if(abs(x) < abs(x - imag.co))$   $\ge$  **imag.col** -  $x - 1$ ; **else** *xo* = **x;**   $if(abs(y) < abs(y - image, r))$  yo  $\neq$  **imag.ren** - y - 1;  $else$   $yo = y$ ; **tam-cult** = **detecta-tam-cult(pos-c,cuad);** *P* **determina tamano del cultivo** \*/ **cambia-modo(MOD-TEX); abre-ventana(&TRABAJANDO); cprintf(" Calculando densidad** "); **dens->num-anillos** = **floor(sqrt(xo\*xo** + **yo\*yo));** *P* **inicializacidn de variables** \*/ **dens->dens =(densidad \*)malloc(dens-~num-aníllos sizeof(densidad));** 

f i

i

```
if(dens->dens) 
 { 
  for(i=O;i<dens-*num-anillos;i++) 
 { 
  (dens->dens)[i].r1 = i F_CAL;(dens->dens[i].r2 = (i+1)*F_CAL;
  (dens->dens)[i].area = O; 
  (dens->dens)[i].niveI = O; 
  (dens->dens)[i].dens = O; 
                                                         P dlculo de las variables necesarias*/ 
                                                         P para determinar la densidad anulr */ 
  1 
  for(i=O;j<imag.ren;j++) 
  for(i=0; i \leq image, col; i++){ 
   r = sqrt((i-x)*(i-x) + (j-y)*(j-y));<br>k = round(r);
   (dens->dens)[k].area += F_CAL*F_CAL;
   (dens->dens)[k].niveI += (BLANCO - 
                            ((BYTE huge *)imag.ima)[j*imag.col+i]);
  for(i=0;i<dens->num_anillos;i++)
                                                         for(i=O;i<dens->num-anillos;i++) P dlculo de densidad no normalizada */ 
  { 
  if((dens->dens)[i].area) 
   (dens->dens)[i].dens = (dens->dens)(i].nivel/(dens->dens)[i].area; 
  else dens->num-anillos = i; 
  cierra-ventana(BTRABAJAND0); 
 1 
 1 
1 
retum(tam-cult); 
1 L 
                             p' detecci6n del centro del cultivo "I 
void detecta-centro(imagen imag, unsigned *pos-c,BYTE tipo, recuadro 'Cuad) 
{ 
BYTE cursorf9]; 
BYTE c-blanco; 
unsigned c_recuad[2];
VENTANA TRABAJANDO = { 38,12, 
                         30,3, 
                         LIGHTGRAY, WHITE, "7; 
cuad - x0 = cuad - y0 = 0;
cuad->x1 = imag.col-1;
cuad->y1 = imag.ren-1;<br>zona_centro(imag,cuad);
                                                 /* determina región de búsqueda del centro */
abre-ventana(&TRABAJANDO); 
cprintf(" Detectando centro ");
```

```
switch (tipo) f tipos de algoritmos \gammaP Detecci6n *I 
case '1' : centroide(imag,*cuad,pos-c);break; 
 case '2' : centro-x-minimo(imag,*cuad,pos-c);break; 
 case '3' : centro-med-min(imag,*cuad,pos-c);break; 
 case '4' : centro-min-dx-dy(imag,*cuad,pos-c);break; 
 case '5' : centro_recuadro(*cuad,pos_c);break;
1 
cierra-ventana(8tTRABAJANDO); 
cambia-modo(M0D-VGA); 
despliega_imagen(0,0,imag,1+band_color);<br>dibuia cuadro(*cuad);
                                                 dibuja-cuadro(*cuad); /* supewisi6n por operador *I 
dibuja-centro(pos-c,imag); 
dibuja cursor(pos c,cursor,1);
1
```
**i"j** 

**NALIS** 

**NEWS** 

#### **P Algoritmos de deteccidn** : \*/

**I** 

```
void centroide(imagen imag, recuadro cuadro, unsigned *centro) 
long tono_act, sx=0, sy=0, sn=0;
unsigned i,j; 
{ P por centroide */ 
if(imag.ima) 
{ 
 for(i=cuadro.xO;i<=cadro.xl ;i++) 
 for(j=cuadro.y0;j<=cuadro.y1;j++)
 { 
  tono-ad = BLANCO - ((BYTE huge ")mag.ima)[j'imag.cl + i]; 
  sx += ¡"tono-ad; .- 
  sy += j*tono-ad; 
  sn += tono-act; 
 1 
 centro[O]= sx/sn; 
 centro[l] = sytsn; 
1 
1 
void centro-med-min(imagen imag, recuadro cuadro, unsigned *centro) 
{ /* por media min o max de ventana 3x3 *I 
         i,j,k,l,min = BLANCO;<br>med_ant;
int med-ant; 
BYTE c-blanco; 
#define delta 1
if(imag.ima) 
{ 
 centro-recuadro(cuadro,centro); I* determina si hay esporulaci6n */ 
 c-blanco = 
 centro[0]=centro[l]=cuadro.xO; 
   (((BYTE huge ~imag.ima)[centro[l]*imag.col+centro[0]]~TONOS/2)?l:0;
```

```
for(j=cuadro.yO+delta;j<cuadro.yldelta;j++) r recorre la zona de búsqueda*/ 
 for(i=cuadro.x0+delta;i<cuadro.x1-delta;i++)
 \mathbf{f}med ant = 0;
  for(k=jdelta;k<=j+de#a;k++) P calcula media de la ventana *I 
  for(l=i-delta;l<=i+delta;l++) 
   med-ant += ((BYTE huge 7imag.ima)[k*imag.col + I]; 
  if(c-blanco) med-ant = BLANCO*(deltaY2+l)*(deltaY2+1) - med-ant; 
  if(min >= med_ant)\mathbf{C}min = med_ant;
  centro[O] = i; 
  centro[1] = j;1 
 1 
1 
unsigned centro_x_minimo(imagen imag, recuadro cuadro, unsigned *centro)
{ P por min o max en la direccidn X */ 
          i,j,min = BLANCO;<br>dif_ant,dif_sig;
int
BYTE c-blanco; 
if(imag.ima) 
{<br>centro recuadro(cuadro.centro):
                                                    centro-recuadro(cuadro,centro); r determina si hay esporulacidn *I 
 c-blanco = 
 centro[O]=centro[l]=cuadro.xO; 
 for(j=cuadro.yO;j<cuadro.yl ;j++) P recorre zona de búsqueda *I 
 { 
  dif-ant = ((BYTE huge *)imag.ima)[j*imag.col+cuadro.x0+1] -
  for(i=cuadro.xO+l ;i<cuadro.xl;i++) 
  { 
  dif-sig = ((BYTE huge ")imag.ima)[j7mag.col+i+l] - 
  if(dif-ant*dif-sig < O) r verifica cambio de pendiente *I 
   if(rnin >= BLANCO*c-blanco + 
  (((BYTE huge ~imag.ima)[centro[ll+imag.col+centro[O]]~TONOSl2)?l:O; 
           ((BYTE huge ~imag.ima)[j*imag.col+cuadro.xO]; 
           ((BYTE huge *)imag.ima)[j*imag.col+i];
            pow(-1,c_blanco)*((BYTE huge <sup>*</sup>)imag.ima)[j*imag.col+i])
   { P comparacidn *I 
    rnin = BLANCO*c-blanco + 
    centroIO] = i; 
    centro(1) = j;
   1 
   dif-ant = dif-sig; 
          pow(-1 ,c-blanco)'((BYTE huge *)imag.ima)[i*imag.col+i]; 
  1 
 1 
 1 
 retum(min); 
1
```
**93** 

**i** 

```
void centro_min_dx_dy(imagen imag, recuadro cuadro, unsigned *centro)<br>
{<br>
unsigned i,j, *c;<br>
int dy1,dy2,minx,miny=BLANCO;<br>
BYTE c_blanco;<br>
if(imag.ima)
           void centro_min_dx_dy(imagen imag, recuadro cuadro, unsigned *centro)
           { r por rnin o rnax en las direcciones X, Y *I 
            unsigned ij, *c; 
            int dy1,dy2,minx,miny=BLANCO;
            BYTE c-blanco; 
            if(irnag.irna) 
            {<br>centro_recuadro(cuadro,centro);
                                                                      centro-recuadro(cuadro,centro); P detrmina si hay esporulaci6n */ 
             c-blanco =. 
              (((BYTE huge ')irnag.ima)[centro[l]*irnag.col+centro[Ojj~TONOS/2)?l:O; 
             minx = centro-x-rninimo(irnag, cuadro, centro); P determinaci6n en direcci6n X *I 
             c[O]=cuadro.xO; 
             c[l]=cuadro.yO; P determinacidn en direccidn Y *I 
             for(i=cuadro.x0;i<=cuadro.x1;i++){ 
             dyl = ((BYTE huge ')irnag.irna)[i] - 
                     ((BYTE huge '?irnag.irna)[irnag.col+i]; 
             for(j=cuadro.yO;j<cuadro.yl;j++) 
              €
              dy2 = ((BYTE huge ')irnag.irna)[(j+l)*irnag.col+i] - 
                     ((BME huge ")imag.irna)(j*irnag.col+i]; 
              if(dyl*dy2 < O) 
               if(miny >= BlANCO*c-blanco + 
                            pow(-1,c_blanco)*((BYTE huge *)imag.ima)[j*imag.col+i])
               { 
                rniny = BLANCO*cblanco + 
                       pow(-1,c_blanco)*((BYTE huge *)imag.ima)[j*imag.col+i];
                C[0] = i;
                c[1] = j;L 
               1 
              dyl = dy2; 
              1 
             1 
                                                              I* cornparaci6n entre direcciones *I 
             if(rninx>rniny) 
             { 
              centro[O] = c[O]; 
              centro[l] = c[l]; 
             }
            }
            Y
            void centro-recuadro(recuadro cuadro, unsigned 'centro) 
                                                              P por centro de la zona de búsqueda *I 
            centro[O] = (cuadro.xO + cuadro.x1)/2; 
            \text{centroid}[1] = (\text{cuadro.y0} + \text{cuadro.y1})/2;1
```

```
r- supewisidn por operador 'I 
void dibuja-centro(unsigned 'pos-c,imagen imag) 
{ 
 char op; 
 unsigned pos_v[3],pos_m[2],x,y;
 x = pos-c[O]; P inicializa posicidn del cursor en centro */ 
 y = pos_c[1];
 pos~v[o]=pos~v[l]=o; 
 pos-v[l]=l; 
 pos-m[O]=pos-m[l]=O; 
 op = mueve-cursor(pos-c,pos-v,pos-m,imag); P permite mover el centro detectado */ 
 if(op!=l3) 
 { 
 pos_c[0] = x;poS-C[11 = Y; 
 1 
1 
I* *I 
                   r" ""elimitacidn de la zona de búsqueda "I 
void zona_centro(imagen ima, recuadro *cuad)
{ P limita la zona de búsqueda del centro */ 
imagen aux; 
BYTE band-disco = O; 
                                " 
BYTE band-sube = O; 
BYTE band_izq = 0;
unsigned z[2];
BYTE n=5; 
recuadro cuadl; 
VENTANA TRABAJANDO = { 38,12, 
                    30.3, 
                    LIGHTGRAY, WHITE, "7: 
aux = define~imagen(ima.ren,ima.col,ima.tipo~var,ima.tam~var); 
                                              P protege informacidn original */ 
if(aux.ima) 
 memmove((void *)aux.ima,(void *)ima.ima,ima.ren*ima.col);
else 
{ 
 band-disco = a-disco(ima); 
 aux.ima = ima.ima; 
 aux.ren = ima.ren; 
 aux.col = ima.col; 
 aux.tipo-var = ima.tipo-var; 
 aux.tam-var = ima.tam-var; 
}
```
**95** 

```
if((aux.ima)||band_disco)
 abre-ventana(8TRABAJANDO); 
 cprintf(" Resaltando bordes ");
 transf-histo_g(aux,SEN2,0); 
 cpn'ntf("Delimitando zona de centro 7; 
 do 
 { 
 z[O]=z[l ]=O; 
 busca-borde(aux,z,DERB,&n); 
 cuad - x0 = z[0];
 cuad - y0 = z[1];
 z[1]=aux.ren-1;
 z[O]=aux.col-1-band-izq*(aux.col -1); 
 if(!band-izq)busca-borde(aux,z,IZQS,&n); 
 cuad - > x1 = z[0];
 cuad - y1 = z[1];
 if((n>l)&&(!band-sube))n-; 
 else {band_sube = 1; n++;}
 1 
 while((cuad->x1<cuad->x0)|<u>{</u>(cuad->y1<cuad->y0));
 band_sube = 0;
 n = 5;
 do 
 { 
 z[O]=aux.col-l; 
 z[ 1 ]=O; 
 busca-borde(aux,z,IZQB,&n); 
  band_izq = 1;
 cuad1.x1 = z[0];cuad1.y0 = z[1];
 z[1]=aux.ren-1;
 z[O]=aux.col-1-band-izq*(aux.col -1); 
  busca-borde(aux,z,DERS,&n); 
 c u a d 1.x0 = z[0];
 cuad1.y1 = z[1];
 if((n>l)&&(!band-sube))n-; 
 else {band-sube = 1; n++;} 
 1 
 while((cuad1.x1<cuad1.x0)))(cuad1.y1<cuad1.y0));
 if(cuad->x0 < cuad1.x0) cuad->x0 = cuad1.x0;if(cuad-x1 > cuad1.x1) cuad-x1 = cuad1.x1;if(cuad->yO cuadl .yo) cuad->yO = cuadl .yo; 
 if(cuad-y0 > cuad1.y1) cuad-y0 = cuad1.y1;if(!band_disco)
 borra(&aux); 
 else 
 de-disco(ima); 
 cierra_ventana(&TRABAJANDO);
{ 
 gotoxy(1,1);c 
original *I 
1 
1 
                                                                P resalta borde del cultivo */ 
                                                        P por manejo del histograma de grises*/ 
                                                        P busca borde en de las trayectorias *I 
                                                                P mientras no sea adecuado *I 
                                                        P busca borde en otra trayectoria *I 
                                                                P mientras no sea adecuado *I 
                                                                P calcula menor rectengulo *I 
                                                                        P recupera imagen
```
void busca-borde(imagen ¡ma, unsigned **\*z, BYTE** tipo, **BYTE** \*n)

r i

```
\{r busca borde en una trayectoria a 45° por
                                                  umbral variable */ 
unsigned i=O,max; 
float valor, med=0,de=0, Sx2;
BYTE borde=O; 
if(ima.ima) 
{ 
 max = (ima.ren>ima.col)?ima.col : ima.ren; 
 while((i<max-l)&&(!borde)) P mientras no borde *I 
 { 
  valor = (float)((BYTE huge ~ima.ima)[z[l]"ima.col + z[O]]; 
  if((valor <= abs(med)+(*n)*de)||(i<5))<br>switch(tipo)
                                                switch(tipo) P tipo de trayectoria *I 
  ( 
   case DERB : {z[O]++;z[l]++;}break; 
   case DERS : {z[O]++;z[l]-;}break; 
   case IZQB : {z[O]-;z[l]++;}break; 
   case IZQS : {z[0]--;z[1]--;}break;
  1 
  else borde = 1;
  i++; 
                                                P actualiza pardmetros del umbral */ 
  med = (med*(i-1) + valor)/i;Sx2 = (Sx2*(i-l) + valor*valor)/i; 
  de = sqrt(Sx2 - med*med); 
 1 
1 
BYTE a-disco(imagen imag) 
                                                " r guarda imagen temporalmente *I 
{ 
unsigned i; 
 BYTE nombre[l5]=lempima.ima"; 
                FILE 'archivo = NULL; 
 void huge
 archivo = fopen(nombre, "w+"); /* abre el archivo */
 if(archivo) 
 \left\{ \right.temp = imag.ima; 
 for(i=O;i<imag.ren;i++) P recorre imagen *I 
 { 
  fwrite((void *)temp,imag.tam-var,imag.col,archivo); /* escribe *I 
  (BYTE huge *)temp += imag.col*imag.tam-var; 
 1 
 fclose(archivo); 
                                        r cierra archivo *I 
 retum(1); 
 1 
retum(0); 
1
```
**97** 

```
void de-disco(imagen imag) P Lee Imagen temporal de Disco *I 
FILE
FILE *archivo; P archivo de lectura *I 
              BYTE nombre[l5]="tempima.ima"; 
unsigned long i; 
void huge
archivo = fopen(nombre,"r+?; P abre el archivo *I 
if(archiv0) 
 { P define imagen de salida *I 
                                    if(imag.ima) P si hubo espacio *I 
 { 
  temp = imag.ima; 
 for(i=O;icimag.ren;i++) P recorre archivo *I 
  {<br>"
   fread((void *)temp,imag.tam-var,imag.col,archivo); P lee imagen *I 
  (BYTE huge *)temp += imag.col*imag.tam-var; 
  1 
  1 
else mensaje(" No recuper6 la imagen 7; 
 fclose(archivo); /* cierra archivo */ 
 1 
else mensaje(" No recuper6 la imagen 7;; 
1 
void dibuja-cuadro(recuadro cuad) 
unsigned i; { P dibuja regidn de búsqueda sobre la imagen *I 
for(i=cuad.xO;ic=cuad.xl;i++) 
  ((BYTE huge *)video.ima)[cuad.yO*video.col + i] = 633; 
 ((BYTE huge *)video.ima)[cuad.yl*video.col + i] = 639; 
 1 
 for(i=cuad.yO;i<=cuad.yl ;i++) 
 ί,
  ((BYTE huge *)video.ima)[il/ideo.col + cuad.xO] = 63'3; 
 ((BYTE huge *)video.ima)[il/ideo.col + cuad.xl] = 633; 
1 
                                  L 
 ί,
```
**98** 

}

```
p .-Determina el tamaiio del cultivo 41
unsigned detecta-tam-cult(unsigned centro[2], recuadro cuad) 
unsigned tamano; 
float radio2; 
radio2 = ((cuad.x0-centro[0])*(cuad.x0-centro[0]) +(cuad.xl-centro[O])*(cuad.xl-centro[OJ)+ 
          (cuad.yO-centro[l])*(cuad.yO-centro[l])+ 
          (cuad.yl-centro[l])*(cuad.yl-centro[l]))/2; P promedio de distancia entre centro 
{ P determina el tamailo del cultivo (radio) *I 
                             L. 
                                                       y v6rtices de zona de búsqueda *I 
tamano = round(sqrt(radio2)); P Calculo del radio en pixeles */ 
dibuja_diametro(centro,&tamano);
retum(taman0); 
1 
void dibuja-diametro(unsigned *posv,unsigned 'tam-cult) 
{ 
unsigned i,tam-ini,tam-max; 
unsigned minx=O,miny=O; 
char tecla=O,ext; 
BYTE *lineax,*lineay; 
#define AZUL 1 
#define ROJO 62 
if(detecta_modo()==MOD_VGA)
{ P dibuja radios iniciales en ambas direcciones *I 
 tam ini = *tam cult;
 \tan<sub>max</sub> = \text{sqrt}(p \cdot \text{s} \cdot \text{sqrt}[0] + p \cdot \text{s} \cdot \text{s} \cdot \text{sqrt}[1] + p \cdot \text{s} \cdot \text{s} \cdot \text{sqrt}[1]);
 lineax = (BYTE *)malloc(MAXCOL*sizeof(BYTE));
 lineay = (BYTE *)malloc(MAXREN*sizeof(BYTE)); 
 if((lineax)&&(lineay)) 
 { 
  for(i=O;i<MAXCOL;i++) 
  lineaxli] = ((BYTE huge ")video.ima)[posv[l]"AXCOL + i]; 
  for(i=O;i~MAXREN;i++) 
  lineay[i] = ((BYTE huge ')video.ima)(i*MAXCOL + posv[O]]; 
  while((tecla!=l3)&&(tecla!=27)) 
  rnemrnove((void ')((BYTE huge *)video.ima+posv[l]'MAXCOL), (void *)lineax,MAXCOL); 
  for(i=O;i<MAXREN;i++) 
   ((BYTE huge *)(video.ima))[i*MAXCOL+posv[O]] = lineay[i]; 
  if(posv[O] > "tam-cult) minx = posv[O]-("tam-cult); 
  if(posv[l] > 'tam-cult) miny = posv[l]-('tam-cult); 
  for(i=minx;i~posv[0]+('tam~cuIt);i++) 
   ((BYTE huge *)(video.ima))[posv[l]*MAXCOL+i] = ROJ0+64*(2-band-color); 
  for(i=miny;i~posv[l]+(?am~cult);i++) 
   ((BYTE huge t)(video.ima))[i*MAXCOL+posv[O]] = ROJ0+64*(2-band_color); 
  1 P mientras el operador no seleccione un radio final */
```

```
tecla = getch(); \blacksquare Permite la modificación del radio por teclado */
  if( !tecla) ext{ } = getch();
  switch (ext) 
  case 72 : if(7am-cult<tam-max)("tam-cult)++;break; 
   case 80 : if("tam-cull>O)("tam-cult)-;break; 
   case 0 : if((tecla != 27)&&(tecla != 13)) beep(2000,50);break;
   default : beep(2000,50);break; 
  1 
 }<br>if(tecla==27)*tam_cult = tam_ini;
                                                      if(tecla==27)7am-cuIt = tam-in¡; P tecla = <ESO radio automhtico */ 
 memmove((void *)((BYTE huge *)video.ima+posv[l]*MAXCOL), 
 for(i=O;i4"REN;i++) 
  ((BYTE huge *)(video.ima))[i*MAXCOL+posv[O]] = lineay[i]; 
 for(i=minx;i<posv[OI+("tam-cuIt);i++) 
  ((BYTE huge *)(video.ima))[posv[l]WAXCOL+i] = AZUL+64*(2-band-color); 
 for(i=miny;i<posv[1]+("tam_cult);i++)
  ((BYTE huge *)(video.ima))[i*MAXCOL+posv[0]] = AZUL+64*(2-band-color); 
 free((void *)lineax); 
 free((void *)lineay);
 1 
1 
1 
         (void *)lineax,MAXCOL); 
               r Almacenamiento y despliegue de la densidad *I 
void salvar_datos(arr_dens dens)
char "text_out=NULL;
char text_num[50]; 
BYTE op,i,f[4]; 
FILE *archivo; 
VENTANA48Y VENTANA SALVAR = { 40,12, 
{ "P almacena densidad anular en disco */ 
                  39.3, 
                  BLUE, YELLOW, "7; 
VENTANA TEXTO = { 30,14, 
                  50, 3, 
                  LIGHTGRAY, BLUE, "ENCABEZADO"); 
if(dens.dens) 
{ 
 abre-ventana(8SALVAR); 
 cprintf(" Guardar la densidad anular (S/N) : 7; 
 cursor-on0; 
 do 
  op = toupper(getch0); 
 while((op!='S')&&(op!='N'));
```
المستورات

i t i

!

```
if (op == 'S9 
 { 
  text-out = (char ~farmalloc(23*den~.nurn~anillos + 59); 
 if(text-out) P pregunta encabezado del archivo (identificador) *I 
 { 
  abre_ventana(&TEXTO);
  cursor-on0; 
  strcpy(text-out,"\""); 
  flushallo; 
  gets(text-num); 
  strcat(text_out,text_num);
  strcat(text_out,"\"\n\r");<br>for(i=0:i<dens.num_anillos:i++)
                                            for(i=O;i<dens.num-anillos;i++) P genera cadena ASCII con toda la informaci6n *I 
  { 
   gcvt(dens.dens[iJ.rl *F-CAL,8,text-num); 
   strcat(text_out,text_num);
   strcpy(text_num,",");
   strcat(text_out,text_num);
   gcvt(dens.dens[i].dens,8,text-num); 
   strcat(text_out,text_num);
   strcpy(text-num,"\nV'); 
   strcat(text_out,text_num);
   1 
  strcat(text out,"");
  archivo = (FILE *)abre-archivo("w+",f); 
  if(archiv0) 
                                                             P abre archivo *I 
                                                     P si se pudo abrir *I 
  { 
   fprintf(archivo, "%s", text_out);
   fclose(archivo); 
   1 
   farfree(text-out); 
  cierra_ventana(&TEXTO);
  1 
 1 
 cursor-offo; 
 cierra-ventana(8SALVAR); 
1 
                                         .- 
                                                      P escriba *I 
                                                      P cierra archivo *I 
void grafica-dens(arr-dens dens) 
{ 
unsigned i; 
curvas dat; 
char textos[4][30]; 
if(dens.dens) 
{<br>dat = mete_datos_dens(dens,BARRA);
                                                     dat = mete-datos-dens(dens,BARRA); P introduce informaci6n a estnrdura "curvas" *I 
 stropy(textos[0], "radio");
 strcpy(textos[1],"densidad");
 strcpy(textos[2],""); 
  strcpy(textos[3],""); 
  graficas(dat,BARRA,textos); P grafica con barras *I
```

```
1 o1
```
**free(dat.x);**  *I\** **libera memoria \*I free(dat.y); free(dat.yl); 1 1**  *r* **Procesamiento y analisis de la densidad** *\*I*  **BYTE menu-trat-anular(void)**  *P* **menu de opciones** *\*I*   $\overline{\mathcal{L}}$ **BYTE op;**  cprintf("\r\n"); **cprintfr (P)olinomialhy; cprintfc (E)xponencialh"); cprintf(" (G)ausiano\r\n"');**  cprintf(" (D)erivada\r\n"); cprintf(" (F)ourier\r\n"); cprintf("<ESC> Ninguno\r\n"); **do op** = **toupper(getch0);**  while((op!='P')&&(op!='E')&&(op!='G')&&(op!='D')&&(op!='F')&&(op!=27)); **retum(op); void transforma-anillos(arr\_dens dens)** *P* **realiza algún procesamiento sobre la densidad \*I**  { curvas dat: **L**  unsigned **i**,orden; BYTE op; **char textos[4][30]; VENTANA TRATAMIENTO** = { **44,14, 20, 10, BLUE, YELLOW,**  " **TRATAMIENTO** "); **VENTANA ORDEN** = { **44,14, 28, 3, LIGHTGRAY, BLUE,""); if(dens.dens)**  { **abre-ventana(BTRATAMIENT0); do**  { **gotoxy(1,1); op** = **menu-trat-anular();**  *P* **pregunta tipo de tratamiento** *\*I*  **if(op!=27)**  { **dat** = **mete-datos-dens(dens,Cl R2);** *I\** **datos a estructura "curva"** *\*I* 

**SUMENTALES - BIGLE JRDINACION DE** 

```
switch(op) 
  {<br>case 'P' : {
                                                case 'P' : { Pajusta con un polinomio *I 
                 abre-ventana(&ORDEN); 
                 cursor-on(); 
                 cprintfr Orden del polinomio : 7; 
                 scanf("%d",&orden); 
                 cursor-offo; 
                 cierra-ventana(80RDEN); 
                 ajustegolinomio(orden,NORM,dat); 
                }break; 
   case 'E' : ajuste-exp(dat);break; P ajusta con una exponencial *I 
   case 'G' : ajuste_gaussiano(dat);break; case 'D' : {
                                                case 'D' : { Pdetermina la derivada del amelo *I 
                derivada(dat, 1);
                dat.numero-; 
                 strcpy(textos[O],"radio"); 
                 strcpy(textos[l],"d(densidad)"); 
                strcpy(textos[2],"Derivada"); 
                 strcpy(textos[3],""); 
                graficas(dat,RECT2,textos); 
                }break; 
   case 'F' : tdf-dens(dens);break; P obtiene la transformada de Fourier *I 
  }<br>free(dat.x):
                                                free(dat.x); r libera memoria */ 
  free(dat.y); 
  free(dat.y1);
  1 
 }while (op!=27); 
  cierra-ventana(&TRATAMlENTO); 
.- 
1 
1 
void tdf-dens (arr-dens dens) 
                                                { P transformada de Fourier de arreglo dens *I 
unsigned i; 
senal s;
s.snl = (cmplx far ~farmalloc(dens.num~anillos*sizeof(cmplx)); 
                                                if(s.snl) P transfiere la informaci6n a un arreglo de */ 
 sdim = dens.num-anillos; 
 for(i=O;i<s.dim;i++) 
 { 
  s.snl[i].re = dens.dens[i].dens; 
  s.snl[i].im = O; 
                                                FFT(DIR,&s); P determina la transformada directa de Fourier"/ 
 magnitud-cuad(s); P obtiene la magnitud cuadrada *I 
 grafica-frec(s); P grafica dicha magnitud *I 
1 
else 
 mensaje("N0 se puede determinar la TDF"); 
1 
{ P números complejos *I 
 FFT(DIR, &s);
```
```
<u>r</u> funciones generales -
void normaliza-dens(arr-dens dens) 
{ P normaliza densidad con el valor m4ximo */ 
unsigned i; 
float max: 
if(dens.dens) 
{ 
 max = max-densidad(dens); 
 for(i=O;i<dens.num-anillos;i++) 
 dens.dens[i].dens = dens.dens(i].denslmax; 
1 
1 
                               d 
curvas .mete-datos-dens(arr-dens dens,BYTE tipo) 
{ P pasa a una esttudura "curvas" la informacidn 
                                                de la densidad anular Y 
unsigned i; 
curvas dat; 
dat.x = dat.y = dat.yl = NULL; 
if(dens.dens) 
{ 
 dat.numero = dens.num-anillos; 
 dat.x = (float 7malloc(sizeof(float)*dat.numero); 
 dat.y = (float 7malloc(sizeof(float)*dat.numero); 
 dat.yl = (float +)malloc(sizeof(float)*dat.numero); 
 if((dat.x)&&(dat.y)&&(dat.yl)) 
  if(tipo==BARRA)
  for(i=O;i<dat.numero;i++) 
  { 
   dat.x[i] = (float)dens.dens[i].rl; 
   dat.y[i] = dat.yl [i] = dens.dens[i].dens; 
  1 
  else 
  for(i=O;i<dat.numero;i++) 
  { 
   dat.x[i] = (float)(dens.dens[i].R+dens.dens.dens[i],rl)/2; 
   dat.y[i] = dat.yl [i] = dens.dens[i].dens; 
  1 
 1 
1 
1 
retum(dat);
```
r

```
float max-densidad(arr-dens dens) 
 unsigned i; 
 float valor,maxim
```
*P* **determina el mlximo del arreglo densidad** \*/

i

**if(dens.dens) for(i=O;i<dens.num-anillos;i++)**  { **valor** = **dens.dens[i].dens; if(maximo<valor) maximo** = **valor,** 

**1 retum(maximo);** 

**1** 

## **BIBLIOGRAFIA**

**1.** Adams L, Constant **D.** Biosterometrics in the study of the morphology of the lumbar sacral spine. Med Biol Eng Comp **1988; 26:383-8.** 

**2.** Adams H, Thomas C. The use of image analysis for morphological measurements on filamentous microorganisms. Biotechnol Bioeng **1988; 32:707-12.** 

**3.** Albe **X,** Cornu MB, Margules **S,** Bisconte JC. Software package for the quantitative analysis of histological sections. Computers and Biomedical Research **1985; 18:313-33.** 

**4.** Bjorsen **PK.** Automatic determination of bacterio-plankton biomass by image analysis. Appl Environ Microbio1 **198; 51** : **1 199-204.** 

**5.** Blackstad **TW,** Karagülle T, Ottersen OP. **MORFOMEL, a** computer program for two-dimensional analysis of micrographs of biological specimens, with emphasis on immynogold preparations. Comput Biol Med **1990; 20: 15-34.** 

6. Bradbury **S.** Microscopical image analysis: problems and approaches. **J**  Microsc **1979; 1 1 5: 137-50.** 

**7.** Brigham **RN.** The fast Fourier transform and its applications. Englewood Cliffs **N.J.:** Prentice Hall, **1977.** 

**8.** Camp CE, Sublette KL. Control of a Thiobacillus denitrificants bioreactor using machine vision. Biotechnol Bioeng **1992; 39:529-38.** 

**9.** Chapra SC, Canale RP. Metodos num6ricos para ingenieros con aplicaciones en computadoras personales. **EUA:** McGrow-Hill, **1985.** 

**106** 

i

**10.** Costello PJ, Monk PR. Image analysis method for the rapid counting of Sccharomyces cervisiae cells. Appl Environ Microbiol 1985; 49:863-6.

**11.** D'Amarato **RF,** et al. Novel application of video image processing to biochemical and antimicrobial susceptibility testing. J Clin Microbiol 1988; **26:** 1492-5.

12. Ford RM, Phillips **BR,** Quin JA, Lauffenburger DA. Measurement of bacterial random motility and chemotaxis coefficients. **I.** Stopped-floe diffusion chamber assay. Biotechnol Bioeng 1991; 37:647-60.

13. Fry JC, Davies AR. An assesssment of methods for measuring volumes of placktonic bacteria, with particular reference to TV image analysis. J Appl Bacteriol 1985; 58: **105-1** 2.

**14.** Garza-Jinich M, Rodriguez-Carranza C, Corkidi G, Toledo **R,** Montero **R,**  Ostrosky P. Supervised mitotic index scoring as a tool in cytotoxicity studies. Memorias de Vision Interface 91: Canadian Image Processing and Patter Recognition Society; 1991.

**15.** Gonz6lez RC, Woods RE. Digital image processing. EUA: Adison Wesley, 1992.

16. Gunde-Cimerman N, Cimerman A, Perdith **A. Aspergi//us niger** mutants for bioconversion of apple distillery wastes. Enzyme Microb Technol 1986; 8:166-169.

**17.** He, **L.** Chai **Z.** New method of atornatic SCE detection. Pattern Recognit 1990; 23~95-7.

18. Hochmuth G. Metodos cinematograficos **de** investigacidn en Biomec6nica de los movimientos depotivos. Madrid, DONCEL, 1973. pp 161-1 78.

19. Hoover **LK,** Moo-Young M, Legge **RL.** Biotransformation of dopamine to norlaudanosoline by Aspergillius niger. Biotechnol Bioeng 1991; 38:1029-33.

20. Huls PG, Nanninga N, van Spronsen EA, Valkenburg JAC, Vischer **NOE,**  Woldring CL. Computer-aided measuring system for the characterization of yeast populations combining 2D-image analysis, electronic particle counter, and flow cytometry. Biotechnol Bioeng 1992; 39:343-50.

21. Kaczamarek E. Tree partition algorithm for analysis of morphological structure of material. Appl Math Modeling 1989; 13:584-9.

22. Katsinis C, Poularikas AD. Analysis of a sampling technique applied **to**  biological images. **IEEE** Trans Patt Analysis and Machine lntell 1987; 9:832- **5.** 

23. K6ry V, Kogan G, Zajacova K, Slamova K, Masler L, Alfoeldi J. Hydrolysis of yeast cell-wall glucan by extracellular (1 - > 3)-BETA-glucanases from Aspergillus niger. J Enzyme Microb Technol 1991; 13:87-90.

24. Koehler JK. (Editor). Advanced techniques in biology electron microscopy. Nueva York: Stpringer-Verlag, 1973.

25. Leuchtenberg A, Mayer *G.* Changed pectinase synthesis by aggregated mycelium of some Aspergillus niger mutants. Enzyme Microb Technol 1992; 14: 18-22.

26. Lira J. Caracterización matemática de imágenes digitales. Comunicaciones Técnicas Instituto de Geofísica, UNAM.

27. Lord PG, Wheals AE. Asymetrical division of **S.** cerevisiae. J Bacterid 1980; 142:808-18.

28. Luhtanen P, Komi PV. Segmental contribution **to** forces in vertical jump. Eur J Appl Physiol 1978; 38:181-8.

**108** 

29. Mason DT, Demaria AN, Berman DS. Técnicas no invasivas en cardiología. Ecocardiografía y cardiología nuclear. Barcelona: Ediciones Doyma, **1982.** 

**30.** Merrell BR, Weiss **E,** Dasch GA. Morphological and cell association characteristics of Rochalimaea quintana: Comparison of the vole and fuller strains. **J** Bacteriology, **1978. 135:633-40.** 

**31.** Metz B, De Bruijn **E,** van Suijdam **J.** Method for quantitative representation of the morphology of molds. Biotechnol Bioeng **1981; 23: 149-62.** 

**32.** Mostafavi, H. An imagen sequence analysis workstation for multi-point motion analyisis. Abstracts of the First World Congress **of** Biomechanics, **1990: 9.** 

**33.** Murr LE, Berry **VK.** Direct observations **of** selective attachment of bacteria on low-grade sulfide ores and other mineral surfaces. Hydrometallurgy **1 976; 2: 1 1-24.** 

.-

**34.** Packer HL, Keshavorz-Moore **E,** Lilly MD, Thomas CR. Estimation of celll volume and biomass of penicillium chrysogenum using image analysis. Biotechnol Bioeng **1992; 39:384-91.** 

35. Packer **H,** Thomas **C.** Morphological mesurements on filamentous microorganisms **by** fully automatic image analysis. Biotechnol Bioeng **1990; 35~870-81.** 

mechanics **1977; 1 O: 133-1 40.** 

ف

**36.** Peli **T,** Malah D. **A** study **of** edge detection algorithms. Comput Graphics Image Processing **1982; 20: 1-21.** 

37. Pettipher **GL,** Rodrigues UM. Semi-automated counting **of** bacteria and somatic cells in milk using epifluorescence microscopy and television imag analysis. **J** Appl Bacteriol **1982; 53:323-9.** 

**1 o9** 

**38.** Popechitelev **EP,** Soloviev NI. Designing test patterns for checking *n/*  analyzers. Meas Tech **1990; 33:629-31.** 

^."

**39.** Reed **IS,** Glenn **WV,** Truong TK, Kwoh **YS,** Chang CM. X-Ray reconstruction of the spinal cord, using bone supression. **IEEE** Trans on Biomedical Engineering **1980; BME27:293-8.** 

**40.** Reichl **U,** Buschulte T, Gilles **E.** Study *of* the early growth and branching of Streptomyces tendae by means of an image processing system. **J**  Microsc **1990; 158:55-62.** 

**41.** Reichl **U,** King **R,** Guilles **ED.** Characterization of pellet morphology during submerged growth of Streptomyces tendae by image analyziz. Biotechnol Bioeng **1992; 39: 164-70.** 

**42.** Reichl **U,** Yang H, Gilles **ED,** Wolf H. An improved method **for** measuring the interseptal spacing in hiphae of Streptomyce tendae by fluoresence microscopy coupled with image processing. **FEMS** Microbiol Lett **1990; 67:207-10. <sup>L</sup>**

**43.** Roehr M, Zehentgruber **O,** Kubicek CP. Kinetics *of* biomas formation and citric acid production by Aspergillus niger on pilot plant scale. Biotech Bioeng **<sup>1981</sup>**; **23:2433-55.** 

**44.** Saltin B, Henriksson **J,** Nygaard **E,** Andersen **P.** Fiber types and methabolic potentials of skeletal muscles in sedentary man and endurance runners. **N.Y.** Acad Sci **1977; 301 :3-29.** 

**45.** Sjollema **J,** et al. Real-time enumeration *of* adhering microorganisms in a parallel plate flow cell using automated imag-analysis. **J** Microbiol Meth **1989; 9:73-8.** 

**46.** Skaer **AVG,** Skaer **RJ.** A guidebook of microscopical methods. London Cambridge at the University Press, **1972.** 

**110** 

**47.** Tahoces **PG,** Correa J, Souto **M,** Gonzalez C, Gdmez **L,** Vidal JJ. Enhacement of chest and breast radiographs by automatic spatial filtering. IEEE Trans Med Imaging **1991; 10:330-5.** 

**48.** Takahashi J. Sistema semiautomdtico para detectar y evaluar lesiones de esclerosis múltiple mediante imagenes de resonancia nuclear magnetica. Rev Mex Ing Biomed **1989; 10: 1-1 O** 

**49.** Toledo **R,** Usisima **R,** Marquet J, Corkidi **G.** Valoracidn automatizada de las celulas del endotelio corneal humano por procesamiento digital de imagenes. Rev Mex Ing Biomed **1990; 11 :81-7.** 

50. Villanueva M. Manual de tecnicas somatotipoldgicas. Mexico: Universidad Autdnoma de Mexico, Serie antropoldgica: **31; 1979.** 

**51.** Yanagita T, Kogane **F.** Growth and cytochemical differentation of mold colonies. J Gen Appl Microbiol **1962; 8:201-13.** 

52. Yanagita T, Kogane **F.** Cellurar diferentation of growing mold colonies with special reference to pfiosphorus metabolism. J Gen Appl Microbiol **1963; 9:313-30.** 

53. Yang **H,** King **R,** Reichl **U,** Guilles **ED.** Mathematical model for apical growth, septarion and branching of mycelial microorganism. Biotechnol Bieng **1992; 39:49-58.** 

**54.** Yang **H,** Reichl U, King **R,** Guilles ED. Measurement and simulation of **the** morphological development **of** filamentous microorganism. Biotechnol Bioeng **1992; 39:44-8.** 

**111**